## **Table of Contents**

| 0. Set | shape file for the printing                              |
|--------|----------------------------------------------------------|
| 0-1.   | Set the environment for color setting 1                  |
| 0-2.   | Show and hide the group layer 4                          |
| 0-3.   | Create the relation table between Geo_ID and Lithology 6 |
| 0-4.   | Add the relation table 10                                |
| 0-5.   | Join the shape file and relation table                   |
| 0-6.   | Set Symbology                                            |
| 1. Dat | a Frame in the Layout View                               |
| 1-1.   | Change the view ······ 29                                |
| 1-2.   | Data Frame ····· 32                                      |
| 1-3.   | 2 kinds of Zoom and Pan                                  |
| 1-4.   | Set the paper size and orientation                       |
| 1-5.   | Set the Data frame size and position                     |
| 1-6.   | Set the Scale of the data frame                          |
| 1-7.   | Set the Grids and the data frame for the Map             |
| 1-8.   | Set the Geo_ID for each geologic unit in the Map         |
| 2. Add | litional parts of the Layout View67                      |
| 2-1.   | Legends for the Map                                      |
| 2-2.   | North arrow for the Map78                                |
| 2-3.   | Scale bar for the Map ····· 80                           |
| 2-4.   | Scale text for the Map ····· 82                          |
| 2-5.   | Title for the Map                                        |
| 2-6.   | Coordinate system for the Map                            |
| 2-7.   | Text for the Map ····· 87                                |
| 2-8.   | Picture for the Map                                      |
| 2-9.   | Additional Data frame ····· 94                           |
|        |                                                          |

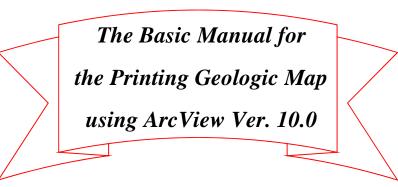

Edition 0.8

# JICA-GIS Project 2012

At GSD Zomba

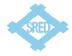

| 3. Prir | 105 tt out                                    |
|---------|-----------------------------------------------|
| 4-1.    | Printing method ······ 105                    |
| 4-2.    | Save the data (Export Map) 105                |
| 4-3.    | Print at the big printer (T2300-HP) ····· 108 |
| 4. Lay  | er file 111                                   |
| 4-1.    | Outline of the layer file 111                 |
| 4-2.    | Save as a layer file                          |
| 4-3.    | Add a layer file ····· 114                    |

## 0. Set shape file for the printing

## 0-1. Set the environment for color setting

Add the data of polygon (Distribution) and polyline (Fault\_Joint) and scanned image.

Image is put bottom. So you can not see the image by the polygon data covering.

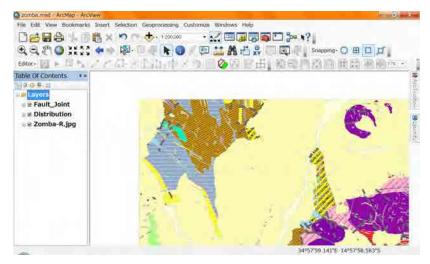

Make a new group layer in the layer.

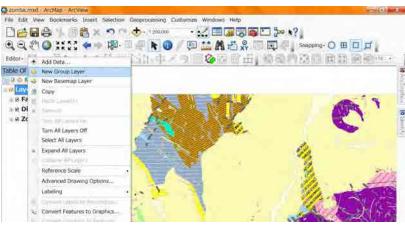

| Szombalmiet - AntMap - ArtView  |                                                                                                    |                   |                           | - 5-×-                                |
|---------------------------------|----------------------------------------------------------------------------------------------------|-------------------|---------------------------|---------------------------------------|
| File Edit View Bookmarks Insert | Selection Geoprocessing Custon                                                                                                    | vize Windows Help |                           |                                       |
| Dega intex                      | n 🗠 🔶 1 200,000                                                                                                    | · 🖂 🖓 🖗 🖻         | - po *?                   |                                       |
| Q Q 2 Q XXX ++                  |                                                                                                    |                   |                           | OBDI                                  |
|                                 |                                                                                                    |                   | SPL CHARLEN LTRA LINE     |                                       |
| Editor - 👔 🖌 🖾 🗛 🖉 🥂            | ers sur Mittelling at                                                                                                    |                   |                           | IRR   FEI (IRR   FEI LEGENS           |
| Table Of Contents * *           |                                                                                                    |                   |                           | 10                                    |
| 039.941                         |                                                                                                    |                   |                           | 101                                   |
| and Layers                      |                                                                                                    |                   |                           |                                       |
| B New Group Layer               |                                                                                                    | 1. 18 1. 1        |                           | 1000                                  |
| ⊪ 🕫 Fault_Joint                 | 2000                                                                                                    |                   |                           |                                       |
| 🐨 🗷 Distribution                | 14                                                                                                    |                   |                           |                                       |
| - i i Zomba-R.jpg               | 12013                                                                                                    |                   |                           |                                       |
|                                 | Constant of the local division of the local division of the local |                   |                           |                                       |
|                                 |                                                                                                    |                   | 1 de                      |                                       |
|                                 |                                                                                                    |                   | 2                         |                                       |
|                                 |                                                                                                    |                   | 12                        | Arrist.                               |
|                                 |                                                                                                    |                   | 24                        | 11/2                                  |
|                                 | + . · ·                                                                                                    |                   | 112                       |                                       |
|                                 |                                                                                                    |                   | 6/1/2                     | 1 An 7 8 5                            |
|                                 |                                                                                                    | <b>3</b> 2        | A.                        | 14 114 T                              |
|                                 | 20 A A A A A A A A A A A A A A A A A A A                                                                                                    | 2                 | 1910                      |                                       |
|                                 | 1                                                                                                    |                   | Contraction of the second |                                       |
|                                 |                                                                                                    | 100 C 10 20 1     | See 1                     | · · · · · · · · · · · · · · · · · · · |
| -                               |                                                                                                    |                   | 34°56'22.362"E            | 15°2'15.953"S                         |

Change the group layer name. Under selected condition single click on the name.

A rectangle apear and the name is changeable. Type new name then click the other

#### place or press "Enter Key"

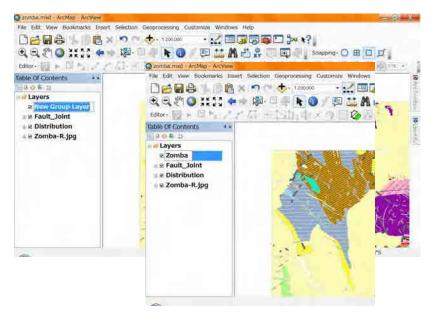

Drag shepe files (polyline polygon) under the group layer (this case Zomba) one by

one.

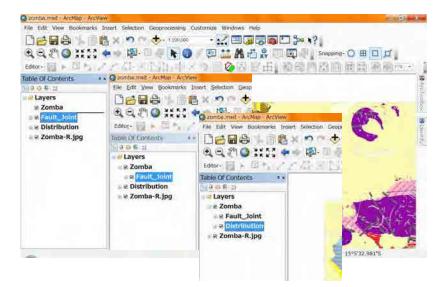

## 0-2. Show and hide the group layer

If you remove the check mark front of the group, layers belonging the group are hide.

Against it add the check mark front of the group, layers belonging the group are

shown.

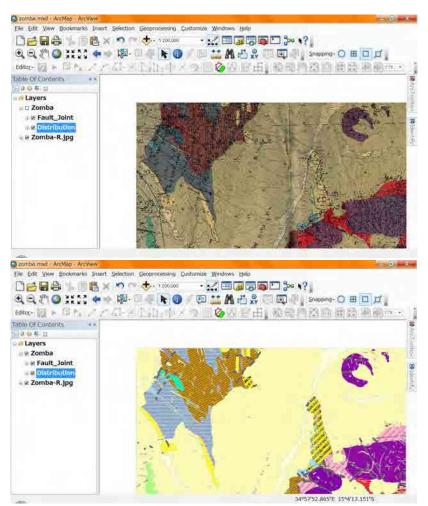

When add the check mark front of the group, you remove the check mark front of one

layer that belongs the group, the layer (checkmark removed) is hide.

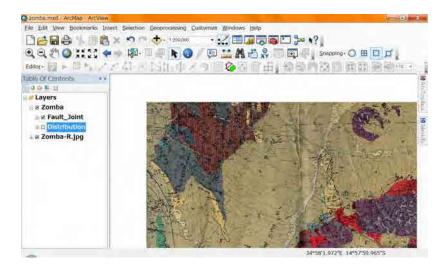

Now you can see and compare the both colors, scanned map and polygons.

## 0-3. Create the relation table between Geo\_ID and Lithology.

Start the Microsoft Excel from start button. (Sorry this Excel is Japanese version)

Input "Geo\_ID" into the Cell "A1". Input "Lithology" into the Cell "B1".

| AL ALL ALL ALL ALL ALL ALL ALL ALL ALL                                                                                                    |                                                                                                    |          |          |      |       |      |     | d Micros | off Excel        |    |         |             |               |     | - 60  |
|----------------------------------------------------------------------------------------------------|----------------------------------------------------------------------------------------------------|----------|----------|------|-------|------|-----|----------|------------------|----|---------|-------------|---------------|-----|-------|
| a       3       1       1       1       1       1       1       1       1       1       1       1       1       1       1       1       1       1       1       1       1       1       1       1       1       1       1       1       1       1       1       1       1       1       1       1       1       1       1       1       1       1       1       1       1       1       1       1       1       1       1       1       1       1       1       1       1       1       1       1       1       1       1       1       1       1       1       1       1       1       1       1       1       1       1       1       1       1       1       1       1       1       1       1       1       1       1       1       1       1       1       1       1       1       1       1       1       1       1       1       1       1       1       1       1       1       1       1       1       1       1       1       1       1       1       1       1       1                                                                                                    | and the second second se |          |          |      |       |      |     |          |                  |    |         |             |               |     | 9 - 1 |
| AL A B C D E F O H I J K L M N O<br>B C D E F O H I J K L M N O<br>B C D E F O H I J K L M N O<br>B C D E F O H I J K L M N O<br>C D E F O H I J K L M N O<br>B C D E F O H I J K L M N O<br>C D E F O H I J K L M N O<br>C D E F O H I J K L M N O                                                                                                    |                                                                                                    |          |          |      |       |      |     |          |                  |    |         |             |               |     |       |
| AL A B C D E F O H I J K L M N O<br>B C D E F O H I J K L M N O<br>B C D E F O H I J K L M N O<br>B C D E F O H I J K L M N O<br>C D E F O H I J K L M N O<br>B C D E F O H I J K L M N O<br>C D E F O H I J K L M N O<br>C D E F O H I J K L M N O                                                                                                    |                                                                                                    |          |          |      |       | 1.25 | 9.0 | 1.1      | 10               | -  | # 299   | 44.8<br>1.1 | eff things    |     |       |
| A         B         C         D         E         F         G         H         J         K         L         M         N         O           A         B         C         D         E         F         G         H         J         K         L         M         N         O           A         B         C         D         E         F         G         H         J         K         L         M         N         O           A         B         C         D         E         F         O         H         J         K         L         M         N         O           A         B         C         D         E         F         O         H         J         K         L         M         N         O           B5         -         A         B         C         D         E         F         O         H         J         K         L         M         N         O           Ocol D         Linbology         -         D         E         F         O         H         J         K         L         M         N         O <th>19 M 19</th> <th>24 24</th> <th>rindow.*</th> <th>5 S.</th> <th>12.63</th> <th>2.81</th> <th></th> <th>* *</th> <th></th> <th>12</th> <th>Strando</th> <th>0000 (#7</th> <th>-100 6 22 000</th> <th></th> <th></th>                                                                                                    | 19 M 19                                                                                                    | 24 24    | rindow.* | 5 S. | 12.63 | 2.81 |     | * *      |                  | 12 | Strando | 0000 (#7    | -100 6 22 000 |     |       |
| A         B         C         D         E         F         G         H         J         K         L         M         N         O           A         B         C         D         E         F         G         H         J         K         L         M         N         O           A         B         C         D         E         F         G         H         J         K         L         M         N         O           A         B         C         D         E         F         O         H         J         K         L         M         N         O           A         B         C         D         E         F         O         H         J         K         L         M         N         O           B5         -         A         B         C         D         E         F         O         H         J         K         L         M         N         O           Ocol D         Linbology         -         D         E         F         O         H         J         K         L         M         N         O <td>AL</td> <td></td> <td>6</td> <td>_</td> <td>_</td> <td>-</td> <td></td> <td></td> <td>_</td> <td>_</td> <td>-</td> <td></td> <td></td> <td>-</td> <td></td>                                                                                                    | AL                                                                                                    |          | 6        | _    | _     | -    |     |          | _                | _  | -       |             |               | -   |       |
| Kola         #A         P-2L/707         MX         F         KM         F         MM         P         Operating and a set of the set of the set of                                                                                                    |                                                                                                    |          |          | D    | E     | Ŧ    | 0   | н        | T.               | 31 | K       | 10          | м             | 'N: | 0     |
| Xolu         #X         n-204701         REF         F         NM         F         RM         POT         POT                                                                                                    |                                                                                                    |          |          |      |       |      |     |          |                  |    |         |             |               |     |       |
| Xolu         #X         n-204701         REF         F         NM         F         RM         POT         POT                                                                                                    |                                                                                                    |          |          |      |       |      |     |          |                  |    |         |             |               |     |       |
| Xolu         #X         n-204701         REF         F         NM         F         RM         POT         POT                                                                                                    |                                                                                                    |          |          |      |       |      |     |          |                  |    |         |             |               |     |       |
| No.         NO.         NO.         T         NO.         NO.                                                                                                    |                                                                                                    |          |          |      |       |      |     |          |                  |    |         |             |               |     |       |
| XAL     XAL     XAL     XAL     XAL     XAL     XAL     XAL     XAL     XAL     XAL     YAL     YAL </td <td></td> <td></td> <td></td> <td></td> <td></td> <td></td> <td></td> <td></td> <td></td> <td></td> <td></td> <td></td> <td></td> <td></td> <td></td>                                                                                                    |                                                                                                    |          |          |      |       |      |     |          |                  |    |         |             |               |     |       |
| XAL     XAL     XAL </td <td></td> <td>-</td> <td></td> <td></td> <td></td> <td>_</td> <td>200</td> <td>-</td> <td>and the plant of</td> <td>-</td> <td></td> <td></td> <td>_</td> <td></td> <td>43</td>                                                                                                    |                                                                                                    | -        |          |      |       | _    | 200 | -        | and the plant of | -  |         |             | _             |     | 43    |
| L DEM 0 11 0 DE FOR HOLES CONTRACTOR OF CONTRACTOR OF CON | _                                                                                                    |          | 10000    | 2016 |       | 1000 |     |          |                  |    |         |             |               |     |       |
| A B C D F F O H T 7 K L· M N O'     Cos 10 Linkelay                                                                                                    | ACC.                                                                                                    |          |          |      |       |      |     |          |                  |    |         |             | -             |     |       |
| el entré principe. / D = R en el 2 · · · el 2 · · · el 2 · · · · el 2 · · · · el 2 · · · · · · · · · · · · · · · · · ·                                                                                                    |                                                                                                    |          |          |      |       |      |     |          |                  |    |         |             |               |     |       |
| BS · A<br>A B C D E F O H I J K L· M N O<br>Geo D Linksbury                                                                                                    |                                                                                                    |          |          |      |       |      | 191 | 1.1      | 10               | -  | #1259W  | minuted 124 | STITUTED -    | 3   |       |
| Geo JD Linkogy                                                                                                    |                                                                                                    |          |          |      |       |      |     |          |                  |    |         |             |               |     |       |
|                                                                                                    |                                                                                                    |          | ç        | D    | E     | T.   | 0   | Ħ        | ×.               | 1  | K       | 1.00        | M             | N.  | 0     |
|                                                                                                    | 010 15                                                                                                    | THURSDAR |          |      |       |      |     |          |                  |    |         |             |               |     |       |
|                                                                                                    |                                                                                                    |          |          |      |       |      |     |          |                  |    |         |             |               |     |       |
|                                                                                                    |                                                                                                    |          |          |      |       |      |     |          |                  |    |         |             |               |     |       |
|                                                                                                    |                                                                                                    |          |          |      |       |      |     |          |                  |    |         |             |               |     |       |
|                                                                                                    | j                                                                                                    |          |          |      |       |      |     |          |                  |    |         |             |               |     |       |
|                                                                                                    | i<br>t                                                                                                    |          |          |      |       |      |     |          |                  |    |         |             |               |     |       |
|                                                                                                    | į                                                                                                    |          |          |      |       |      |     |          |                  |    |         |             |               |     |       |
|                                                                                                    | į                                                                                                    |          |          |      |       |      |     |          |                  |    |         |             |               |     |       |
|                                                                                                    |                                                                                                    |          |          |      |       |      |     |          |                  |    |         |             |               |     |       |
|                                                                                                    | (                                                                                                    | _        |          |      |       |      |     |          |                  |    |         |             |               |     |       |
|                                                                                                    |                                                                                                    | —        |          |      |       |      |     |          |                  |    |         |             |               |     |       |
|                                                                                                    |                                                                                                    |          |          |      |       |      |     |          |                  |    |         |             |               |     |       |
|                                                                                                    |                                                                                                    |          |          |      |       |      |     |          |                  |    |         |             |               |     |       |
|                                                                                                    |                                                                                                    | —        |          |      |       |      |     |          |                  |    |         |             |               |     |       |
|                                                                                                    |                                                                                                    | _        |          |      |       |      |     |          |                  |    |         |             |               |     |       |
|                                                                                                    |                                                                                                    |          |          |      |       |      |     |          |                  |    |         |             |               |     |       |
|                                                                                                    |                                                                                                    |          |          |      |       |      |     |          |                  |    |         |             |               |     |       |

Back to the ArcGIS. See the legend of the scanned paper map.

Remember one pair of "Geo\_ID" and its Lithology.

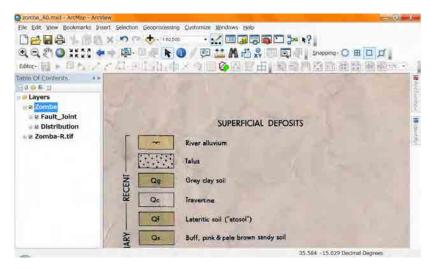

Go to the Excel, input these into second line (cell "A2" and cell "B2")

In this example DS and "Dambo" soil, seasonal marsh

| and the second second se |                 |          |                | Book3 Micros | OT Excel          |                                       |                |
|----------------------------------------------------------------------------------------------------|-----------------|----------|----------------|--------------|-------------------|---------------------------------------|----------------|
| Reine Roba                                                                                                    | 挿入 パージレー        | (79) M.C | 于一岁 松弛         | 高示 簡単 957    |                   |                                       | - <b>O</b> - M |
| 1 4 GARH                                                                                                    | 0 11            | 33       | 비 주 너 구 너      | 영상 물수값       | E:#+F-SUM + 🔆 + 👔 | ◎ 条件信息表                               |                |
| 1 🛎 目界出                                                                                                    | Times New       | 8 10 1   | <b>* * *</b> * | 40 - 3       | n 🚣 = 7 20k       |                                       |                |
| A R OWN                                                                                                    | 🤌 🤕 Window      | 이 관 관 귀  | *** S          | <u>a</u> u   |                   | ····································· |                |
| A2                                                                                                    | +1 (A           | DS       |                |              |                   |                                       |                |
| A                                                                                                    | BC              | D        | E E            | 0 H          | T T K             | L M N                                 | 0              |
|                                                                                                    |                 |          |                |              |                   |                                       |                |
|                                                                                                    |                 |          |                |              |                   |                                       |                |
|                                                                                                    |                 |          |                |              |                   |                                       |                |
| 3 4 5 m/s 8 6 m                                                                                                    | Street, Steel 1 |          |                |              |                   |                                       |                |

Do in the same way for all Geo\_ID and Lithology.

| 10.0    |                                      | Litticlogy_Zombaa | siv Microsoft Excel    |                 | - HE - X |
|---------|--------------------------------------|-------------------|------------------------|-----------------|----------|
| 9776 No | ba #3, n-06-1706 Mit                 | 于一岁 校婚 燕手 諸戰 ?    | 157                    |                 | 0        |
| 1 1 31  |                                      |                   | EL E H-H-SUM - dt - it | (1)条件/(2)推式     |          |
| 1 8 81  | titt G. Times New I - B - 10 .       |                   | 3 a A- #200-           | 日本在197世代 1      |          |
|         | Ell' - Window - Z IP - B             |                   | H - IZ Training        | 1100 117-90入力規則 |          |
|         |                                      |                   |                        |                 |          |
| A2      | • DS                                 |                   |                        |                 |          |
| 4 A     | BCD                                  | E E 0 1           | E E I K                | L M N           | 0 5      |
| Geo ID  | Lithology                            |                   |                        |                 |          |
| DS      | "Dambo" soil, seasonal marah         |                   |                        |                 | - 11     |
| RD      | River alluvium                       |                   |                        |                 |          |
| Q       | Other Surface Soils, Clay, Sand      |                   |                        |                 |          |
| M       | Arkose, conglomerate, micaceous silt | stone & mudstone  |                        |                 | 1 T.     |
| K       | Mudstones and Shales                 |                   |                        |                 |          |
| S       | Solvabergite                         |                   |                        |                 | _        |
| Sp      | Porphyritic s?lvsbergite             |                   |                        |                 |          |
| mSy     | Microsvenite                         |                   |                        |                 |          |
| QmSy    | Quartz - microsvenite                |                   |                        |                 | . I I    |
| 1 aniSy | Arfvedsonite - microsyenite          |                   |                        |                 |          |
| 2 Rp    | Porphyritic rhyolite                 |                   |                        |                 |          |
| 3 6     | Felaite                              |                   |                        |                 |          |
| mG2     | Alkaline microgranite                |                   |                        |                 |          |
| s p     | Phonolite                            |                   |                        |                 |          |
| 6 Pp    | Porhyritic phonolite                 |                   |                        |                 |          |
| 7 mF    | Micropulaskite & microfoyaite        |                   |                        |                 |          |
| 8 mFp   | Porphyritic microfoyaite             |                   |                        |                 | _        |
| 9 mLi   | Microhitchfieldite                   |                   |                        |                 |          |
| D L     | Lamprophyres                         |                   |                        |                 |          |
|         | Carbonatite - appiomerate            |                   |                        |                 |          |
| Cb      |                                      |                   |                        |                 |          |
| I Cb    | A. A                                 |                   | 30                     |                 |          |

Input "R","G","B" into cell C1, D1, E1

|                 |                                                      | Lithology.xis (地合限の専用) [5<br>CM 高三 触象 クラフ | LIPE-IT Microsof          | T, Excel                          | - 6 - X    |
|-----------------|------------------------------------------------------|-------------------------------------------|---------------------------|-----------------------------------|------------|
| 1 2 31          | ER O 11 - 3 2 = = =<br>fatt G Times New I = 30 = = = |                                           | 1-1-SUN - 2 -<br>2 -<br>2 | 4 (1条件/(2會)<br>至266 - 私為中的書記<br>2 | £<br>£+    |
| B1.             | <ul> <li>A Lithology</li> </ul>                      |                                           |                           |                                   |            |
| 4 A             | B                                                    | C R E                                     | F 0.                      | H I I                             | IN IN      |
| Geo_ID          | Lithology                                            | R G H                                     |                           |                                   |            |
| DS              | "Dambo" soil, seasonal marsh                         |                                           |                           |                                   |            |
| RD              | River alluvium                                       |                                           |                           |                                   |            |
| Q_              | Other Surface Soils, Clay, Sand                      |                                           |                           |                                   |            |
| MK              | Arkose, congiomerate, micaceous silutone & n         | indstone                                  |                           |                                   |            |
| K S             | Mudstones and Shales                                 |                                           |                           |                                   |            |
| Sp              | Solvabergite                                         |                                           |                           |                                   |            |
|                 | Porphyritic s?lvsbergite<br>Microsvenite             |                                           |                           |                                   |            |
| 0 mSy<br>0 QmSy | Quartz - microsvenite                                |                                           |                           |                                   |            |
| 1 amSy          | Arfvedsonite + microsvenite                          |                                           |                           |                                   |            |
| Rp              | Porphyritic rhyolite                                 |                                           |                           |                                   |            |
| 5 F             | Felaite                                              |                                           |                           |                                   |            |
| mO2             | Alkaline microgranite                                |                                           |                           |                                   |            |
| p p             | Phonolite                                            |                                           |                           |                                   |            |
| 6 Pp            | Porhyntic phonolate                                  |                                           |                           |                                   |            |
| 7 mF            | Micropulashite & microfovate                         |                                           |                           |                                   |            |
| 8 mFp           | Porphynitic microfovaite                             |                                           |                           |                                   |            |
| 9 mLi           | Microlitchfieldite                                   |                                           |                           |                                   |            |
| DL              | Lamprophyres                                         |                                           |                           |                                   |            |
| Cb              | Carbonatite - agglomerate                            |                                           |                           |                                   |            |
| 2               | Applomente & silicified trachyte                     |                                           |                           |                                   |            |
| 13 GB           | Alkaline granite of ring dyke                        |                                           |                           |                                   |            |
| # 9. # STR      | Trent Liters 2                                       |                                           | 191                       |                                   | 1 N        |
| itte di         |                                                      |                                           |                           | Frankline a march and             | 10091 - 11 |

Save the file, type as Excel Ver.97-2003, name as area\_lithology.

| This figure uses Zomba area so the                              | file name is Zor | - 07                     |
|-----------------------------------------------------------------|------------------|--------------------------|
| 名前を付けて保存<br>GOOL ···································            | ba v 🗸 🚽         | ++ Zombaの検索 の            |
| 整理・ 新しいフォルダー                                                    |                  | I. 0                     |
| Salim: 名前<br>Shire_ Work<br>Tham<br>Uzum<br>Uzum<br>Zomb        | ×                | 更新日時 種類<br>2012/12/ ファイ) |
| Carple."                                                        | 300              |                          |
| ファイル名(N): Zomba_Lithology<br>ファイルの種類(I): Excel 97-2003 プック (*.x | ls)              | •                        |
| 作成者: kann<br>日酔り物を保存する                                          | タグ: タグの道         | 170                      |
| フォルダーの非表示                                                       | ツール(L) -         | 保存(S) キャンセル              |

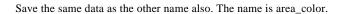

This figure uses Zomba\_Color.xls.

|                                                                                                    | jy100k → Zomba →                                                                                                | ・ in Zombaの後                             | 索 👂    |
|----------------------------------------------------------------------------------------------------|----------------------------------------------------------------------------------------------------|------------------------------------------|--------|
| 整理・ 新しいフォルタ                                                                                                    | <i>I</i>                                                                                                    | 18                                       | • 0    |
| <ul> <li>Salim.*</li> <li>Shire_</li> <li>Tham</li> <li>Tham</li> <li>Uzum</li> <li>Uzum</li> <li>Zomb.</li> <li>Work</li> </ul> | 名前<br>Work<br>到 Zomba_Color.xls<br>到 Zomba_Lithology.xls                                                        | 更新日時<br>2012/12/<br>2013/01/<br>2013/01/ | Micros |
| CnL-                                                                                                    | 11                                                                                                    |                                          |        |
| ファイル名(N): Zomb                                                                                                    | the second second second second second second second second second second second second second second second se |                                          | 1      |
| ファイルの種類(工): Excel                                                                                                    | 97-2003 ブック (*.xls)                                                                                             |                                          |        |
| 作成者: kann                                                                                                    | 50:50                                                                                                    | の追加                                      |        |
|                                                                                                    | 描小版を保存する                                                                                                    |                                          |        |
| ・フォルダーの非表示                                                                                                    | ツール(L) ・                                                                                                    | 保存(S) キャ                                 | >th    |

### 0-4. Add the relation table

#### Back to the ArcGIS again. Add data that saved Excel file.

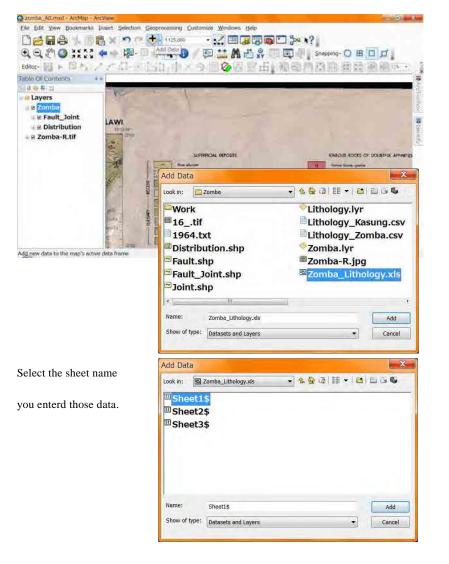

Table of contents window has changed from "List by drawing order" to "List by

#### Source". And the Excel sheet had added.

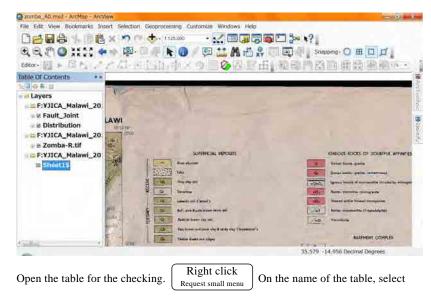

#### "Open". The table will apear.

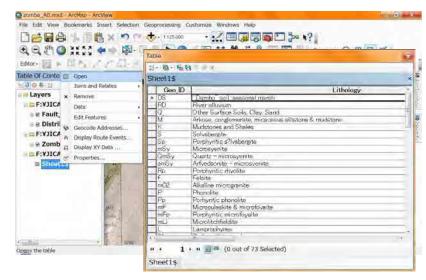

### 0-5. Join the shape file and relation table

Change table of contents window from "List by Source" to "List by drawing order".

#### Click here.

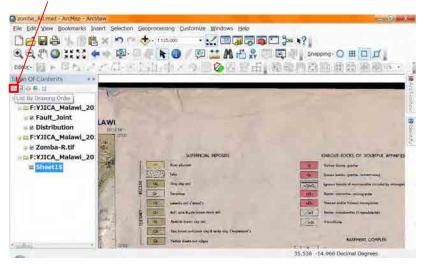

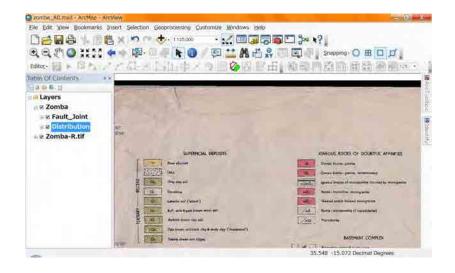

| ĺ | Right click        |                                                             |
|---|--------------------|-------------------------------------------------------------|
| l | Request small menu | On the layer name (polygon Distribution), select "Joins and |

Relates", "Join".

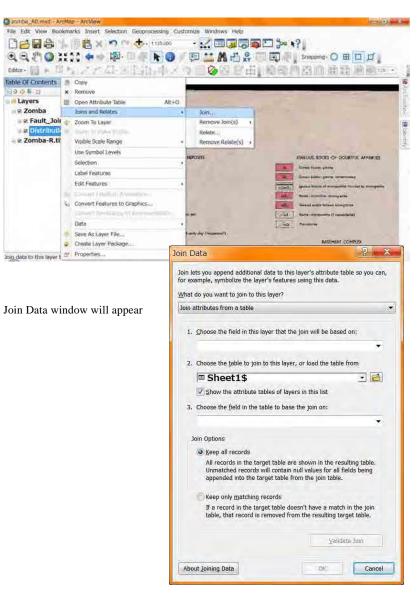

Select "Geo\_ID" for "Choose the field in this layer that the join will be based on".

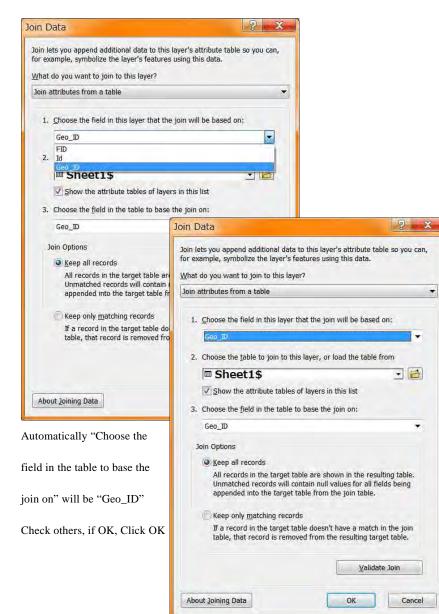

-

Open attribute Table of the polygon (Distribution).

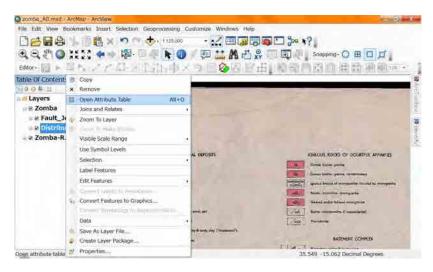

You can see the field "Lithology".

| Distribution |     |         |    |        |        |                |  |
|--------------|-----|---------|----|--------|--------|----------------|--|
|              | FID | Shape * | Id | Geo_ID | Geo_ID | Lithology      |  |
| •            |     | Polygon |    | RD     | RD     | Riveralluvium  |  |
|              | 1   | Polygon |    | RD     | RD     | Riveralluvium  |  |
|              |     | Polygon |    | RD     | RD     | Riveralluvium  |  |
|              | 3   | Polygon |    | RD     | RD     | Riveralluvium  |  |
|              | 4   | Polygon | 0  | RD     | RD     | Riveralluvium  |  |
|              | 5   | Polygon | 0  | RD     | RD     | Riveralluvium  |  |
|              | 6   | Polygon | 0  | RD     | RD     | Riveralluvium  |  |
|              | 7   | Polygon | 0  | RD     | RD     | Riveralluvium  |  |
|              | 8   | Polygon | 0  | RD     | RD     | Riveralluvium  |  |
|              | 9   | Polygon | 0  | RD     | RD     | River alluvium |  |
|              | 10  | Polygon | 0  | RD     | RD     | Riveralluvium  |  |
|              |     | Polygon | 0  | RD     | RD     | River alluvium |  |
|              |     | Polygon | 0  | RD     | RD     | River alluvium |  |
|              |     | Polygon | 0  | RD     | RD     | River alluvium |  |
| 1            |     | Polygon | 0  | RD     | RD     | River alluvium |  |
|              |     | Polygon | 0  | RD     | RD     | River alluvium |  |
| 1            |     | Polygon | 0  | RD     | RD     | River alluvium |  |
|              |     | Polygon | 0  | RD     | RD     | River alluvium |  |
|              |     | Polygon | 0  | RD     | RD     | River alluvium |  |
| 1            |     | Polygon | 0  | RD     | RD     | Riveralluvium  |  |

## 0-6. Set Symbology

Double click on the layer (polygon Distribution).

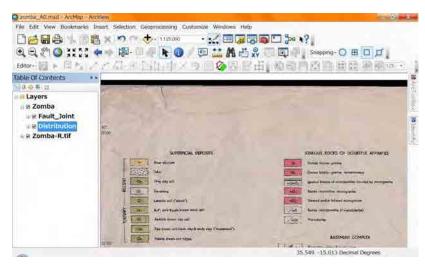

#### the Lyaer Properties window will appaer.

| ayer Properties                                                                                                    | 9 X                                                                                                    |
|----------------------------------------------------------------------------------------------------|----------------------------------------------------------------------------------------------------|
| General Source Selection Dis                                                                                                    | play Symbology Fields Definition Query Labels Joins & Relates Time HTML Popup                                                                                                    |
| Extent                                                                                                    | : 8340702.272493 m                                                                                                    |
| Left: 714544.770128 m<br>Bottom                                                                                                    | Right: 773924.093390 m<br>: 8284746.427244 m                                                                                                    |
| Data Source                                                                                                    |                                                                                                    |
| Data Type:<br>Shapefile:<br>Geometry Type:<br>Projection:<br>Projection:<br>Palse_Easting:<br>False_Northing:<br>Central_Meridian:<br>Scale_Factor: | Shapefile Feature Class<br>F-¥JICA_Malawi_2012¥JICA_DS01¥JICA_GIS_database<br>Polygon<br>WGS_1984_UTM_Zone_36S<br>Transverse_Mercator<br>500000.00000000<br>33.00000000<br>0.99960000 |
| * []                                                                                                    | Set Data Source                                                                                                    |
|                                                                                                    |                                                                                                    |
|                                                                                                    |                                                                                                    |
|                                                                                                    | OK きゃンセル 適用( <u>A</u> )                                                                                                    |

Select "Symbology" tab. Click "Categories".

| Features<br>Sincle symbol<br>Categories<br>Quantities<br>Charts<br>Multiple Attributes | Symbol Advagced                                                                                                    |
|----------------------------------------------------------------------------------------|----------------------------------------------------------------------------------------------------|
| A CONTRACTOR                                                                           | Legend Label appearing next to the symbol in table of contents:  Description  Additional description appearing next to the symbol in your man's legend |
|                                                                                        |                                                                                                    |

### Select "Unique Values".

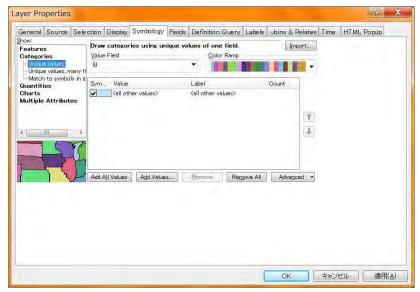

Select "Lithology" for "Value Field".

| DW!                        |                |             |          | Definition Query   | Labers   |            | Linne | HTML Popup |
|----------------------------|----------------|-------------|----------|--------------------|----------|------------|-------|------------|
| eatures                    |                | ies using u | nique va | lues of one field. |          | Import     |       |            |
| ategories<br>Unique values | Value Field    |             | -        | Color Ramp         | -        | -          |       |            |
| Unique values, many fi     | 10             |             | _        |                    |          |            |       |            |
| Match to symbols in a      | Geo D<br>Geo D |             |          | pel                | -        | Count      |       |            |
| uantities<br>harts         | Lithology      |             |          | other values>      |          | obuitt     |       |            |
| ultiple Attributes         | (*)            | in control  |          |                    |          |            |       |            |
| allan yann harroon         |                |             |          |                    |          |            |       |            |
|                            |                |             |          |                    |          | 1          |       |            |
| I III I F                  |                |             |          |                    |          | 4          |       |            |
|                            |                |             |          |                    |          |            |       |            |
| 1540                       |                |             |          |                    |          | 1.1        |       |            |
| 7 74                       |                |             |          |                    |          |            |       |            |
|                            |                | 1.          |          | 1.0                |          |            |       |            |
| - Sent                     | Add All Values | Add Value   | 3\$      | Remove Reg         | nove All | Advanced * |       |            |
|                            |                |             |          |                    |          |            |       |            |
|                            |                |             |          |                    |          |            |       |            |
|                            |                |             |          |                    |          |            |       |            |
|                            |                |             |          |                    |          |            |       |            |
|                            |                |             |          |                    |          |            |       |            |
|                            |                |             |          |                    |          |            |       |            |
|                            |                |             |          |                    |          |            |       |            |

Remove check mark front of <all other values>. Click "Add All Values".

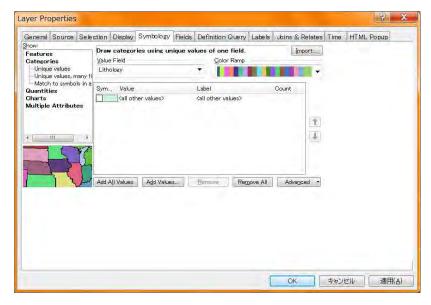

| Features<br>Categories<br>— Unique values                                                                    | Draw categories using unique<br>Value Field<br>Lithology                                                                            | e values of one field.<br><u>C</u> olor Ramp                                                                                                    | Import                       |
|----------------------------------------------------------------------------------------------------|----------------------------------------------------------------------------------------------------|----------------------------------------------------------------------------------------------------|------------------------------|
| Unique values, many fi<br>-Match to symbols in a<br>Quantities<br>Charts<br>Multiple Attributes<br>( 111 - 1 | Sym. Value<br>(all other values)<br>(Heading)<br>(Phyroxne) – hornblende<br>Aspatic granitic "repheli<br>Akaline granitic of Malosa | Label<br>(all other values)<br>Lithology<br>tib (Phyroxne) – hornblende<br>chyl Acgomertes silicified tru<br>ne – Appaltic granitic pephelli<br>MorAlaine sanita of ring of<br>Alasine microgranite<br>Altered basic proks<br>Amphibolite | achy/2<br>ne = 15<br>a Moi 3 |
|                                                                                                    | Add All Values                                                                                                    | <u>Remove</u>                                                                                                    | All Advagged                 |

All lithology will be listed. Once click "OK".

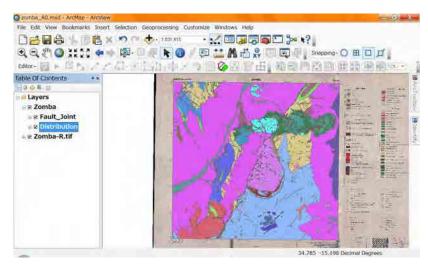

Each geologic unit will be painted by differrent color.

Open attribute table again.

| stributi | 1       |    |        |        |                |   |
|----------|---------|----|--------|--------|----------------|---|
| FID      | Shape * | Id | Geo_ID | Geo_ID | Lithology      | _ |
| 0        | Polygon |    | RD     | RD     | Riveralluvium  | _ |
| 1        | Polygon | 0  |        | RD     | Riveralluvium  |   |
|          | Polygon | 0  |        | RD     | Riveralluvium  |   |
|          | Polygon | 0  |        | RD     | Riveralluvium  |   |
|          | Polygon |    | RD     | RD     | Riveralluvium  |   |
|          | Polygon | 0  |        | RD     | Riveralluvium  |   |
| 6        | Polygon |    | RD     | RD     | Riveralluvium  |   |
| 7        | Polygon |    | RD     | RD     | Riveralluvium  |   |
|          | Polygon | 0  |        | RD     | Riveralluvium  |   |
|          | Polygon |    | RD     | RD     | Riveralluvium  |   |
|          | Polygon |    | RD     | RD     | Riveralluvium  |   |
|          | Polygon |    | RD     | RD     | Riveralluvium  |   |
|          | Polygon |    | RD     | RD     | Riveralluvium  |   |
| 13       | Polygon | 0  | RD     | RD     | River alluvium |   |
| 14       | Polygon |    | RD     | RD     | Riveralluvium  |   |
|          | Polygon |    | RD     | RD     | River alluvium |   |
| 16       | Polygon | 0  | RD     | RD     | Riveralluvium  |   |
| 17       | Polygon |    | RD     | RD     | River alluvium |   |
|          | Polygon | 0  | RD     | RD     | River alluvium |   |
| 19       | Polygon | 0  | RD     | RD     | Riveralluvium  |   |

### Right click Request small menu

uest small menu On the lithology select "Sort Ascending".

|     | ion     |    |        |        |                | 1.12 | halami                  |
|-----|---------|----|--------|--------|----------------|------|-------------------------|
| FID | Shape * | Id | Geo_ID | Geo_ID |                |      | Sort Ascending          |
|     | Polygon | 0  | RD     | RD     | River alluvium |      |                         |
|     | Polygon | 0  | RD     | RD     | River alluvium | 7    | Sort Descending         |
|     | Polygon | 0  | RD     | RD     | River alluvium |      | Advanced Sorting        |
|     | Polygon | 0  | RD     | RD     | River alluvium |      | Advanced Sorung         |
|     | Polygon | 0  | RD     | RD     | River alluvium |      | Summarize               |
|     | Polygon | 0  | RD     | RD     | Riveralluvium  |      |                         |
|     | Polygon | 0  | RD     | RD     | Riveralluvium  | 1.5  | Staristics              |
|     | Polygon | 0  |        | RD     | Riveralluvium  | 100  | Field Calculator        |
|     | Polygon | 0  | RD     | RD     | River alluvium | 100  | Clear Calmatator.       |
| 9   | Polygon | 0  | RD     | RD     | River alluvium |      | Calculate Geometry .    |
| 10  | Polygon | 0  | RD     | RD     | River alluvium |      | T. Filloff              |
|     | Polygon | 0  | RD     | RD     | River alluvium |      | Turn Field Off          |
| 12  | Polygon | 0  | RD     | RD     | River alluvium |      | Freeze/Unfreeze Column  |
| 13  | Polygon | 0  | RD     | RD     | River alluvium |      | Treezer ontreeze column |
| 14  | Polygon | 0  | RD     | RD     | River alluvium | x    | Delete Field            |
| 15  | Polygon | 0  | RD     | RD     | River alluvium |      |                         |
| 16  | Polygon | 0  | RD     | RD     | River alluvium | D'   | Properties              |
|     | Polygon | 0  | RD     | RD     | River alluvium |      |                         |
|     | Polygon | 0  | RD     | RD     | River alluvium |      |                         |
|     | Polygon | 0  | RD     | RD     | River alluvium |      |                         |

Data have been sorted.

| FID | Shape * | Id | Geo ID | Geo ID | Lithology                                       |
|-----|---------|----|--------|--------|-------------------------------------------------|
| 423 | Polygon | 0  | Xh     | Xh     | (Phyroxne) – homblende –biotite – gneiss, occas |
|     | Polygon | 0  | Xh     | Xh'    | (Phyroxne) – homblende –biotite – gneiss, occas |
| 425 | Polygon | 0  | Xh     | Xh     | (Phyroxne) – homblende –biotite – gneiss, occas |
| 426 | Polygon | 0  | Xh     | Xh'    | (Phyroxne) - homblende -biotite - gneiss, occas |
|     | Polygon | 0  | Xh     | Xh     | (Phyroxne) – homblende –biotite – gneiss, occas |
| 428 | Polygon | 0  | Xh     | Xh'    | (Phyroxne) - homblende -biotite - gneiss, occas |
| 429 | Polygon | 0  | Xh     | Xh'    | (Phyroxne) - homblende -biotite - gneiss, occas |
| 430 | Polygon | 0  | Xh     | Xh     | (Phyroxne) - homblende -biotite - gneiss, occas |
| 431 | Polygon | 0  | Xh     | Xh     | (Phyroxne) – homblende –biotite – gneiss, occas |
| 432 | Polygon | 0  | Xh     | Xh     | (Phyroxne) - homblende -biotite - gneiss, occas |
| 433 | Polygon | 0  | Xh     | Xh     | (Phyroxne) – homblende –biotite – gneiss, occas |
| 434 | Polygon | 0  | Xh     | Xh     | (Phyroxne) - homblende -biotite - gneiss, occas |
| 435 | Polygon | 0  | Xh     | Xh     | (Phyroxne) – homblende –biotite – gneiss, occas |
| 436 | Polygon | 0  | Xh     | Xh     | (Phyroxne) - homblende -biotite - gneiss, occas |
| 437 | Polygon | 0  | Xh     | Xh     | (Phyroxne) – homblende –biotite – gneiss, occas |
| 438 | Polygon | 0  | Xh     | Xh     | (Phyroxne) - homblende -biotite - gneiss, occas |
| 439 | Polygon | 0  | Xh     | Xh     | (Phyroxne) – homblende –biotite – gneiss, occas |
| 440 | Polygon | 0  | Xh     | Xh     | (Phyroxne) – homblende –biotite – gneiss, occas |
| 441 | Polygon | 0  | Xh     | Xh     | (Phyroxne) – homblende –biotite – gneiss, occas |
| 442 | Polygon | 0  | Xh     | Xh'    | (Phyroxne) – homblende –biotite – gneiss, occas |

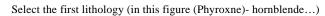

| st | ributi | on      | _  |        |        |                                                 |
|----|--------|---------|----|--------|--------|-------------------------------------------------|
|    | FID    | Shape * | Id | Geo_ID | Geo_ID | Lithology                                       |
|    | 423    | Polygon | 0  | Xh     | Xh     | (Phyroxne) – homblende –biotite – gneiss, occas |
|    | 424    | Polygon | 0  | Xh     | Xh     | (Phyroxne) – homblende –biotite – gneiss, occas |
|    | 425    | Polygon | 0  | Xh     | Xh     | (Phyroxne) – homblende –biotite – gneiss, occas |
|    | 426    | Polygon |    | Xh     | Xh     | (Phyroxne) – homblende –biotite – gneiss, occas |
|    | 427    | Polygon | 0  | Xh     | Xh     | (Phyroxne) – homblende –biotite – gneiss, occas |
|    | 428    | Polygon | 0  | Xh     | Xh     | (Phyroxne) – homblende –biotite – gneiss, occas |
|    | 429    | Polygon | 0  | Xh     | Xh     | (Phyroxne) - homblende -biotite - gneiss, occas |
|    | 430    | Polygon | 0  | Xh     | Xh     | (Phyroxne) - homblende -biotite - gneiss, occas |
|    | 431    | Polygon | 0  | Xh     | Xh     | (Phyroxne) – homblende –biotite – gneiss, occas |
|    | 432    | Polygon | 0  | Xh     | Xh     | (Phyroxne) - homblende -biotite - gneiss, occas |
|    | 433    | Polygon | 0  | Xh     | Xh     | (Phyroxne) – homblende –biotite – gneiss, occas |
|    | 434    | Polygon | 0  | Xh     | Xh     | (Phyroxne) - homblende -biotite - gneiss, occas |
|    | 435    | Polygon | 0  | Xh     | Xh     | (Phyroxne) – homblende –biotite – gneiss, occas |
|    | 436    | Polygon | 0  | Xh     | Xh'    | (Phyroxne) - homblende -biotite - gneiss, occas |
|    | 437    | Polygon | 0  | Xh     | Xh     | (Phyroxne) – homblende –biotite – gneiss, occas |
|    | 438    | Polygon | 0  | Xh     | Xh'    | (Phyroxne) - homblende -biotite - gneiss, occas |
|    | 439    | Polygon | 0  | Xh     | Xh     | (Phyroxne) – homblende –biotite – gneiss, occas |
|    | 440    | Polygon | 0  | Xh     | Xh     | (Phyroxne) – homblende –biotite – gneiss, occas |
|    | 441    | Polygon | 0  | Xh     | Xh'    | (Phyroxne) – homblende –biotite – gneiss, occas |
|    | 442    | Polygon | 0  | Xh     | Xh     | (Phyroxne) – homblende –biotite – gneiss, occas |

After selection click "Zoom To Selected".

|   | ributi | on Zoor | n To S | elected |        |                                                  |
|---|--------|---------|--------|---------|--------|--------------------------------------------------|
|   | FID    | Shape * | ld     | Geo_ID  | Geo_ID | Lithology                                        |
| 1 | 423    | Polygon | 0      | Xh      | Xh     | (Phyroxne) – homblende –biotite – gneiss, occasi |
|   |        | Polygon |        | Xh      | Xh     | (Phyroxne) – homblende –biotite – gneiss, occasi |
|   | 425    | Polygon | 0      | Xh      | Xh     | (Phyroxne) – homblende –biotite – gneiss, occasi |
|   | 426    | Polygon | 0      | Xh      | Xh     | (Phyroxne) – homblende –biotite – gneiss, occasi |
|   | 427    | Polygon | 0      | Xh      | Xh     | (Phyroxne) – homblende –biotite – gneiss, occasi |
|   | 428    | Polygon | 0      | Xh      | Xh     | (Phyroxne) – homblende –biotite – gneiss, occasi |
|   | 429    | Polygon | 0      | Xh      | Xh     | (Phyroxne) – homblende –biotite – gneiss, occasi |
|   | 430    | Polygon | 0      | Xh      | Xh     | (Phyroxne) – homblende –biotite – gneiss, occasi |
|   | 431    | Polygon | 0      | Xh      | Xh     | (Phyroxne) – homblende –biotite – gneiss, occasi |
|   | 432    | Polygon | 0      | Xh      | Xh'    | (Phyroxne) - homblende -biotite - gneiss, occasi |
|   | 433    | Polygon | 0      | Xh      | Xh     | (Phyroxne) - homblende -biotite - gneiss, occasi |
|   |        | Polygon | 0      | Xh      | Xh'    | (Phyroxne) - homblende -biotite - gneiss, occasi |
|   | 435    | Polygon | 0      | Xh      | Xh     | (Phyroxne) – homblende –biotite – gneiss, occasi |
| 1 |        | Polygon | 0      | Xh      | Xh'    | (Phyroxne) - homblende -biotite - gneiss, occasi |
|   |        | Polygon | 0      | Xh      | Xh'    | (Phyroxne) – homblende –biotite – gneiss, occasi |
|   | 438    | Polygon | 0      | Xh      | Xh'    | (Phyroxne) - homblende -biotite - gneiss, occasi |
|   |        | Polygon | 0      | Xh      | Xh'    | (Phyroxne) – homblende –biotite – gneiss, occasi |
|   |        | Polygon | 0      | Xh      | Xh     | (Phyroxne) – homblende –biotite – gneiss, occasi |
|   |        | Polygon | 0      | Xh      | Xh     | (Phyroxne) – homblende –biotite – gneiss, occasi |
| - |        | Polygon | 0      | Xh      | Xh     | (Phyroxne) – homblende –biotite – gneiss, occasi |

The polygon selected (Lithology is (Phyroxne)- hornblende...) is zoomed in the data

view window .

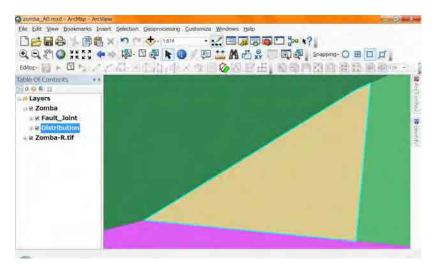

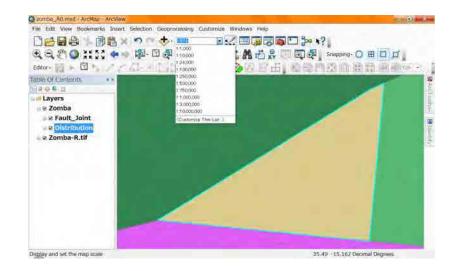

Select the scale near 10,000.

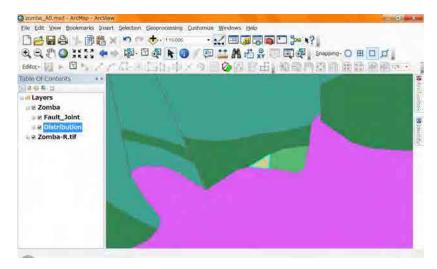

#### You remember the area selected.

Hide the Group layer. (remove check mark front of the area name "Zomba")

| 😋 zoniba_A0.mxid = ArcMap = ArcMew                                                                               |                                                                                                    |
|----------------------------------------------------------------------------------------------------|----------------------------------------------------------------------------------------------------|
| Ele Edit View Bookmarks Insert Selection Geoprocessing Customize Windows Help                                    |                                                                                                    |
|                                                                                                    | ] 3× *?                                                                                                    |
| QQ 21 Q 11 11 + + 10 - D 2 K 0 / D 11 A 13 2 00 1                                                                | T A Spagorna- O H T FT                                                                                          |
|                                                                                                    |                                                                                                    |
| editor-圖下圖內之之在回時由人力自体因常由[18                                                                                      |                                                                                                    |
| Table Of Contents. **                                                                                            |                                                                                                    |
|                                                                                                    | Sector Processing and a sector of the                                                                           |
| I Layers                                                                                                    |                                                                                                    |
| 2 Fault_Joint                                                                                                    |                                                                                                    |
| a plistribution                                                                                                  |                                                                                                    |
| Zomba-R.tif                                                                                                    | A STATE OF A STATE OF A STATE OF A STATE OF A STATE OF A STATE OF A STATE OF A STATE OF A STATE OF A STATE OF A |
|                                                                                                    |                                                                                                    |
|                                                                                                    |                                                                                                    |
| and the second second second second second second second second second second second second second second second |                                                                                                    |
|                                                                                                    |                                                                                                    |
|                                                                                                    |                                                                                                    |
|                                                                                                    |                                                                                                    |
|                                                                                                    |                                                                                                    |
|                                                                                                    |                                                                                                    |
|                                                                                                    |                                                                                                    |
|                                                                                                    | A Party and a second                                                                                            |
|                                                                                                    |                                                                                                    |

Remember the color of the area (this case Xh' area). Show the group.

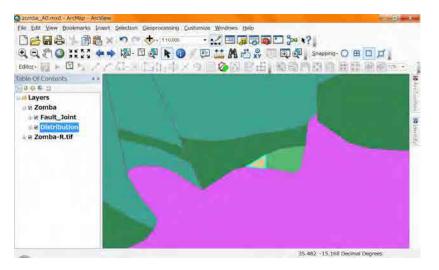

Double click on the layer (polygon Distribution) again.

Once go to Microsoft Excel, then open the file Area\_Color.xls which you saved.

| 截理 + | 新しいフォルダー      |                                                                    | H · 🗍 🜒          |
|------|---------------|--------------------------------------------------------------------|------------------|
|      | ▶ S_Viphya_E  | 名前                                                                 | 更新日時             |
|      | S_Viphya_W    | Work                                                               | 2012/12/.        |
|      | Salima_M      | 16tif.aux.xml                                                      | 2012/08/.        |
|      | Shire_High    | Distribution.shp.xml                                               | 2012/09/.        |
|      | Thambani      | Fault.shp.xml                                                      | 2012/09/.        |
|      |               | Fault_Joint.shp.xml                                                | 2012/09/.        |
|      | Thambani_Old  | 🐮 Joint.shp.xml                                                    | 2012/09/.        |
|      | 📕 Uzumara_N 👘 | Zomba_Color.xls                                                    | 2013/01/.        |
|      | Uzumara_S     | <ul> <li>Zo 種類: Microsoft Exce</li> <li>Zo サイズ: 29.0 KB</li> </ul> |                  |
|      | L Work        | 更新日時: 2013/01/1                                                    | 10 8:42          |
|      | 6 GenPhysic   | 1 0                                                                |                  |
|      | ファイル名(N):     | <ul> <li>すべての Exc</li> </ul>                                       | el ファイル (*.xl* - |

| 1.4.      |                                                       |          | allow the second | 4282TTA /11 | Microsoft | T Excel |   |      |          | 114E |                  |
|-----------|-------------------------------------------------------|----------|------------------|-------------|-----------|---------|---|------|----------|------|------------------|
| Divisi an | 64 挿入 ハーコレイ2015 脱北 データ 松田 8                           | 8. E - 1 | mite .           | 967         |           |         |   |      |          |      | $0 = \mathbf{n}$ |
| B11       | <ul> <li>Arfvedsonite - microsyenite</li> </ul>       |          |                  |             |           |         |   |      |          |      |                  |
| A A       | B                                                     | c        | D                | В           | E         | σ.      | В | 1    | J.       | E KE | - E              |
| Geo ID    | Lithology                                             | 泉        | 4                | 8           |           |         |   |      |          |      |                  |
| DS        | "Dambo" soil, seasonal marsh                          |          |                  |             |           |         |   |      |          |      |                  |
| RD        | River allovium                                        |          |                  |             |           |         |   |      |          |      |                  |
| Q_        | Other Surface Soils, Cliry, Sund                      |          |                  |             |           |         |   |      |          |      |                  |
| M         | Arkose, conglomerate, niicaceous ailtstone & mudstone |          |                  |             |           |         |   |      |          |      |                  |
| X         | Mudstones and Shales                                  |          |                  |             |           |         |   |      |          |      |                  |
| S         | Solvsbergite                                          |          |                  |             |           |         |   |      |          |      |                  |
| Sp        | Porphyritic s?lvsbergite                              |          |                  |             |           |         |   |      |          |      |                  |
| mSy       | Macrosvenite                                          |          |                  |             |           |         |   |      |          |      |                  |
| 0 QruSy   | Quartz - microsyenite                                 | -        |                  |             |           |         |   |      |          |      |                  |
| amSy      | Arfvedsonite - microsyenite                           |          |                  |             |           |         |   |      |          |      |                  |
| Rp        | Porphynic rhyolite                                    |          |                  |             |           |         |   |      |          |      |                  |
| 21        | Felsite                                               |          |                  |             |           |         |   |      |          |      |                  |
| 1 mG2     | Alkaline microgramite                                 |          |                  |             |           |         |   |      |          |      |                  |
| 5 P       | Phonolite                                             |          |                  |             |           |         |   |      |          |      |                  |
| 6 Pp      | Porhyntic phonolite                                   |          |                  |             |           |         |   |      |          |      |                  |
| 1 mF      | Macropulaskite & microfoyaite                         |          |                  |             |           |         |   |      |          |      |                  |
| 8 mFp     | Porphyritic microfoyaite                              |          |                  |             |           |         |   |      |          |      |                  |
| 9 mLi     | Microlitchfieldite                                    |          |                  |             |           |         |   |      |          |      |                  |
| 0 L       | Lamprophyrei                                          |          |                  |             |           |         |   |      |          |      |                  |
| 1 Cb      | Carbonntite - agglomerate                             |          |                  |             |           |         |   |      |          |      |                  |
| 211       | Aggiomerate & silicified trachyte                     |          |                  |             |           |         |   |      |          |      |                  |
| 3 68      | Alkaline granite of ring dyke                         |          |                  |             |           |         |   |      |          |      |                  |
| Gea       | Alkaline granite of Malosa Mountain                   |          |                  |             |           |         |   |      |          |      |                  |
| Qiv       | Quartz - sverute & quartz - perthosite                |          |                  |             |           |         |   |      |          |      |                  |
| 6 Sy      | Syenite & perthosite                                  |          |                  |             |           |         |   |      |          |      |                  |
| * Syp     | Porphyritic symite                                    |          |                  |             |           |         |   |      |          |      |                  |
| 8 OmSvu   | Porohyntic quartz - microsycnite                      |          |                  |             |           | 10-     | _ |      | _        | _    |                  |
| For Serve |                                                       |          |                  |             | _         | -       |   | 1000 | LIN LOOM | 1211 | 1                |

Double click on the color rectangle front of first lithology, (Phyroxne)-Hornblende...

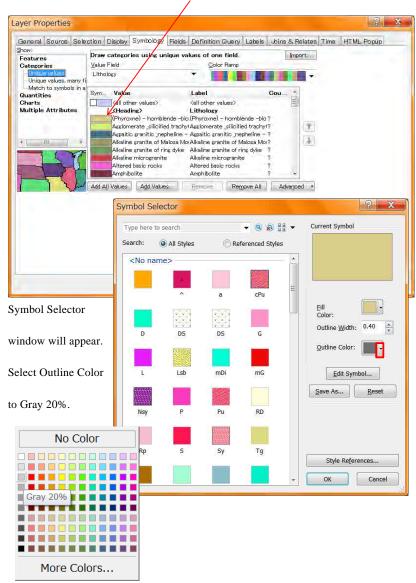

Select Fill Color to the color you remember using More Colors.

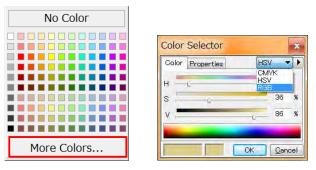

After selection of "More Colors" the Color Selector window will appear.

Select "RGB".

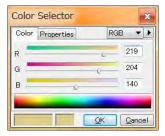

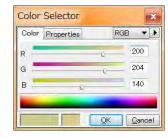

Select each RGB value using slider or input number.

| Color | Properties | RGB 💌 |
|-------|------------|-------|
| R     |            | £ 200 |
| G 📒   | ú          | 120   |
| в     | Ê          | 100   |

Remember each value.

After selection click "OK".

The color rectangle front of first lithology has been changed.

| eneral Source Sele                          | ction   Display | Symbology                       | Fields   | Definition Qu                         | ery Labels   | Joins & Re | alates | Time | HTML Popup |
|---------------------------------------------|-----------------|---------------------------------|----------|---------------------------------------|--------------|------------|--------|------|------------|
| eatures<br>Dategories                       | Draw categor    | les using u                     | nique va | lues of one fi                        |              | Impo       | ort    |      |            |
| - Unique values<br>- Unique values, many fi | Lithology       |                                 |          | -                                     |              |            | •      |      |            |
| Match to symbols in a<br>Quantities         | Sym., Value     |                                 |          | Label                                 |              | Cou        |        |      |            |
| harts<br>Iultiple Attributes                | Kall ot KHead   | her values><br>ling>            |          | Kall other value                      | s>           |            |        |      |            |
|                                             |                 |                                 |          | (Fhyrome) – ho<br>Agglomerate si      |              |            | Ŧ      |      |            |
| - III F                                     | Aspait          | ic granitic _ne                 | heline - | Aspaitic granitic<br>Alkaline granite | nepheline -  | ?          | Ŧ      |      |            |
|                                             | Alkalin         | e granite of ri                 | ns dyke  | Alkaline granite                      | of ring dyke | ?          |        |      |            |
|                                             |                 | e microgranit:<br>d basic rocks |          | Alkaline microgr<br>Altered basic ro  |              | ?<br>?     |        |      |            |
| L- T                                        | Amphi           | olite                           |          | Amphibolite                           |              | ? +        |        |      |            |
|                                             | Add All Values  | Add Value                       | s) [_    | Bemove                                | Remove All   | Advance    | d +    |      |            |
|                                             |                 |                                 |          |                                       |              |            |        |      |            |
|                                             |                 |                                 |          |                                       |              |            |        |      |            |
|                                             |                 |                                 |          |                                       |              |            |        |      |            |
|                                             |                 |                                 |          |                                       |              |            |        |      |            |
|                                             |                 |                                 |          |                                       |              |            |        |      |            |
|                                             |                 |                                 |          |                                       |              |            |        |      |            |

Go to Microsoft Excel input RGB value into Area\_Color.xls file.

| State       NL       N=>CLAPPY       NL       F=0       NL       F=0       NL       F=0       NL       F=0       NL       F=0       NL       T       X         E67       L       B       C       D       E       O       NL       T       X         60       M       Markle       R       G       B       C       D       E       O       NL       T       X         50       M       Markle       R       G       B       C       D       E       O       NL       T       T       S         50       M       Markle       R       G       B       C       D       R       G       B         50       NL       Markle       Ref       G       B       C       D       R       G       B         51       Markle       Costs and granulis       State       Quartzoffdaphtic process and granulis       State       Quartzoffdaphtic process and granulis       R       G       State       Quartzoffdaphtic process and granulis       State       Quartzoffdaphtic process and granulis       Quartzoffdaphtic process and granulis       Quartzoffdaphtic process and granulis       Quartzoffdaphtic process and granulis       Qu                                                                                                    | 2 10 -  |                           |                    | Zomba.         | Color.xis | ERE-I | in Mic | rusoft Exc | 141 |   |           |            |    | 1 - X |
|----------------------------------------------------------------------------------------------------|---------|---------------------------|--------------------|----------------|-----------|-------|--------|------------|-----|---|-----------|------------|----|-------|
| B     C     D     E     F     G     H     I     X       1     Geo D     Lifesinger     R     G     B     C     D     E     F     G     H     I     X       55     XI     Markie     R     G     B     S     C     Departure     S     C     Departure     S     S     C     Departure     S     S     C     Departure     S     S     S     C     Departure     S     S <th>Divis a</th> <th>E. 180. 1-26-1995</th> <th>111 7-9</th> <th><u>約</u>使 #</th> <th>(王) 開始</th> <th>857</th> <th></th> <th></th> <th></th> <th></th> <th></th> <th></th> <th>-0</th> <th>1 10</th>                                                                                                    | Divis a | E. 180. 1-26-1995         | 111 7-9            | <u>約</u> 使 #   | (王) 開始    | 857   |        |            |     |   |           |            | -0 | 1 10  |
| I coc 1D     Likelogy     R     G     B       21     Coc 1D     Likelogy     R     G     B       25     No     Marke       25     No     Dopadate       26     Kat     Diopadate       27     Na     Quartolelogathic preis and granular       28     Xel     Diopadate       29     Na     Quartolelogathic preis and granular with symite       20     Xay     Quartolelogathic preis and granular with symite       20     Xay     Quartolelogathic preis and granular with symite       20     Na     Quartolelogathic preis and granular with symite       20     Na     Quartolelogathic preis and granular with symite       20     Say     Guartolelogathic symits - symite - spriss       20     Say     Solite - symite - spriss       20     Say     Readed quartelelogathic garts - solitolarde - garies       20     Say     Bointe- garts       20     Say     Guartelizeros hypertheme - bointhende - garies       20     Na     Diorite- gartefilogathic garts - solitot- garts, occasionally granultires       20     Say     Guartelizeros hypertheme - bointhende - garies       20     Say     Guartefiloros hypertheme - bointhende - garies       21     Say     Guartefiloros hyperthem                                                                                                    | E67     | · 6                       |                    |                |           |       |        |            |     |   |           |            |    |       |
| 50     Markle       51     Ne     Oke - ellicate preira & grandle       52     Ne     Oke - ellicate preira & grandle       53     Ne     Oke - ellicate preira & grandle       54     Nag     Quartoclédopathic preirs and grandle       55     Nag     Quartoclédopathic preirs and grandle       67     Nag     Quartoclédopathic preirs and grandle       68     Xag     Quartoclédopathic preirs       67     Nag     Quartoclédopathic preirs       68     Xag     Bottine-quarto- kohager-granis       68     Xag     Bottine-quarto- kohager-granis       68     Xad     Curvet - silinatation - preirs       68     Xad     Curvet - silinatation - preirs       69     Xin     (Phyronum) - hornblende - bottle-greiss       60     Xin     (Phyronum) - hornblende - bottle-greiss       60     Xin     Bottle-quarto - bottle-greiss, as bands in charnokitic greiss       60     Xing     Guarnetifrenus hyperthene - bottle-greiss, as bands in charnokitic greiss       70     Xing     Guarnetifrenus hyperthene - bottle-greiss, as bands in charnokitic greiss       71     Xing     Guarnetifrenus hyperthene - bottle-greiss, as bands in charnokitic greiss       72     Xik     Charnokitic grandle       73     Lake     Lake Chalva Marghery                                                                                                    |         |                           | в                  |                |           |       |        |            | F   | 0 | - n       | - 9 -      | 1  | *     |
| Sec.     Cole - efficiente greise & granulie       St. Nod     Diopsidine       O XqKV     Quartoclédiquatic greis and granulie with symite       O XqKV     Quartoclédiquatic greis and granulie with symite       O XqKV     Quartoclédiquatic greis and granulie with symite       O XqKV     Quartoclédiquatic greis and granulie with symite       O XqKV     Quartoclédiquatic greis and granulie with symite       Stage     Biotic-quartoclédiquatic symite and granulie       Stage     Biotic-quartoclédiquatic symite and granulie       Stage     Bio                                                                                                    |         |                           |                    |                |           | R     | G      | 8          |     |   |           |            |    |       |
| St. Acd         Doppsifie           90         Nage         Quartzoldkipathic proiss and granulite with kynnite           90         Nage         Quartzoldkipathic proiss and granulite with kynnite           91         Nage         Quartzoldkipathic proiss and granulite with mphile           92         Nage         Quartzoldkipathic proiss         Quartzoldkipathic proiss           93         Kage         Diotite-dynaft- apartic Ackers         Quartzoldkipathic proiss           94         Kage         Biotite-dynaft- apartic Ackers         Quartzoldkipathic proiss           94         Kage         Biotite-dynaft- apartic Ackers         Quartzoldkipathic proiss           95         Nage         Biotite-dynaft- apartic Ackers         Diotite-dynaft- apartic Ackers           95         Nage         Biotite-dynaft- apartic Ackers         Diotite-dynaft- apartic Ackers           96         Naft         (Phyroxum) - hornblende - hornblende - geniss         Diotite-dynaft- apartic Ackers           97         Strape         Guarceifforsus hyperthene - hornblende - geniss         Diotite-genise           97         Guarceifforsus hyperthene - hornblende - geniss         Diotite-genise         Diotite-genise           97         Guarceifforsus hyperthene - hornblende - geniss         Diotite-genise         Diotite-genise                                                                                                    |         |                           |                    |                |           |       |        |            |     |   |           |            |    |       |
| 99     Sqat     Control/disputsic preis and granulity with youghts       90     Kapt     Quartaclefdisputsic preiss and granulity with yruphite       91     Kapt     Quartaclefdisputsic preiss and granulity with yruphite       92     Kapt     Quartaclefdisputsic preiss and granulity with yruphite       93     Kapt     Quartaclefdisputsic preiss and granulity with yruphite       94     Kapt     Quartaclefdisputsic preiss       95     Kapt     Biolite - Lyantic + Agrantic + grains       94     Kop     Biolite - Lyantic + agrains       95     Kal     Diopside - agrinet + grains       96     Kal     Diopside - agrinet + agrains       97     String (Phyrunet) - henthelinde - boilt - grains, ecocesionally granufitrous     200       98     Kar     Biolite- kprovence - honthelinde - grains       98     Kar     Biolite- kprovence - honthelinde - grains       98     Kar     Biolite- kprovence - honthelinde - grains       98     Kar     Biolite- kprovence - honthelinde - grains       98     Kar     Biolite- kprovence - honthelinde - grains       98     Kar     Biolite- kprovence - honthelinde - grains       98     Kar     Biolite- kprovence - honthelinde - grains       98     Kar     Biolite- kprovence - honthelinde - grains       99     Kar                                                                                                    |         |                           | milite             |                |           |       |        |            |     |   |           |            |    |       |
| 90     Ngky     Outerto-foldspirits prives and granulite with symphite       91     Nger     Custrolock spirits of granulate with symphite       92     Nger     Custrolock spirits of granulate with symphite       93     Nger     Biotine-spirits       94     Nger     Biotine-spirits       95     Nger     Biotine-spirits       95     Nger     Biotine-spirits       95     Nger     Biotine-spirits       95     Nder     Optitier - appricing spirits, occusionally granotificrous     200       96     Nder     Phyroxani - hornblende - biotific-spirits, occusionally granotificrous     200       97     Narpi     Giarnetificrous biotific-baroblende-spirits, occusionally granotificrous     200       97     Narpi     Giarnetificrous biotific-baroblende-spirits, astands in charnokitic graciss       97     Narpi     Giarnetificrous biotific-baroblende-spirits, astands in charnokitic graciss       97     Narpi     Peruntitic charnokitic granulite       97     Laker     Laker Chalma Marulas                                                                                                    |         |                           |                    |                |           |       |        |            |     |   |           |            |    |       |
| 91     Nart     Quartackfolgsprike gravits with graphite       92     Nart     Quartackfolgsprike gravits       93     Nart     Statistic A grandle gravits (School)       94     Nart     Statistic A grandle gravits (School)       95     Nart     Ournet - aliminatics - gravits       95     Nart     Optimise - amplitable & gravitas       96     Nat     Displike - amplitable & gravits       97     Nat     Optimise - amplitable & gravits       98     Nat     Displike - amplitable & gravits       98     Nat     Displike - amplitable & gravits       98     Nat     Displike - amplitable & gravits       99     Nat     Displike - amplitable & gravits       90     Nat     Displike - amplitable & gravits       91     Nat     Displike - amplitable & gravits       92     Nat     Displike - amplitable & gravits       93     Nat     Displike - amplitable & gravits       94     Vat     Charusokitic gravits       95     Amplitable & gravits     Amplitable & gravits       94     Lake     Lake Chilten Marshay       95     Nat     Displike - amplitable & gravits       96     Nat     Displike - amplitable & gravits       97     Sat     Displike - amplitable & gravits                                                                                                    |         |                           |                    |                |           |       |        |            |     |   |           |            |    |       |
| 102     Nago     Ousertie & granular quart nocks       103     Nago     Biotic-quarts of Adays regimes       104     Nayo     Biotic-quarts of Adays regimes       105     Nay     Biotic-quarts of Adays regimes       105     Nay     Biotic-quarts of Adays regimes       105     Nay     Biotic-quarts of Adays regimes       105     Nay     Biotic-quarts of Adays regimes       105     Nay     Biotic-quarts of Adays       105     Nay     Biotic-quarts of Adays       105     Nay     Biotic-quarts of Adaptical quarts in the mathematical quarts       105     Nay     Biotic-quarts of Adaptical quarts of Adaptical quarts       105     Nay     Giotic-quarts of Adaptical quarts in the mathematical quarts       105     Nay     Giotic-quarts of Adaptical quarts in the mathematical quarts       105     Nay     Giotic-quarts of Adaptical quarts in the Manukaria quarts       105     Nay     Generative quarts       105     Nay     Generative quarts       105     Nay     Generative quarts       105     Nay     Generative quarts       105     Nay     Generative quarts       105     Nay     Generative quarts       106     Lake     Lake Chilon Manukar       107     Lake     L                                                                                                    |         |                           |                    |                |           |       |        |            |     |   |           |            |    |       |
| Nage     Bottot-quarts - Sprints - Sprints       61 Nage     Bottot-quarts - sprints       62 Nat     Displiés - supplichts - kyprints - preiss       63 Nat     Displiés - supplichts - kyprints- preiss       64 Nat     Displiés - supplichts - kyprints- preiss       65 Nat     Displiés - supplichts - kyprints- preiss       66 Nat     Displiés - supplichts - kyprints- preiss       67 Nat     Displiés - supplichts - kyprints- preiss       68 Nat     Displiés - supplichts - kyprints- preiss       69 Nat     Displiés - supplichts - kyprints- preiss       60 Nat     Displiés - supplichts - kyprints- preiss       61 Nat     Bottot-quarts       70 Nat     Bottot-quarts       71 Nat     Preison       72 Nat     Chansolitit gruntific       73     Chansolitit gruntific       74     Lake       75     Set       76     Set       76     Set                                                                                                    |         |                           |                    | graphite       |           |       |        |            |     |   |           |            |    |       |
| 64     Solida - Sprande - garnet sprints       65     Xol     Convert - allimitate - garins       66     Xol     Dispuide - amphibolite & prints, occasionally granufferous     200       67     Xol     Phyroanni - hornblande - hoinblande - garins       68     Xol     Phyroanni - hornblande - hoinblande - garins       68     Xol     Phyroanni - hornblande - hoinblande - garins       68     Xol     Bointe-garins       68     Xol     Bointe-garins       70     Arg     Garnetiferous hornblende-garins, as bands in charnokhic garins       71     Xolg     Qarnetiferous hornblende-garins, as bands in charnokhic garins       73     Xolg     Perunatic charnokhic granulite       74     Lake     Lake Chilna Marshay       76     Solida - garintite       76     Solida - garintite                                                                                                    |         |                           |                    |                |           |       |        |            |     |   |           |            |    | _     |
| 65     Not     Courset - simulation - species       65     Not     Copyright - amphtholic k: sprovene - bomblende - garins       66     Nay     Dispositie - amphtholic k: sprovene - bomblende - garins       67     Na     Bonte-garins       68     Na     Dispositie - amphtholic k: sprovene - bomblende - garins       69     Nay     Bonte-garins       60     Na     Dispositie - amphtholic k: sprovene - bomblende - garins       60     Na     Dispositie - amphtholic k: sprovene - bomblende - garins       60     Na     Dispositie - amphtholic k: sprovene - bomblende - garins       70     Na     Dispositie - amphtholic k: sprovene - bomblende - garins       71     Na     Dispositie - amphtholic k: sprovene - bomblende - garins       72     Xa     Charnokilin genes & garinalite       73     Na     Permutinic charnokilic garins       74     Lake     Lake       75     Sproventine - bomblende - garins       76     Sproventine - bomblende garins       76     Sproventine - bomblende garins       76     Sproventine - bomblende garins                                                                                                    |         |                           |                    |                |           |       |        |            |     |   |           |            |    |       |
| MA     Disputé - amphholite & press, occasionally genetience       MA     (Phyroune) - bornhomde - bonte - genis, occasionally genetience       MA     Bandoi quantifichuiti geneti - bonthende - genis.       MA     Bonto- genos       MA     Bonto- genos       MA     Bonto- genos       MA     Guarcetiences hypertheme - bointe- genis.       MA     Guarcetiences hypertheme - bointe-genis.       MA     Guarcetiences hypertheme - bointe-genis.       MA     Guarcetiences hypertheme - bointe-genis.       MA     Guarcetiences hypertheme - bointe-genis.       MA     Guarcetiences hypertheme - bointe-genis.       MA     Guarcetiences hypertheme - bointe-genis.       MA     Guarcetiences hypertheme - bointe-genis.       MA     Guarcetiences hypertheme - bointe-genis.       MA     Guarcetiences hypertheme - bointe-genis.       MA     Guarcetiences hypertheme - bointe-genis.       MA     Guarcetiences hypertheme - bointe-genis.       MA     Guarcetiences hypertheme - bointe-genis.       MA     Lake       Lake     Lake Chiling Marshey       Ma     Guarcetiences hypertheme - bointe-genis.                                                                                                    |         |                           |                    |                |           |       |        |            |     |   |           |            |    |       |
| Mar.     (Phyrocani - Jointhende - Jointe - profis, occasionally grandificrous     200     120       (S) Mrys     Biointe-genesis     200     120       (S) X*7     Biointe-genesis     200     120       (S) X*7     Biointe-genesis     200     120       (S) X*7     Biointe-genesis     200     120       (S) X*7     Biointe-genesis     200     120       (S) X*7     Biointe-genesis     200     120       (S) X*7     Clamobility grantific particle, agains, at hands in charnokility greesis     200       (S) X*7     Clamobility grees & granulite     200       (S) X*7     Clamobility grees & granulite     200       (S) X*7     Clamobility grees & granulite     200       (S) X*7     Clamobility grees & granulite     200       (S) X*7     Clamobility grees & granulite     200       (S) X*7     Clamobility grees & granulite     200       (S) X*7     Clamobility grees & granulite     200       (S) X*7     Clamobility grees & granulite     200       (S) X*7     Clamobility grees & granulite     200       (S) X*7     Clamobility grees & granulite     200       (S) X*7     Clamobility grees & granulite     200       (S) X*7     Clamobility grees & granulite     200                                                                                                    |         |                           |                    | and a sector   |           |       |        |            |     |   |           |            |    |       |
| Off Nitys Banded quartofddspathic garnet - Kornblende - gaeiss     Not Biotic-quaris     Korp Guarchiferous Kotte-bandlende-gaeiss, anganathie in part     Not Quarchiferous Notite-bandlende-gaeiss, as bands in charnoldite gaeise     Not Quarchiferous Anganathie Agentis, as bands in charnoldite gaeise     Not Quarchiferous Agentheme - Monte-gaeiss, as bands in charnoldite gaeise     Not Quarchiferous Agentheme - Monte-gaeiss, as bands in charnoldite gaeise        |         |                           |                    |                |           | 96    | 6 19   | 1          |     |   |           |            |    |       |
| Op/Set         Bordre-prints           00: Norp         Garnetifrous hystorb-bordbe-prints in part           11: Narp         Garnetifrous hystorb-bordbe-prints in part           12: Narp         Charokitic greens & granulite           13: Narp         Charokitic greens & granulite           14: Lake         Charokitic greens & granulite           14: Lake         Lake           16: Set         Charokitic greens           17: Set         Set           18: Set         Lake           19: Set         Set                                                                                                    |         |                           |                    |                | monteruas |       |        | °L         |     |   |           |            |    |       |
| To Xryp     Garnetiferous bothe-bendled-peros, migratitie in pat       Xryp     Garnetiferous byperchene - bothe-garies, as hands in charnokitic garies       Xk     Charnokitic garnulite       Xk     Charnokitic garnulite       Xk     Persuatic charnokitic garnulite       Xk     Charnokitic garnulite       Xk     Laker       Laker     Laker Chilton Marshey       76     1       78     1       79     1       80     1       81     1       82     1                                                                                                    |         |                           | larnei + normolein | te - guersa    |           |       |        |            |     |   |           |            |    |       |
| Ti, Xiga     Gurrentiferous hypertheme - biolite-pacies, as bands in charnolobic gnesse       Ti, Xiga     Gurrentiferous hypertheme - biolite-pacies, as bands in charnolobic gnesse       Ti, Xiga     Permutite charnolobic gnumble       Ti, Xiga     Permutite charnolobic gnumble       Lake     Lake Chalon Marshay       To     Permutite charnolobic gnumble       To     Permutite charnolobic gnumble       To     Permutite charnolobic gnumble       To     Permutite charnolobic gnumble       To     Permutite charnolobic gnumble       To     Permutite charnolobic gnumble                                                                                                    |         |                           | londe-main mis     | matible in ro  |           |       |        |            |     |   |           |            |    |       |
| 71     Max     Charuchtic genes & geneality       73     Nop     Peruratic denoscie genuality       74     Lake     Lake Chalve Marshey       75     76       76     77       78     78       79     78       70     78       73     79       74     79       75     79       76     79       77     79       78     79       79     79       70     70       70     70       71     70       72     70       73     70       74     70       75     70       76     70       77     70       78     70       79     70       70     70       71     70       72     70       73     70       74     70       75     70       76     70       77     70       78     70       79     70       70     70       70     70       70     70       70     70       70     70 </td <td></td> <td></td> <td></td> <td></td> <td></td> <td>wice.</td> <td></td> <td></td> <td></td> <td></td> <td></td> <td></td> <td></td> <td></td>                                                                                                    |         |                           |                    |                |           | wice. |        |            |     |   |           |            |    |       |
| 21 May         Permutatic characteric paradite           14 Lake         Lake Chilos Marshey           26                                                                                                    |         |                           |                    | a sources an e | mana a    |       |        |            |     |   |           |            |    |       |
| 14 Lake     Lake Chilua Marshay       75     76       76     78       78     78       80     80       81     50       82     50                                                                                                    |         |                           |                    |                |           |       |        |            |     |   |           |            |    | - 1   |
| 76<br>76<br>77<br>78<br>79<br>80<br>81<br>82<br>82<br>82<br>84<br>84<br>85<br>85<br>85<br>85<br>85<br>85<br>85<br>85<br>85<br>85                                                                                                    |         |                           |                    |                |           |       |        |            |     |   |           |            |    | _     |
| 70<br>80<br>81<br>92<br>92<br>93<br>94<br>94<br>94<br>94<br>94<br>94<br>94<br>94<br>94<br>94<br>94<br>94<br>94                                                                                                    |         | Contraction of the second |                    |                |           |       |        |            |     |   |           |            |    | _     |
| 70<br>80<br>81<br>92<br>92<br>93<br>94<br>94<br>94<br>94<br>94<br>94<br>94<br>94<br>94<br>94<br>94<br>94<br>94                                                                                                    | 76      |                           |                    |                |           |       |        |            |     |   |           |            |    |       |
| 70<br>80<br>81<br>92<br>92<br>93<br>94<br>94<br>94<br>94<br>94<br>94<br>94<br>94<br>94<br>94<br>94<br>94<br>94                                                                                                    | 77      |                           |                    |                |           |       |        |            |     |   |           |            |    | _     |
| 70<br>80<br>81<br>92<br>92<br>93<br>94<br>94<br>94<br>94<br>94<br>94<br>94<br>94<br>94<br>94<br>94<br>94<br>94                                                                                                    | 78      |                           |                    |                |           |       |        |            |     |   |           |            |    |       |
| 31:<br>32:<br>                                                                                                    | 79      |                           |                    |                |           |       |        |            |     |   |           |            |    |       |
| De Contra La Contra Contra Con | 80      |                           |                    |                |           |       |        |            |     |   |           |            |    |       |
| Refer i Sough Allerd, Weight 22                                                                                                    |         |                           |                    |                |           |       |        |            |     |   |           |            |    |       |
|                                                                                                    |         |                           |                    |                |           |       |        | -          | _   | _ | _         | _          | _  | _     |
|                                                                                                    |         |                           |                    |                |           |       |        |            | _   | _ | Contra to | IN CASE IN | -  |       |

Do same way for the other lithologies also.

## 1. Data Frame in the Layout View

## 1-1. Change the view

There are two modes of "Data View" and "Layout View" to show a map in ArcMap.

Mode is selected in pulldown list of "View" in Main Menu Toolbar.

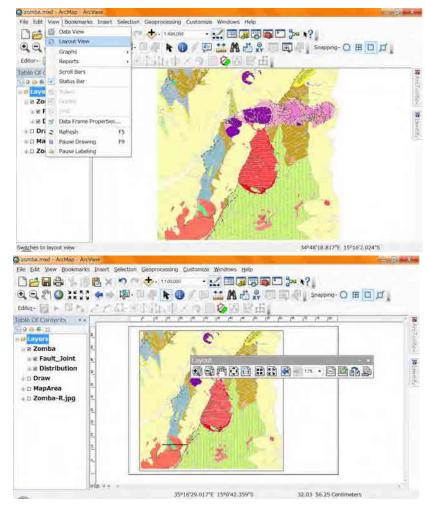

Also you can change from "Layout View" to "Data View".

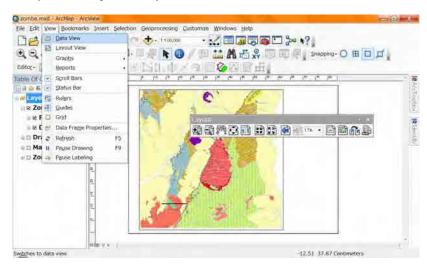

#### The purpose of each view is

- Data View : Brows the geographic data, edit, analyze and etc.
- Layout View : Design a layout for print

Create a legend, north arrow and map scale

Overlay figures and texts

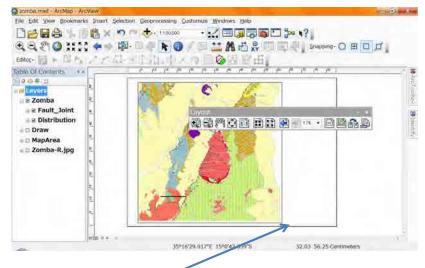

In the layout view you can see a rectangle, it means the paper size in your display.

Here in after we call this rectangle, "paper".

And you might find a new tool bar "Layout". This tool bar is good for the layout view.

#### Move the tool bar beside the others.

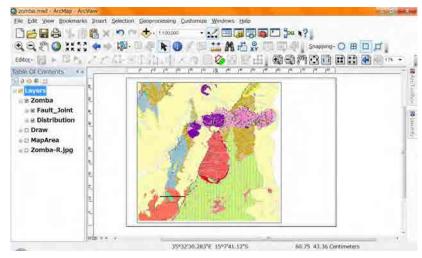

### 1-2. Data Frame

After changing to the layout view, you add check mark in the table of contents, and

use "zoom to layer", you can see some map in paper in your display. This rectangle is

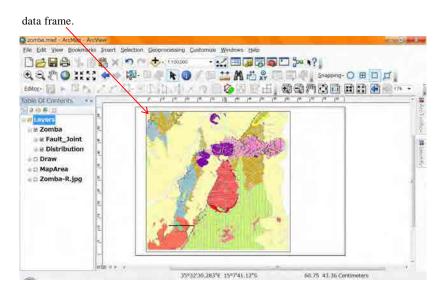

Data frame is a drawing map area in the paper. It seems a hole or a window.

Grasp this concept that the layout view has 2 planes which are a "paper" and a "Data

Frame".

## 1-3. 2 kinds of Zoom and Pan

There are 2 kinds of "Pan", one is used before.

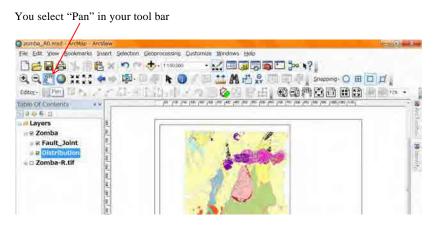

You can move the map in your data frame.

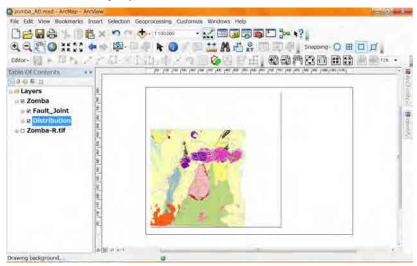

You can not use this "Pan" out of the data frame.

Another "Pan" is good for the Paper. Somba All mod - Archtap - Arc File Edit View Bookmarks Insert Selection Geoprocessing Customize Windows Help 🟥 🗶 🄊 🖙 🛧 i 20.005 A BA Shapping- 🔿 🖽 🛄 🗖 k 🕕 20 B.H. Editor-Table Of Continuts 2.0.6.2 Livers Zomba B B Distribution I Zomba-R.tif Pan the map layout by dragging it 616,43 699,88 Millimeters

When you use this "Pan" the Paper will move in your Layout view.

| 2cmba_A0.mxd - ArcMap ArcMew                            | = 0 - X                                                             |
|---------------------------------------------------------|---------------------------------------------------------------------|
| File Edit View Bookmarks Insert Selection Geoprocessing | Customize Windows Help                                              |
| 🗋 🥶 🖶 🎼 👘 🛍 🗙 🤊 🖙 🚸 ( 12000)                            |                                                                     |
|                                                         | Snapping- O # C #                                                   |
| Editor- M + Bits / / / Al- St [ Martin                  |                                                                     |
|                                                         | ina ina farika kata kuta kuta kuta kuta kuta kuta ku                |
| 20 f :                                                  | tastast staat ita ka kutu ta dada ka kutu ta dada she kutu ta ka ka |
| THE LAVACE                                              |                                                                     |
| a zomba                                                 |                                                                     |
| a 🗷 Fault_Joint                                         |                                                                     |
| B Distribution                                          | (Cryster)                                                           |
| a 🗆 Zomba-R.tif                                         | 1                                                                   |
|                                                         |                                                                     |
|                                                         |                                                                     |
|                                                         |                                                                     |
|                                                         |                                                                     |
| al and a second second                                  |                                                                     |
|                                                         |                                                                     |
|                                                         |                                                                     |
|                                                         |                                                                     |
| is in the                                               |                                                                     |
| Tieran o is a                                           | 773.79 462.70 Millimeters                                           |

You can use this "Pan" in your Layout view.

About the "Zoom" also there are 2 kinds of Zoom in the Layout view.

One is good for the "Data Frame". Once try to use "Zoom out" in the data frame.

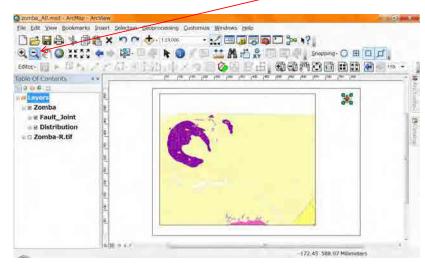

After selecting the "Zoom Out", Click several times in the data frame.

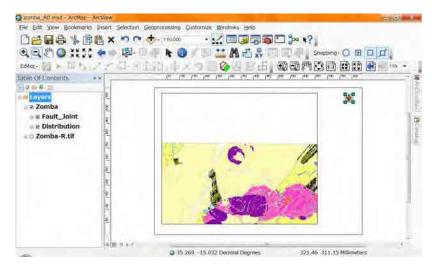

The map scale becomes smaller.

Next you use the "Zoom In" in the data frame. anna\_A0.mxd File Edit View Bookmarks Insert Selection Geoprocessing Customize Windows Help □20日日 % 南西× つ で +. Instee 🔘 👯 💱 💠 👘 📖 🦛 🕲 🖉 🖽 🏦 🖆 👷 🔃 🕮 🖉 🖉 Snepping- 🔾 🖽 🗖 д 00,5 153. \* Table Of Contents 2 D. E. 1 Lavers E Zomba Fault\_Joint B B Distribution I Zomba-R.tif 172.45 522.09 Millimeters

After selecting the "Zoom Out", Click several times in the data frame.

| Canada AD mixed - Architep - Archite | W                          |                           |                         |                       | - 0      |
|--------------------------------------|----------------------------|---------------------------|-------------------------|-----------------------|----------|
| File Edit View Bookmarks Inse        | rt Selection Geoprocessing | Customize Windows H       | elp                     |                       |          |
| 0666%                                | 🗙 🧑 🕋 🤠 1 pillog           | · 📈 🖂 🗔                   |                         |                       |          |
| QQ. (*) Q ::::: +                    |                            |                           |                         |                       | T.       |
| MARKS                                | - Cam                      |                           | - XY                    |                       | 204      |
| Editor- 10 18 Bit 14 17              | CONFERENCE IN THE          | × 1 🖗 🖓                   |                         | E E E E E             | 100      |
| Table Of Continots + ×               | 1 <sup>94</sup> P          | n has bee the fact        | Lette Lette Later Lette | Two Lan Lan Lan       |          |
| 198.0.6.0                            |                            |                           |                         | _                     | 8        |
|                                      |                            |                           |                         |                       | \$       |
| E Zomba                              |                            |                           |                         |                       | <u>X</u> |
| # 2 Fault_Joint                      |                            |                           | *                       |                       |          |
| iii ፼ Distribution                   |                            | Alline                    | 2                       |                       | 0116     |
| + 🗆 Zomba-R.tif                      |                            |                           |                         |                       | Bolien   |
|                                      |                            |                           |                         |                       |          |
|                                      |                            |                           | 10 C                    |                       | - 51     |
| 100                                  |                            | Contraction of the second |                         |                       |          |
|                                      | d l                        |                           |                         |                       |          |
|                                      |                            |                           |                         |                       |          |
|                                      |                            |                           |                         |                       | - 1      |
|                                      |                            |                           |                         |                       |          |
|                                      |                            |                           |                         |                       |          |
|                                      |                            |                           |                         |                       |          |
|                                      | Tan a sea                  |                           |                         |                       |          |
|                                      | 100 11 11 11               | 5.293 -15.039 Decimal Dec | 100es 187               | 06 262 27 Millimeters |          |

The map scale becomes bigger.

For the paper there are "Zoom Out" and "Zoom In". Try to use "ZoomOut".

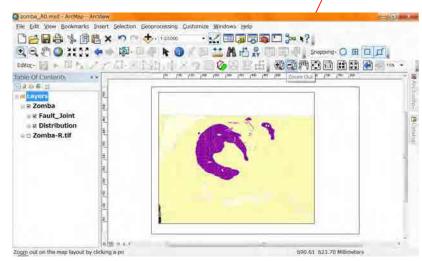

After selecting the "Zoom Out", Click several times in the Layou View.

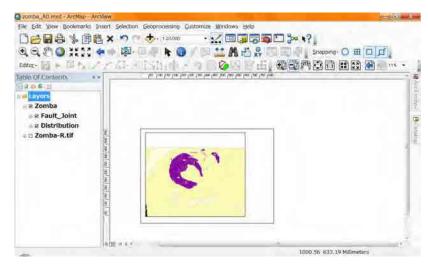

The paper seems smaller.

Next you use the "Zoom In" in the layout view.

| Dega & Bex                                  | ection Geoprocessing Customize Window<br>7 🔶 12000 - 🛃 🖾 |                             |
|---------------------------------------------|----------------------------------------------------------|-----------------------------|
| Educ                                        |                                                          | 5 P 6 . 20 20 7 20 20 20 20 |
| Zogin in on the map layout by clicking a po | r-                                                       | 954.34 902.49 Millimeters   |

After selecting the "Zoom In", Click several times in the Layou View.

| anma_A0.mxd - Archep -   | Arct/lew           |                                           | 0 - X -    |
|--------------------------|--------------------|-------------------------------------------|------------|
| File Edit View Bookmarks | s Insert Selection | n Geoprocessing Çustamize Windows Help    |            |
| DRG& M                   | i i x らっ           | 🕆 🔶 ( 1900) 🔹 😪 🛄 🗐 🗊 🗊 🎥 📢 👘             |            |
|                          |                    | 💷 🖡 📵 / 🗆 🚢 🗛 🖓 🖓 💷 🗐 / Shepping- 🔿 🖽 🗖 🚅 |            |
|                          |                    |                                           | 10         |
|                          | A. A. OPPOS        | 4154月27日之夕日之日,致母师公司用日子。                   | 50. ·*     |
| Table Of Contants        | *×                 |                                           | - 6        |
| 139.0.4.2                |                    |                                           | <u>B</u> ; |
| Envers                   | 18                 |                                           | j.         |
| E Zomba                  | 10                 |                                           | - X        |
| ⊮ g Fault_Joint          |                    |                                           |            |
| ■  B Distribution        | E.                 |                                           | Children   |
| a 🗆 Zomba-R.tif          | 1                  |                                           | 1          |
|                          | 1                  |                                           |            |
|                          | (8)                |                                           | e          |
|                          |                    |                                           |            |
|                          | 12.1               |                                           |            |
|                          | N.                 |                                           |            |
|                          | 100                |                                           |            |
|                          |                    |                                           |            |
|                          | 13                 |                                           |            |
|                          | 10                 |                                           |            |
|                          | - Marcola          |                                           |            |
|                          | (will) a with      | 691.30 338.64 Millimeters                 | 1.1        |
| 100                      |                    | 1231.30 3.30104 Millin 1002 3             |            |

The paper seems bigger.

For the paper there are other zooming tools.

"Zoom Whole Page", "Fixed Zoom In", "Fixed Zoom Out", "Go back to extent"

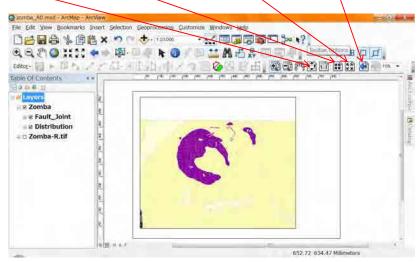

"Zoom Whole Page": You can see the whole paper in your layout view with one click on the tool bar.

"Fixed Zoom In" and "Fixed Zoom Out": Just one click on the tool bar, the paper

seems smaller or bigger.

"Go back to extent": Just one click on the tool bar, the layout view ie changed to the

previous scene.

These are convinient for the paper in the layout view.

And also you can select the scale of the data frame. It is easyer the Zoom.

| Carmba_A0 msd - ArcMap - ArcView          |                                 |                           |  |
|-------------------------------------------|---------------------------------|---------------------------|--|
| File Edit View Bookmarks Insert Selection | Seoprocessing Customize Windows | Help                      |  |
|                                           |                                 |                           |  |
|                                           |                                 | 190.22 593.98 Millimeters |  |

There is a similar selector for the paper. It is not so useful.

| 2cmba_A0.mxd - Archtsp - Arcklew                                        | - 0 X                                       |
|-------------------------------------------------------------------------|---------------------------------------------|
| File Edit View Bookmarks Insert Selection                               | Geoprocessing Custamize Windows Help        |
| □10日日本語語× つつ                                                            | 🔶 . 150000 - 📈 🖂 🗔 🖓 🖏 🗂 🎾 🧤 ?              |
| · · · · · · · · · · · · · · · · · · ·                                   |                                             |
| Editor, Int. a Till & Contract                                          |                                             |
|                                                                         |                                             |
| Table Of Contents **                                                    | 1004 10 10 10 10 10 10 10 10 10 10 10 10 10 |
| E Zomba     Z Zomba     Z Zomba-R.tif     Z                             |                                             |
| 8.<br>19.<br>19.<br>19.<br>19.<br>19.<br>19.<br>19.<br>19.<br>19.<br>19 | 105.14.614.47 Millionters                   |

## 1-4. Set the paper size and orientation

Estimate the size of your geologic map and orientation from the paper map.

In this manual we use the size "A1" and orientation "Land Scape". These came from

the paper geologic map of "Zomba".

If you estimate the paper size of your area "A0", you read "A1" in this manual "A0".

If you estimate the paper orientation of yours "Portrait", you read "Landscape" in this

manual "Portrait".

For setting for printing paper, you can change from "File" in your main menu.

#### Select "Page and Print Setup".

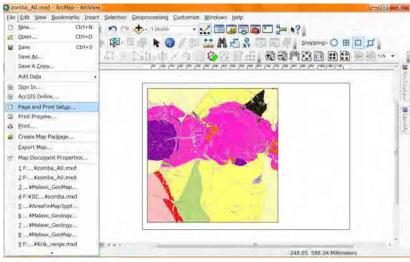

"Page and Print Setup" window will appair.

| Printer Setup  |                     |                               |            |                                                                                                    |
|----------------|---------------------|-------------------------------|------------|----------------------------------------------------------------------------------------------------|
| Name:          | HE KOUDD (THE OF    | Roger Free 626001             |            | · Properties                                                                                                    |
| Status: Off    | line                |                               |            |                                                                                                    |
| Type: HP       | Officejet Pro K860  | 0 Series                      |            |                                                                                                    |
| Where: WS      | D-2176dft-dRc4-4    | 12#9-6090-79#120              | 28958.007  | le .                                                                                                    |
| Comments: This | s is a web services | s printer:                    |            |                                                                                                    |
| Paper          |                     |                               |            |                                                                                                    |
| Size:          | - 64                |                               |            | Printer Paper                                                                                                    |
| Source:        | 自動選択                |                               | Q.         | Printer Margins                                                                                                    |
| Orientglion    | Portrait            | Candscape                     |            | Map Page (Page Layout                                                                                                    |
| Map Page Size  |                     |                               |            | NUMBER OF STREET, STREET, STRE |
| Use Brinter Pa | per Settings        |                               |            |                                                                                                    |
| Page           |                     |                               |            | - solice -                                                                                                    |
| Standard       | .A0                 |                               |            | AT CASE                                                                                                    |
| syndth:        | 1186.8              | Millimeters                   |            | and the second second s |
| tespid:        | 841                 | Millimetera                   |            | 1000                                                                                                    |
| Critentatiger  | Portrait            | <ul> <li>Landscape</li> </ul> |            |                                                                                                    |
| Show Printer M | argina an Leyout :  | Sgale Map Eler                | ments prop | ortionally to changes in Page Sc                                                                                                    |
|                | -                   |                               |            |                                                                                                    |

Select "T2300-HP" for name.

| Page and Prin                    | it Setup                                                                                                    |                                                                                                    | 2 ×                                                               |
|----------------------------------|----------------------------------------------------------------------------------------------------|----------------------------------------------------------------------------------------------------|-------------------------------------------------------------------|
| Printer Setup                    |                                                                                                    |                                                                                                    |                                                                   |
| Name:                            | HP-K8600 (HP Off                                                                                                    | icejet Pro K8600)                                                                                                    | Properties                                                        |
| Status: (<br>Type: (<br>Where: ) | Adobe PDF<br>Canon MG6100 ss<br>Canon MG6100 ss<br>Fax<br>HP Designjet 8001<br>HP K8600<br>HP Officejet Pro K<br>HP-K8600 (HP Off<br>Microsoft XPS Doi<br>OneNote 2010 (2)<br>RICOH imagio MP<br>RICOH imagio MP<br>Providat | erles Printer<br>rries Printer XPS<br>25 42 by HP<br>8600 Serles<br>licejet Pro K8600)<br>cument Writer<br>送る<br>C7501<br>C7501<br>C7501<br>C7501 RPCS | r Paper<br>r Margins<br>Page (Page Layout)<br>Sample Map Elements |
|                                  | Paper Settings                                                                                                    |                                                                                                    |                                                                   |
| Page                             |                                                                                                    |                                                                                                    | Set (Part                                                         |
| Standard                         | A0                                                                                                    | *                                                                                                    | RI                                                                |
| Width:                           | 1188.8                                                                                                    | Millimeters 🔻                                                                                                    | Selfer 9                                                          |
| Height:                          | 841                                                                                                    | Millimeters 🔻                                                                                                    |                                                                   |
| Orientation                      | Portrait                                                                                                    | Landscape                                                                                                    |                                                                   |
| Data Driven Pa                   | Margins on Layout                                                                                                    | Scale Map Elements p                                                                                                    | roportionally to changes in Page Size                             |

If you have the probrem about "T2300-HP" printer, You would better to select the

others.

After selection of "T2300-HP", You select paper size to "A1".

| Printer Setup        |                   |                  |             |                                             |
|----------------------|-------------------|------------------|-------------|---------------------------------------------|
| Name:                | T2300-HP (HP De   | signjet T2300)   |             | ▼ Properties                                |
| Status: Re           | ady               |                  |             |                                             |
| Туре: НР             | Designjet T2300 H | HPGL2            |             |                                             |
| Where: WS            | SD-a1339d43-fba5  | -4c24-8a18-a2486 | b34f853.006 | 2                                           |
| Comments:            |                   |                  |             |                                             |
| Paper                |                   |                  |             |                                             |
| Size:                | AL                |                  | •           | Printer Paper                               |
| Source:              | 口ル紙1              |                  | •           | Printer Margins                             |
| Orient <u>a</u> tion | Portrait          | 🔿 Landscape      | . [         | Map Page (Page Layou<br>Sample Map Elements |
| Map Page Size        |                   |                  |             | Sumple map Elemente                         |
| Use Printer Pa       | aper Settings     |                  |             |                                             |
| Page                 |                   |                  |             |                                             |
| Standard             | A0                |                  |             | The Yes                                     |
| Width:               | 841               | Millimeters      | *           | RAL                                         |
| Height:              | 1188.8            | Millimeters      | *           | SHE F                                       |
| Orientati <u>o</u> n | Portrait          | CLandscape       |             |                                             |
| Show Printer M       | argins on Layout  | Scale Map Eler   | ments propo | prtionally to changes in Page S             |

If you do not select "T2300-HP" you can not select the paper size "A0".

In this case, remove the check mark of "Use Printer paper setting"

| Printer Setup        |                     |                         |                   |                                           |
|----------------------|---------------------|-------------------------|-------------------|-------------------------------------------|
| Name:                | HP K8600            |                         |                   | ▼ Properties                              |
| Status: Of           | fline               |                         |                   |                                           |
| Type: HP             | Officejet Pro K860  | 0 Series                |                   |                                           |
| Where: 19            | 2.168.1.104_1       |                         |                   |                                           |
| Comments:            |                     |                         |                   |                                           |
| Paper                |                     |                         |                   |                                           |
| Size:                | A4                  |                         |                   | Printer Paper                             |
| Source:              | 自動選択                | +                       |                   | Printer Margins                           |
| Orient <u>a</u> tion | Portrait            | C Landscape             | EXCHANGE.         | Map Page (Page Layo<br>Sample Map Element |
| Map Page Size        |                     |                         |                   | 7473                                      |
| Vuse Printer Page    | aper Settings       |                         |                   | - energy                                  |
|                      | will be used is equ | al to Printer Paper Siz | :e                |                                           |
| Width:               | 210                 | Millimeters 🔻           | 1                 | 115                                       |
| Height:              | 297                 | Millimeters 🔻           | )                 | 11                                        |
| Orientation          | (@) Portrait        | Clandscape              |                   |                                           |
| onundagi             |                     |                         |                   |                                           |
|                      | argins on Layout    | Scale Map Elemen        | ts proportionally | y to changes in Page                      |

After removing the check mark the line "Standard" will appear.

| Page and Pi  | nint Setup            |             |      | 8 ×                    |
|--------------|-----------------------|-------------|------|------------------------|
| Printer Setu | p                     |             |      |                        |
| Name;        | 2 HP K8600            |             |      | · Properties           |
| Status:      | Offline               |             |      |                        |
| Type:        | HP Officejet Pro K860 | o Series    |      |                        |
| Where:       | 192.168.1.104_1       |             |      |                        |
| Comments:    |                       |             |      |                        |
| Paper        |                       |             |      |                        |
| Size:        | A4                    |             | - [  | Printer Paper          |
| Source:      | 自動選択                  |             | ÷. [ | Printer Margins        |
| Ortentatio   | ri 🥥 Portrait         | Landscape   |      | Map Page (Page Layout) |
| Map Page Si  | ze                    |             |      | -                      |
| Usar Brint   | ter Paper Settings    |             |      | 111                    |
| Page         |                       |             |      |                        |
| Slandard     | M                     |             |      |                        |
| Width:       | 210                   | Millimeters |      | D. AKE                 |
| Height:      | 297                   | Millimeters | *    | 18 B                   |
| Delastratio  |                       | min and     |      |                        |

## You can select "A1".

| Printer Setup                                                                                                    |                                                                                                    |                             |                                                                                                    |                                       |
|----------------------------------------------------------------------------------------------------|----------------------------------------------------------------------------------------------------|-----------------------------|----------------------------------------------------------------------------------------------------|---------------------------------------|
|                                                                                                    |                                                                                                    | 01000000                    | 127-147                                                                                                    |                                       |
|                                                                                                    | HP Officejet Pro K                                                                                                    | 8600 Séries                 | 2 H                                                                                                    | Propertie                             |
| Status: Off                                                                                                    |                                                                                                    |                             |                                                                                                    |                                       |
|                                                                                                    | Officejet Pro K860                                                                                                    | 0 Senes                     |                                                                                                    |                                       |
| Where: USI                                                                                                    | 1001                                                                                                    |                             |                                                                                                    |                                       |
| Comments:                                                                                                    |                                                                                                    |                             |                                                                                                    |                                       |
| Paper                                                                                                    |                                                                                                    |                             |                                                                                                    |                                       |
| <u>Size:</u>                                                                                                    | A4                                                                                                    | . <b>.</b> .                | Printer Pa                                                                                                    | рөг                                   |
| Sogree:                                                                                                    | 目動選択                                                                                                    | •                           | Printer Ma                                                                                                    | of the second                         |
| Orientation.                                                                                                    | Portrait.                                                                                                    | 🕐 Landscape                 | Map Page<br>Sample M                                                                                                    |                                       |
| Map Page Size                                                                                                    |                                                                                                    |                             |                                                                                                    |                                       |
| Use Printer Pa                                                                                                    | per Settings                                                                                                    |                             |                                                                                                    |                                       |
| Page                                                                                                    |                                                                                                    |                             | 1 De mar                                                                                                    | -                                     |
| Standard                                                                                                    | A0                                                                                                    |                             | The are                                                                                                    |                                       |
|                                                                                                    | ARCH E                                                                                                    | 21                          | 184                                                                                                    | -                                     |
| Wath:                                                                                                    | A5<br>A4                                                                                                    |                             | 100                                                                                                    | 1                                     |
| Height:                                                                                                    | A3<br>A2                                                                                                    |                             | Pris 1                                                                                                    | -                                     |
| Orientation                                                                                                    | AL                                                                                                    | 1                           | in the second second se |                                       |
|                                                                                                    | A0<br>Custom                                                                                                    | 14                          |                                                                                                    |                                       |
| Data Driven Page                                                                                                    |                                                                                                    |                             | OK                                                                                                    | a                                     |
| ige and Print                                                                                                    |                                                                                                    |                             | OK                                                                                                    | 0                                     |
| ige and Print<br>Printer Sebup                                                                                                    | Setup                                                                                                    |                             |                                                                                                    | 1.2                                   |
| ige and Print<br>Printer Sebup                                                                                                    |                                                                                                    | K8600 Serres                |                                                                                                    | 1.2                                   |
| ige and Print<br>Printer Setup<br>Name:<br>Status: Off                                                                                                    | Setup<br>1+# Officejet Pro 1<br>Ine                                                                                                    |                             |                                                                                                    | 4                                     |
| ige and Print<br>Printer Setup<br>Nome: d<br>Status: Off<br>Type: HP                                                                                                    | Setup<br>I HP Officejet Pro I<br>line<br>Officejet Pro K860                                                                                                    |                             |                                                                                                    | 1.2                                   |
| ige and Print<br>Printer Setup<br>Nome: d<br>Status: Off<br>Type: HP                                                                                                    | Setup<br>1+# Officejet Pro 1<br>Ine                                                                                                    |                             |                                                                                                    | 1.2                                   |
| ige and Print<br>Printer Setup<br>Name: d<br>Status: Off<br>Type: HP<br>Where: US<br>Comments:                                                                                                    | Setup<br>I HP Officejet Pro I<br>line<br>Officejet Pro K860                                                                                                    |                             |                                                                                                    | 1.2                                   |
| ge and Print<br>Printer Setup<br>Nome: d<br>Status: Off<br>Type: HP<br>Where: US                                                                                                    | Setup<br>1 III Officejet Pro I<br>IIIne<br>Officejet Pro K860<br>8001                                                                                                    |                             | • [                                                                                                    | Property                              |
| ige and Print<br>Printer Setup<br>Name: d<br>Status: Off<br>Type: HP<br>Where: US<br>Comments:                                                                                                    | Setup<br>I HP Officejet Pro I<br>line<br>Officejet Pro K860                                                                                                    |                             |                                                                                                    | Fropert                               |
| ige and Print<br>Printer Sebip<br>Name: Status: Oil<br>Type: HP<br>Where: US<br>Comments:<br>Paper                                                                                                    | Setup<br>1 III Officejet Pro I<br>IIIne<br>Officejet Pro K860<br>8001                                                                                                    |                             | • Fronter Pa                                                                                                    | Property<br>per<br>argins             |
| ige and Print<br>Printer Sebup<br>Name: 4<br>Status: 0H<br>Type: HP<br>Where: US<br>Comments:<br>Paper<br>State:                                                                                               | Setup<br>S HP Officejet Pro t<br>line<br>Officejet Pro KH60<br>8001                                                                                                    |                             | Printer Pa<br>Map Page                                                                                                    | per<br>(Page I                        |
| ge and Print<br>Printer Sebip<br>Name: Status: Off<br>Type: HP<br>Where: US<br>Comments:<br>Paper<br>Status: Source:                                                                                           | Setup<br>Î lif Officejet Pro t<br>Inne<br>Officejet Pro KBBD<br>8001<br>A4<br>百動液紀                                                                                                    | IO Series                   | • Fronter Pa                                                                                                    | per<br>(Page I                        |
| ige and Pont<br>Printer Sebup<br>Name: I<br>Statua: Off<br>Type: IP<br>Where: US<br>Comments:<br>Paper<br>Stor:<br>Source:<br>Orientglion                                                                      | Sètup<br>1 ef officejet fra i<br>Ine<br>officejet fra Købb<br>8005<br>A4<br>@ Shittisk<br>@ Portrait                                                                                                    | IO Series                   | Printer Pa<br>Map Page                                                                                                    | per<br>(Page I                        |
| ge and Print<br>Printer Setup<br>Barrie: 4<br>Status: 00<br>Type: HP<br>Where: US<br>Comments:<br>Paper<br>Sagroe:<br>Orientigtion<br>Map Page Sue                                                             | Sètup<br>1 ef officejet fra i<br>Ine<br>officejet fra Købb<br>8005<br>A4<br>@ Shittisk<br>@ Portrait                                                                                                    | IO Series                   | Printer Pa<br>Map Page                                                                                                    | per<br>(Page I                        |
| ge and Print<br>Printer Sobip<br>Barrie: 0<br>Status: 0<br>Typer: 49<br>Where: 49<br>Where: 49<br>Where: 45<br>Source:<br>5 Source:<br>0 Greentgton<br>Map Page Scie<br>0 Ges Printer Pi                       | Sètup<br>1 ef officejet fra i<br>Ine<br>officejet fra Købb<br>8005<br>A4<br>@ Shittisk<br>@ Portrait                                                                                                    | IO Series                   | Printer Pa<br>Map Page                                                                                                    | per<br>(Page I                        |
| ge and Print<br>Printer Solop<br>Barre: 4<br>Status: 001<br>Type: HP<br>Where: US<br>Commentation<br>Paper<br>Status: 001<br>Paper<br>Status: 001<br>Paper<br>Orientigtion<br>Map Page State<br>Page           | Sètup<br>1 ef officejet fra i<br>Ine<br>officejet fra Købb<br>8005<br>A4<br>@ Shittisk<br>@ Portrait                                                                                                    | IO Series                   | Printer Pa<br>Map Page                                                                                                    | per<br>rrgins<br>(Page L              |
| ge and Print<br>Printer Sebip<br>Barre: 2<br>Status: 001<br>Type: 49<br>Where: US<br>Orientigton<br>Paper<br>Saurce:<br>Orientigton<br>Map Page Size<br>Page<br>Standard                                       | Setup<br>I II Officejet Pro tale<br>Officejet Pro tale<br>Of | 0 Senes<br>-<br>D Landscape | Printer Pa<br>Map Page                                                                                                    | rgins<br>(Poge L                      |
| ge and Print<br>Printer Sebap<br>Name: Status: Off<br>Type: HP<br>Where: US<br>Comments:<br>Paper<br>State:<br>State:<br>State:<br>Orientgion<br>Map Page State<br>Use trimer In<br>Page<br>Standard<br>Webb:: | Setup<br>1 of Officejet Pro till<br>Officejet Pro Killo<br>Officejet Pro Killo<br>A4<br>I Shill Shill Pro<br>Portrait<br>oper Settings<br>Settings                                                                                                    | 0 Series<br>                | Printer Pa<br>Printer Ma<br>Map Pape                                                                                                    | per<br>rrgins<br>(Page L              |
| ge and Print<br>Printer Setup<br>Status: Of<br>Type: HP<br>Where: US<br>Comments:<br>Pape<br>Stat:<br>Sagira:<br>Orientgton<br>Map Page Size<br>Use Printer Pi<br>Page<br>Standard<br>Height:<br>Orientatign   | Setup<br>Inf Officejet Pro Kabil<br>Data<br>Officejet Pro Kabil<br>Data<br>M<br>BibiBiR<br>© Portrait<br>Oper Settings<br>C<br>C<br>Set<br>Set<br>Set<br>Set<br>Set<br>Set<br>Set<br>Set<br>Set<br>Set                                                                                                    | 0 Series                    | Printer Pa<br>Printer Pa<br>Map Page<br>Sample M                                                                                                    | per<br>property<br>(Poge L<br>(Poge L |
| ge and Print<br>Printer Setup<br>Status: Of<br>Type: HP<br>Where: US<br>Comments:<br>Pape<br>Stat:<br>Sagira:<br>Orientgton<br>Map Page Size<br>Use Printer Pi<br>Page<br>Standard<br>Height:<br>Orientatign   | Setup<br>Inf Officejet Pro Kabil<br>Data<br>Officejet Pro Kabil<br>Data<br>M<br>BibiBiR<br>© Portrait<br>Oper Settings<br>C<br>C<br>Set<br>Set<br>Set<br>Set<br>Set<br>Set<br>Set<br>Set<br>Set<br>Set                                                                                                    | 0 Series                    | Printer Pa<br>Printer Ma<br>Map Pape                                                                                                    | per<br>property<br>(Poge L<br>(Poge L |

Then click "OK".

The paper size and its orientation has been changed.

|                                                                       | Insert Selection Ge | soprocessing Customize M |                            |                |
|-----------------------------------------------------------------------|---------------------|--------------------------|----------------------------|----------------|
| 16666                                                                 | a×ってく               | • 124000 • 👷             |                            | 2              |
|                                                                       |                     |                          | : A &                      |                |
|                                                                       |                     |                          |                            | 120 88 8       |
| Ne Of Continues                                                       | *×[                 | the time time the        | al her has her her her her | lan ha lan lan |
| R @ # 12                                                              |                     | 1                        |                            |                |
| Layers<br>≥ Zomba<br>⇒ Fault_Joint<br>⇒ Distribution<br>□ Zomba-R.tif | a in he for the to  |                          |                            |                |
|                                                                       | at met and and      | Tr.                      |                            |                |
|                                                                       | alter or and        |                          | -                          |                |

## 1-5. Set the Data frame size and position

Click on the data frame, 8 small rectangles will appear.

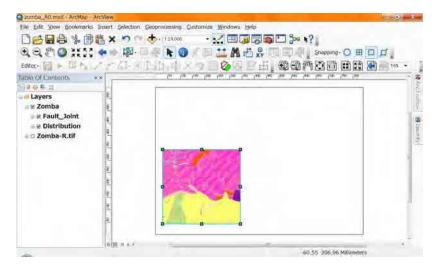

Under this condition, you can change the data frame size using drug these small

rectangles.

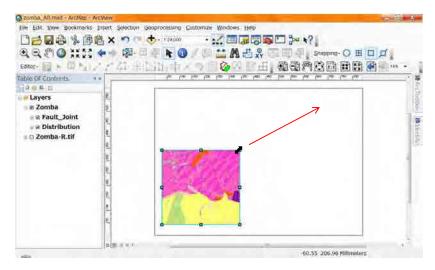

| zomba_A0.mxd - Archisp - Archiew | - 5                                                                                                    |
|----------------------------------|----------------------------------------------------------------------------------------------------|
|                                  | lection Geoprocessing Customize Windows Help                                                                                                    |
|                                  | • • • • 124000 • ₩ 🖾 🗃 🗃 🖬 🖬 🖓 • • • ? ]                                                                                                    |
|                                  | 🐉 - 🔍 🖡 🚺 / 💭 🔛 🥻 🕂 🖓 🗔 🗐 🗐 🖉 Shapping - 🔾 🖽 🗖 🗗                                                                                                    |
| Editor- 📊 🕨 📅 🗛 🦯 🥂 🖉            | 2 - 4 1 1 1 4 2 4 2 4 2 4 1 4 4 4 4 4 4 4 4                                                                                                    |
| able Of Contents + -             | and and and and and and and and and and                                                                                                    |
| 29511                            |                                                                                                    |
| A Layers                         |                                                                                                    |
| a z Zomba                        |                                                                                                    |
| a e Fault_Joint                  |                                                                                                    |
| ■ 2 Distribution                 |                                                                                                    |
| a la zonioa-k.tii                |                                                                                                    |
| 8                                |                                                                                                    |
|                                  |                                                                                                    |
| 18_                              |                                                                                                    |
| 1. I.                            |                                                                                                    |
| 35                               |                                                                                                    |
| 9                                |                                                                                                    |
| 2                                |                                                                                                    |
|                                  | 0 0                                                                                                    |
| 1. THE .                         | 99 TELEVISION CONTRACTOR CONTRACTOR CONTRACTOR OF CONTRACTOR CONTRACTOR CONTRA TOR CONTR |
|                                  | 35,413 –15.18 Decimal Degrees 438.51 191,53 Millimeters                                                                                                    |

And you can move the data frame using drug inside of the data frame.

The other method for moving and changing the size of data frame is

Right click Request small menu on the data frame, select "properties", then the "Data Frame

Properties" window will appear.

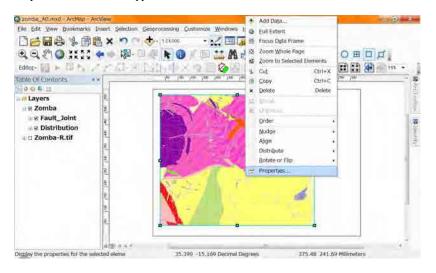

You can enter the value for possintion and size of tha data frame in the paper.

| General        | Data Frame   | Co     | ordinate System     | Illumina | ation Grids      |
|----------------|--------------|--------|---------------------|----------|------------------|
| Feature Cache  | Annotation G | iroups | Extent Indicators   | Frame    | Size and Positio |
| Position       |              | Size   |                     | -        |                  |
| <u>X</u> :     | 30 mm        | Width  |                     |          |                  |
| ¥: 41.7        | 189 mm       | Heigh  | t: 529.2461 m       | m        |                  |
| As Offset Dist | tance        | As     | Pergentage          |          |                  |
| Anchor         |              | Er     | eserve Aspect Ratio |          |                  |
| 9-0            |              | Eleme  | nt Name             |          |                  |
|                | I            | Laye   | rs                  |          |                  |
|                | 100          |        |                     |          |                  |
|                |              |        |                     |          |                  |
|                |              |        |                     |          |                  |
|                |              |        |                     |          |                  |
|                |              |        |                     |          |                  |
|                |              |        |                     |          |                  |
|                |              |        |                     |          |                  |
|                |              |        |                     |          |                  |
|                |              |        |                     |          |                  |
|                |              |        |                     |          |                  |
|                |              |        |                     |          |                  |
|                |              |        |                     |          |                  |
|                |              |        |                     |          |                  |
|                |              |        |                     |          |                  |
|                |              |        |                     |          |                  |
|                |              |        | OK                  | 4+220    | ·適用(A            |

### 1-6. Set the Scale of the data frame

We will print the Map 1:100,000 scale Geologic Map, so select 1:100,000 scale.

| 20mba A0 mxid - Archtsp - Arct/lew |                                |                   |     |
|------------------------------------|--------------------------------|-------------------|-----|
| File Edit View Bookmarks Insert    | election Geoprocessing Custom  | nize Windows Help |     |
| File Edit View Bookmarks Inset     | <b>5 6 1 1 1 1 1 1 1 1 1 1</b> |                   |     |
|                                    | ***                            | - 14.             | - E |

The data frame (Map) scale has changed.

| comba_A0 mxd - Archtep - Archiew          |                                              | — 6 - X                    |
|-------------------------------------------|----------------------------------------------|----------------------------|
| e Edit View Bookmarks Insert S            | lection Geoprocessing Customize Windows Help |                            |
| Y 简简水 合同分                                 | n 🕆 🕁 - (120200 💿 - 📈 🖂 🖓 🖏 🎦                | Sou k?                     |
|                                           | 🕸 - D - 🖉 🖌 🔕 🖉 D 🎫 🗛 📇 🖧 🖽 D                |                            |
|                                           |                                              |                            |
|                                           |                                              |                            |
| ale Of Contents **                        |                                              | The fact for the fact that |
| 2 0 E 1                                   |                                              |                            |
| E Zomba                                   |                                              | 0                          |
| E Fault_Joint                             |                                              |                            |
| B Distribution                            |                                              |                            |
| Zomba-R.tif                               |                                              |                            |
|                                           |                                              |                            |
| 10                                        | North Contraction of the second              | =                          |
| 8                                         | × · · /.                                     |                            |
|                                           |                                              |                            |
| 8                                         | LIFE A CONTRACT                              | 8.                         |
|                                           |                                              |                            |
|                                           |                                              |                            |
| 19.                                       |                                              |                            |
| 1                                         |                                              |                            |
|                                           |                                              |                            |
| 1970 - 10 - 10 - 10 - 10 - 10 - 10 - 10 - |                                              |                            |

Move the map to good location using "Pan" for the data frame.

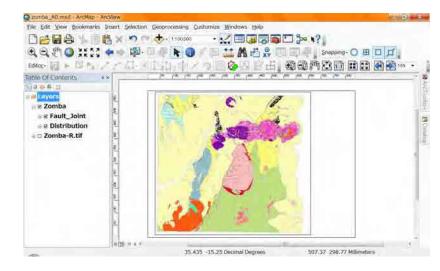

If you need changing the size of data frame, after selecting the tool "Select Elements",

click the data frame, then the 8 rectangles appaer, set the data frame size.

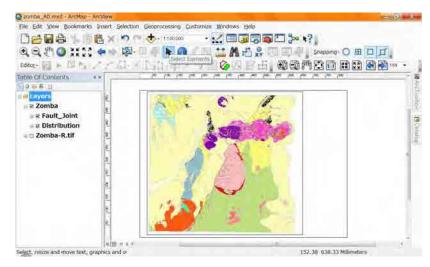

No need to be nurvous about the size of the data frame. It is enough to be bigger than

the map.

## 1-7. Set the Grids and the data frame for the Map

For this explanation the layout view is zoomed in the corner of the data frame.

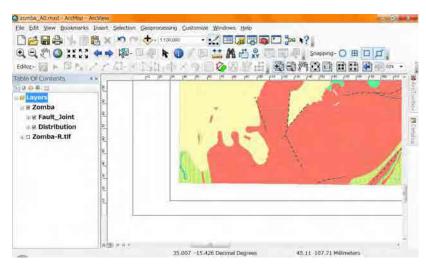

Double click on the "Layers" in the table of contents window which is "List by

| Drawing Order"         | Data Frame Properties                                                                                                    | ? × -                   |
|------------------------|----------------------------------------------------------------------------------------------------|-------------------------|
| Drawing Order          | Feature Cache Annotation Groups Extent Indicators                                                                             | Frame Size and Position |
| The "Data Frame        | General Data Frame Coordinate System                                                                                          | Illumination Grids      |
| properties" window     |                                                                                                    |                         |
| will appaer. There is  | Credits:                                                                                                    |                         |
| no default tab it will | Units<br>Mop: Meters •<br>Display: Decimal Degrees •                                                                          |                         |
| open as the same tab   | Tip: See Customize > ArcMap Options > Data View tab for<br>additional options for displaying coordinates in the status<br>bar |                         |
| last time you used.    | Reference Scale 1:100,000 Set 100                                                                                             | <mark>),000</mark>      |
| Go to "Data Frame"     | Label Engine: ESRI Standard Label Engine                                                                                      |                         |
| tab.                   |                                                                                                    |                         |
|                        | OK                                                                                                    | キャンセル 適用(A)             |

|                              | Data Frame Properties                                                                                                    |
|------------------------------|----------------------------------------------------------------------------------------------------|
| Select "Clip to Shape"       | Feature Cache Annotation Groups Extent Indicators Frame Size and Position                                                                                                    |
|                              | General Data Frame Coordinate System Illumination Grids                                                                                                    |
| in the "Clip Option"         | Extent Automatic                                                                                                    |
|                              | Automatic                                                                                                    |
|                              |                                                                                                    |
|                              |                                                                                                    |
|                              |                                                                                                    |
|                              |                                                                                                    |
|                              |                                                                                                    |
| Add check mark for the       | Extent Used By Full Extent Command                                                                                                    |
|                              | Extent of data in all layers (Default)                                                                                                    |
| "Clip Grids and Graticules"  | © Other:                                                                                                    |
|                              | Specify Extent                                                                                                    |
|                              | Clip Options                                                                                                    |
|                              | No Clipping                                                                                                    |
|                              | No Clipping                                                                                                    |
|                              | Clip to shape Border                                                                                                    |
|                              | Clip Grids and Graticules                                                                                                    |
|                              |                                                                                                    |
|                              | OK キャンセル 適用(A)                                                                                                    |
| The button "Specify Shape"   |                                                                                                    |
|                              | Clip Options                                                                                                    |
| will appaer.                 | Clip to shape                                                                                                    |
| 11                           | Exclude Layers Border:                                                                                                    |
| Click the Button.            | Clip Grids and Graticules                                                                                                    |
| Chek the Dutton.             |                                                                                                    |
|                              | OK キャンセル 適用(A)                                                                                                    |
| The "Data Frame Clipping"    |                                                                                                    |
|                              | Data Frame Clipping                                                                                                    |
| window will appaer.          | Data Frame Clipping                                                                                                    |
|                              | A CONTRACTOR OF THE OWNER OF THE OWNER OWNER OF THE OWNER OWNER OWNER OWNER OWNER OWNER OWNER OWNER OWNER OWNER OWNER OWNER OWNER |
| Select "Outline of Features" | Ocurrent Visible Extent                                                                                                    |
|                              | Outline of Features                                                                                                    |
| After selection select the   | Laver: Eatures                                                                                                    |
|                              | Distribution 🔄 🔤                                                                                                    |
| Polygon shape file name      | Outline of Selected Graphic(s)                                                                                                    |
| Polygon shape file name      |                                                                                                    |
|                              | Custom Extent                                                                                                    |
| (this example is             | Top: -14.985412223 dd                                                                                                    |
|                              | Left 34.993544347 dd Right 35.574133264 dd                                                                                                    |
| "Distribution") for the      | Bottum -15.513090265 dd                                                                                                    |
|                              |                                                                                                    |
| "Layer". Click "OK".         | OK Cancel                                                                                                    |
| Layer . Chek OK .            |                                                                                                    |
|                              |                                                                                                    |

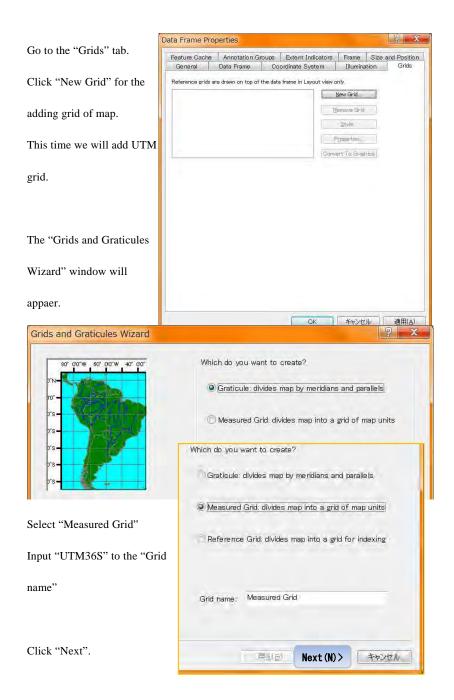

The window has changed. Select options as you like.

| C Labels only<br>Tick marks an<br>Crid and labe                             |        | Style:     |
|-----------------------------------------------------------------------------|--------|------------|
| Coordinate System<br>KSame as data f<br>Transverse_Mer<br>False_Easting: 50 | rame>  | Properties |
| Intervals                                                                   |        |            |
| X Axis: 10000                                                               | Meters |            |
| Y Axis; 10000                                                               | Meters |            |

This example selects "Grid and labals" as "Appearance", "10000" as "Intervals" of

both axis. Click "Next". Remove a check mark of "Minor division ticks". Click

#### the "AaBbCc" button beside "Text" in the "Labeling".

| Axes and labels | ? ×                                                                                                    |
|-----------------|----------------------------------------------------------------------------------------------------|
|                 | Axes       Line style:         Major division ticks       Line style:         Minor division ticks       Line style:         Minor division ticks       Line style:         Mumber of flicks per major       0         Labeling       Text |
| -               | < 戻る(日) Next (N) > キャンセル                                                                                                    |

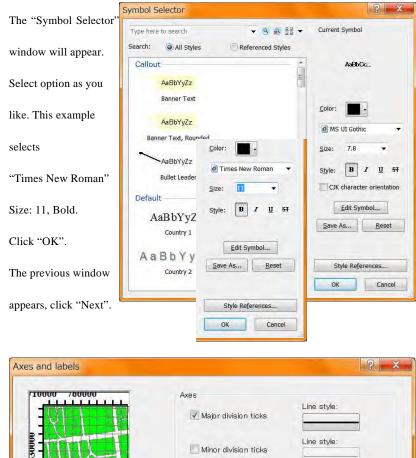

| Axes<br>Line style:<br>Major division ticks |
|---------------------------------------------|
| Line style:                                 |
| Number of ricks per major                   |
| Labeling                                    |
| Text AaBbCc                                 |

The window has changed. This example select the default option. Click "Finish".

| Create a measured gri                | id                                          |                                                     |                                                      |                              |                                | ? ×                     |
|--------------------------------------|---------------------------------------------|-----------------------------------------------------|------------------------------------------------------|------------------------------|--------------------------------|-------------------------|
|                                      |                                             | Neatline<br>Place a<br>Grid Propertie<br>© Store ar | border b<br>border o<br>s<br>s a static<br>s a fixed |                              |                                | ges to                  |
|                                      |                                             |                                                     | 〈戻                                                   | ठ( <u>B</u> ) F              | inish                          | キャンセル                   |
| The "Data Frame                      | Data Frame Prop<br>Feature Cache<br>General | Annotation Grou<br>Data Frame                       |                                                      | ent Indicators<br>ate System | Frame Siz                      | e and Position<br>Grids |
| Properties"                          | Reference grids an                          | e drawn on top of the                               | e data fram                                          |                              | only.<br>New Grid              |                         |
| window will                          |                                             |                                                     |                                                      | E                            | <u>R</u> emove Grid            |                         |
| appear.                              |                                             |                                                     |                                                      |                              | Properties<br>vert To Graphics |                         |
| And "UTM36S"                         |                                             |                                                     |                                                      |                              |                                |                         |
| grid appers in the                   |                                             |                                                     |                                                      |                              |                                |                         |
| rectangle.                           |                                             |                                                     |                                                      |                              |                                |                         |
| The check mark                       |                                             |                                                     |                                                      |                              |                                |                         |
| means "Show" and<br>"Hide" the grid. |                                             |                                                     |                                                      |                              |                                |                         |
| mue une ginu.                        |                                             |                                                     | [                                                    | OK                           | キャンセル                          | 適用(A)                   |

So you can create the other grids for example "Graticule" similar as the "UTM36S". If

you create the others, they will appear in the rectangle.

| "UTM36S" is          | Data Frame Properties                                                                                                    |
|----------------------|----------------------------------------------------------------------------------------------------|
| 01101303 18          | Feature Cache Annotation Groups Extent Indicators Frame Size and Position                                                                                                    |
| highlighted If not   | General Data Frame Coordinate System Illumination Grids                                                                                                    |
| highlighted. If not  | Reference grids are drawn on top of the data frame in Layout view only.                                                                                                    |
| single slight on the | VUTM36S New Grid                                                                                                    |
| single click on the  | Remove Grid                                                                                                    |
| name. After          | Style                                                                                                    |
| name. After          | Properties                                                                                                    |
| highlighting Click   | Convert To Graphics                                                                                                    |
| highlighting, Click  |                                                                                                    |
| "Due a suti su?"     |                                                                                                    |
| "Properties"         |                                                                                                    |
| hutton               |                                                                                                    |
| button.              |                                                                                                    |
|                      |                                                                                                    |
|                      |                                                                                                    |
| The "Reference       |                                                                                                    |
| The Reference        |                                                                                                    |
| Sustan Duanantias"   |                                                                                                    |
| System Properties"   |                                                                                                    |
| window will          | OK キャンセル 適用(A)                                                                                                    |
| willdow will         |                                                                                                    |
|                      | Reference System Properties                                                                                                    |
| appaer.              |                                                                                                    |
| There is no default  | Axes Labels Lines System Intervals                                                                                                    |
| There is no default  | Major Division Ticks                                                                                                    |
| tah :t m:11 anan aa  | V Top Left V Bottom V Right                                                                                                    |
| tab it will open as  | Symbol:                                                                                                    |
| the same tab last    | Display Display of the dataframe Tick size: 5.00 pts                                                                                                    |
| the same tab last    |                                                                                                    |
| time you used        | Subdivision Ticks                                                                                                    |
| time you used.       | Top Left Bottom Right                                                                                                    |
| Ca ta "Labala" tab   | Use 0 subdivisions                                                                                                    |
| Go to "Labels" tab.  |                                                                                                    |
|                      | Symbol:                                                                                                    |
|                      | Display ticks outside of the dataframe Tick size: 2.00 to pts                                                                                                    |
|                      | Outside to the second second s |

|                                                                                                    |                                                                                                    | Select options as   |  |  |  |
|----------------------------------------------------------------------------------------------------|----------------------------------------------------------------------------------------------------|---------------------|--|--|--|
| Axes Labels Lines System Int                                                                                                    | tervals                                                                                                    | you like.           |  |  |  |
| Label Axes                                                                                                    |                                                                                                    | 5                   |  |  |  |
| Top Left                                                                                                    | Bottom Right                                                                                                    | This example        |  |  |  |
| Label Style                                                                                                    |                                                                                                    | This example        |  |  |  |
| Format: Mixed Font                                                                                                    | .*                                                                                                    | selects "Additional |  |  |  |
| Font: Times New Roman                                                                                                    |                                                                                                    | Properties" and     |  |  |  |
| Size: 10.8 •                                                                                                    | B I U<br>Label Offset: 6 pts                                                                                                    | remove check        |  |  |  |
| Additional Properties                                                                                                    |                                                                                                    | mark for "Top"      |  |  |  |
| Label Orientation<br>Vertical Labels: and "Bottom" in                                                                                                    |                                                                                                    |                     |  |  |  |
| Top Left                                                                                                    | the "Labels                                                                                                    |                     |  |  |  |
|                                                                                                    |                                                                                                    | Orientation".       |  |  |  |
|                                                                                                    |                                                                                                    |                     |  |  |  |
|                                                                                                    |                                                                                                    |                     |  |  |  |
| ОК                                                                                                    | キャンセル 適用(A                                                                                                    |                     |  |  |  |
|                                                                                                    | Grid Label Properties                                                                                                    |                     |  |  |  |
|                                                                                                    |                                                                                                    |                     |  |  |  |
|                                                                                                    | Grid Label Properties                                                                                                    | <u>? x</u>          |  |  |  |
| fter Ccicking "Additional roperties" button, the "Grid                                                                                                    | Grid Label Properties                                                                                                    | <u>? x</u>          |  |  |  |
| fter Ccicking "Additional<br>roperties" button, the "Grid<br>abel properties" window                                                                                        | Grid Label Properties<br>Mixed Font Label<br>Group by decimal point<br>Specify the number of digits in a<br>Secondary Font<br>Name: MS UI Gothic                            | a group             |  |  |  |
| fter Ccicking "Additional<br>roperties" button, the "Grid<br>abel properties" window<br>ill appear. Select "Specify                                                         | Grid Label Properties<br>Mixed Font Label<br>@Group by decimal point<br>@Specify the number of digits in a<br>Geondary Font                                                 | <u>? x</u>          |  |  |  |
| fter Ccicking "Additional<br>roperties" button, the "Grid<br>abel properties" window<br>ill appear. Select "Specify<br>e number of digits in a                              | Grid Label Properties                                                                                                    | a group             |  |  |  |
| fter Ccicking "Additional<br>roperties" button, the "Grid<br>abel properties" window<br>ill appear. Select "Specify<br>e number of digits in a<br>rooup". Click the "Number | Grid Label Properties<br>Mixed Font Label<br>Group by decimal point<br>Specify the number of digits in a<br>Secondary Font<br>Name: MS UI Gothic<br>Size: 4.8 • B<br>Color: | a group             |  |  |  |
| fter Ccicking "Additional                                                                                                    | Grid Label Properties<br>Mixed Font Label<br>Group by decimal point<br>Specify the number of digits in a<br>Secondary Font<br>Name: MS UI Gothic<br>Size: 4.8 • B<br>Color: | a group             |  |  |  |

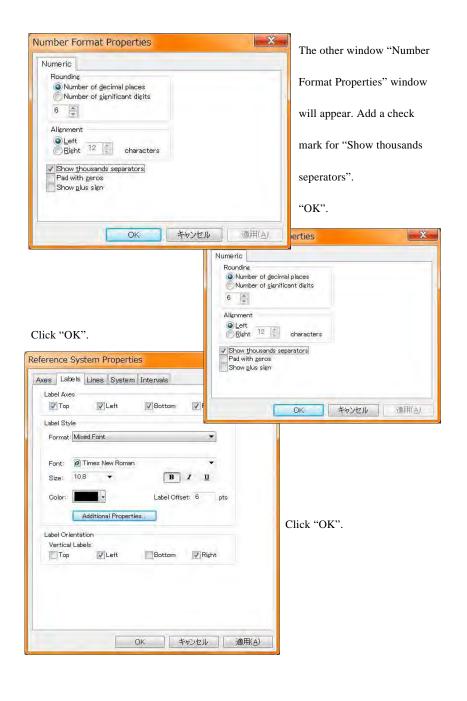

| Feature Cache     | Annotation Gr        | oups     | Extent Indicator    | s Frame       | Size a | ind Position |
|-------------------|----------------------|----------|---------------------|---------------|--------|--------------|
| General           | Data Frame           | Co       | ordinate System     | Illumina      | ition  | Grids        |
| Reference grids a | re drawn on top of : | the data | frame in Layout vie | w only.       |        |              |
| IUTM36S           |                      |          |                     | New Grid      | 1      |              |
|                   |                      |          |                     | Remove Grid   |        |              |
|                   |                      |          |                     | Style         |        |              |
|                   |                      |          |                     | Properties    | -      |              |
|                   |                      |          | Co                  | nvert To Grap | nics   |              |
|                   |                      |          |                     |               |        |              |
|                   |                      |          |                     |               |        |              |

After returning to the "Data Frame Properties" window, go to the "Frame" tab.

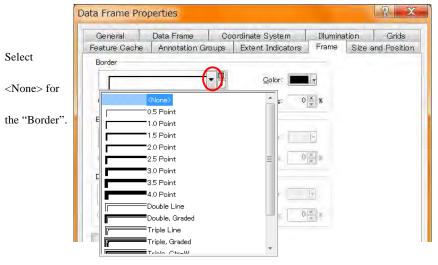

| General        | Data Frame              | Coord    | inate System     | Illumination | Grids          |
|----------------|-------------------------|----------|------------------|--------------|----------------|
| eature Cache   | Annotation Gr           | oups   E | xtent Indicators | Frame Size   | e and Position |
| Border         |                         |          |                  | _            |                |
|                |                         | •        | Color            | 1E           |                |
| Gap X          | 0 <u>.</u> pts <u>Y</u> | Dis pts  | Rounains 0       | S            |                |
| Background     |                         |          |                  |              |                |
|                |                         | -        | Gálor            | F            |                |
| (Зар 🐇 🗌       | 0 pts 😤                 | 0 👘 pts  | Roundina 0       | *            |                |
| Drop Shadow    |                         |          |                  |              |                |
|                |                         | •        | Cojór            | 1            |                |
| Offset X 1     | 5 prs 🖄 -               | 15 pts   | Roundine 0       | ж            |                |
| Draft mode - i | ust show name           |          |                  |              |                |
|                |                         |          |                  |              |                |
|                |                         |          |                  |              |                |
|                |                         |          |                  |              |                |
|                |                         |          |                  |              |                |
|                |                         |          |                  |              |                |
|                |                         |          |                  |              |                |
|                |                         |          |                  |              |                |
|                |                         |          |                  |              |                |

Click "OK" for the final.

See the edge of the map in your layout view.

There might be some grid lines and UTM numbers which writen with thousand

separator.

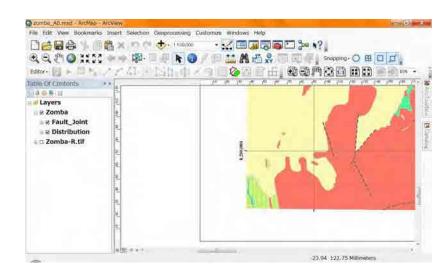

You use "Zoom Whole Page", you can see the Whole Map.

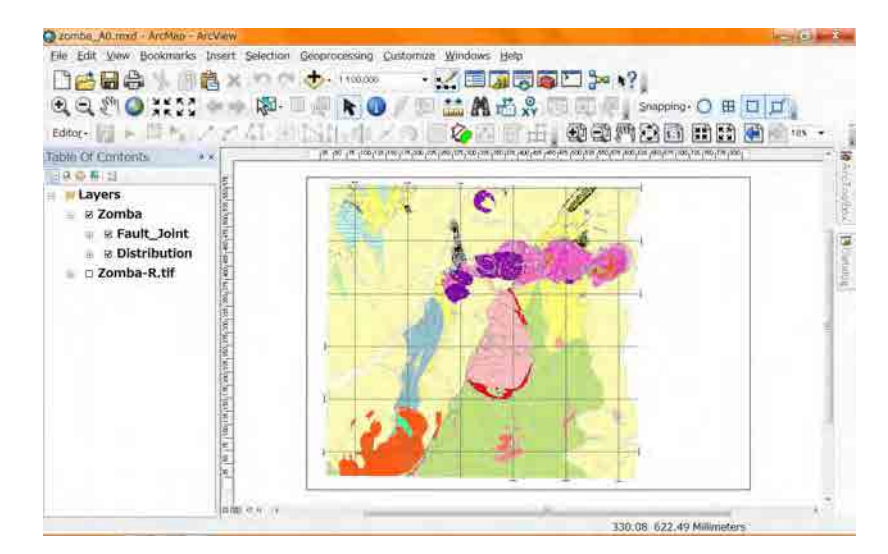

## 1-8. Set the Geo\_ID for each geologic unit in the Map

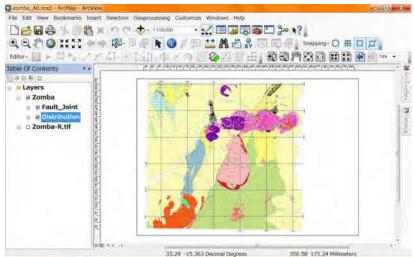

Double click on the name of polgon layer (Distribution).

The "Layout Properties" window will appear. Tab "Symbology" may be selected.

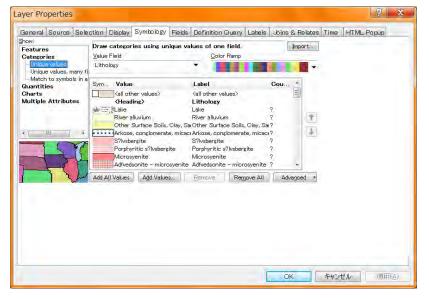

Select the tab "Labels".

|                             | es in this layer                                                                |
|-----------------------------|---------------------------------------------------------------------------------|
| Method:<br>All features w   | Label all the features the same way.                                            |
| Text String<br>Label Eield: |                                                                                 |
| Text Symbo                  | AsBbYyZz Ø/MSUTGothic ▼ 8 ▼<br>AsBbYyZz Ø/S Ø/S Ø/S Ø/S Ø/S Ø/S Ø/S Ø/S Ø/S Ø/S |
| Other Optio                 | ns Pre-defined Label Style nent Propertijes Label Styles                        |
|                             |                                                                                 |

Add a check mark for "Label features in this layer". Select "Geo\_ID" for the "Label

Field" in the "Text String". There are 2 "Geo\_ID"s in the selecter, the first one is

#### better.

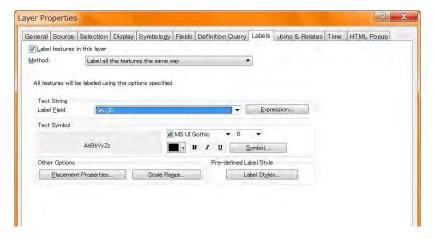

You can change the size and font of these text as you like. After setting click "OK".

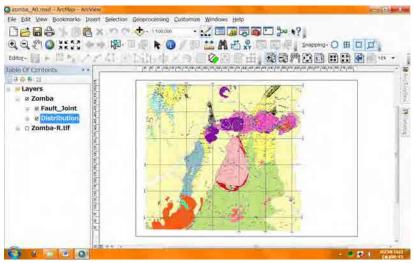

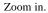

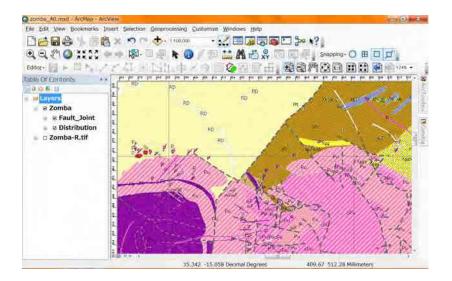

## 2. Additional parts of the Layout View

## 2-1. Legends for the Map

For adding legends, you select "Legend" from "Insert" in the "Main Menu" tool bar.

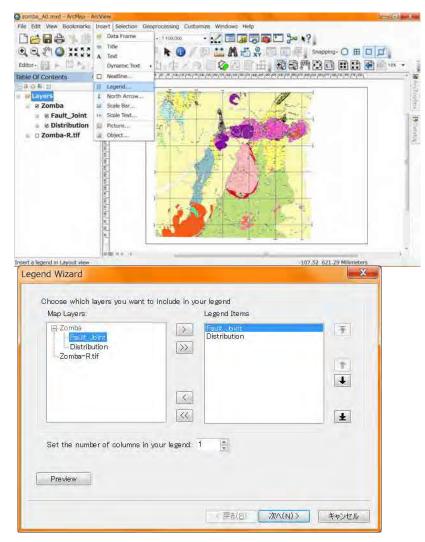

The "Legend Wizerd" window will appear. This manual select "Distribution" as the

polygon shape file. So we like to remove "Fault\_Joint" from Legend Items.

Select "Fault\_Joint", it will highlight. Then click single left arrow. It will remove.

| Vap Layers:                                        | nt to include in your legend<br>Legend Items |             |
|----------------------------------------------------|----------------------------------------------|-------------|
| Zamba<br>Paul Print<br>Distribution<br>Zomba-R tif | Fault bint       Distribution                | 7<br>4      |
| Set the number of column                           | e in your legend: 1                          | -           |
| noose which layers you wa<br>Map Layers:           | nt to include in your legend<br>Legend Items |             |
|                                                    | > Distribution                               |             |
| E Zomba<br>Fault_Joint<br>Distribution             |                                              | Ē           |
|                                                    |                                              | 7<br>1<br>1 |

Set the number of cloumns in your legend. This example selects 2.

| E Zomba<br>Fault_Joint<br>Distribution<br>Zomba-R.tif | >         Distribution           >> | Ŧ        |
|-------------------------------------------------------|-------------------------------------|----------|
|                                                       | <                                   | 1        |
|                                                       |                                     | <u>±</u> |
| Set the number of columns                             | in your legend: 💈 🚊                 |          |

Click "Next". The contents of the window has changed.

| Legend Wizard<br>Legend Title<br>Legend                                                       | ×                                                                                                    |
|-----------------------------------------------------------------------------------------------|----------------------------------------------------------------------------------------------------|
| Legend Title font properties<br>Color:<br>Size: 24<br>Font: OMS UI Gothic<br>B I U<br>Preview | Title Justification<br>You can use this to<br>control the<br>justification of the<br>title with the rest of<br>the legend. |
|                                                                                               | 《 戻る(日) Next (N) > キャンセル                                                                                                   |

Edit the title of legend and select size, font of this text. Then click "Next".

| Legend Wizard        | X                        |
|----------------------|--------------------------|
| Legend Frame         |                          |
| Border               |                          |
| × ;                  |                          |
| Background           |                          |
|                      |                          |
| Drop Shadow          |                          |
|                      |                          |
| Gap <u>R</u> ounding |                          |
| 10.00 👘 🕺            |                          |
|                      |                          |
| Preview              |                          |
|                      |                          |
|                      | < 戻る(旦) Next (N) > キャンセル |

My recommendation is "Null" for these 3 options. After selection click "Next".

| and polygon features in your legen | e of the symbol patch used to represent line<br>d.<br>/hose patches you want to change.                  |
|------------------------------------|----------------------------------------------------------------------------------------------------|
| Legend Items:                      | Patch                                                                                                    |
| Preview                            | Width:       48.00 (pts.)         Height:       24.00 (pts.)         Line:       •         Area:       • |

You can select the size and type of Patch. Click "Next".

And you can set the intervals between each unit. Click "Finish".

| Spacing between:<br>Title and Legend Items:<br>Legend Items:<br>Columns:<br>Headings and Classes:<br>Labels and Descriptions: | 8.57<br>8.57<br>8.57<br>8.57<br>8.57 | (pts.)<br>(pts.)<br>(pts.)<br>(pts.)<br>(pts.) | Legend Item 2<br>Label desor/ption<br>Label desor/ption<br>Label desor/ption<br>Label desor/ption<br>Label desor/ption<br>Label desor/ption<br>Label desor/ption<br>Label desor/ption<br>Label desor/ption<br>Label desor/ption |
|----------------------------------------------------------------------------------------------------|--------------------------------------|------------------------------------------------|----------------------------------------------------------------------------------------------------|
| Patches (vertically)<br>Patches and Labels:                                                                                   | 8.57<br>8.57                         | (pts.)<br>(pts.)                               |                                                                                                    |
| Preview                                                                                                    |                                      |                                                |                                                                                                    |

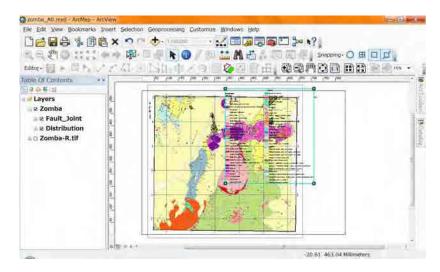

The legend appears. You can move as you like.

You can change the Size dragging the rectangle where is the corner of Legend.

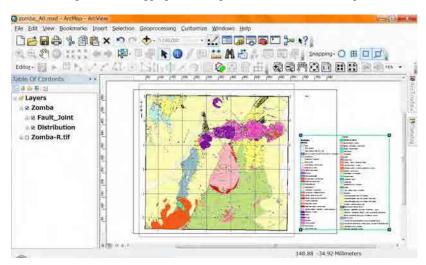

#### See in detail.

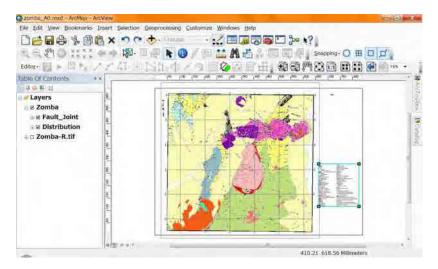

Use zoom in for the paper.

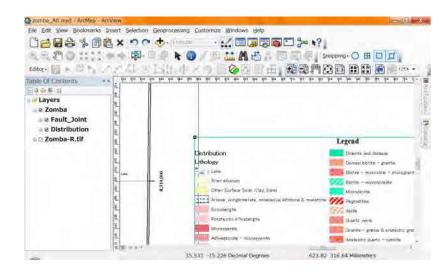

It is no need that the letters "Distribution" and "Lithology". In this case use "Select

Elements". Double click or right click on the legend (if you did right click, select

#### "properties".

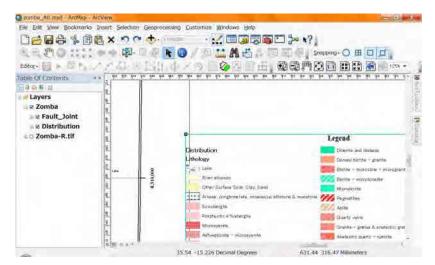

| end Items Frame S<br>Specify Legend Items | ize and Position                                |                     |
|-------------------------------------------|-------------------------------------------------|---------------------|
| Map Layers:                               | Legend Items:                                   |                     |
| E-Zomba                                   | Distribution                                    | * *                 |
| Distribution                              | >>                                              | + +                 |
| Zomba-R.tif                               |                                                 |                     |
|                                           | _                                               | <u>S</u> tyle       |
|                                           | <                                               | Place in new column |
|                                           | <<                                              | Columns: 2 *        |
| Change text                               |                                                 |                     |
|                                           | d item(s)                                       |                     |
| Apply to the whole item                   | s nam(s)                                        | ▼ Symbol            |
| (1) F.F. (F. 1997) 15, Souther Street     |                                                 |                     |
| Map Connection                            | and the second second                           | and the second      |
| Only display layers that                  |                                                 |                     |
| Add a new item to the                     |                                                 |                     |
| Keorder the legend ite                    | ms when the map layer<br>reference scale is set | s are reorgered     |
| Caste statistical and have a              |                                                 |                     |

The window appears. If "Item" tab is not selected, select "Item" tab.

After highlighting the layer name (Distribution) click "Style" Button.

| egend Item Selector                                    |                                                         |   | (0.10-1)    | × |
|--------------------------------------------------------|---------------------------------------------------------|---|-------------|---|
| Legend                                                 | Legend<br>Heading                                       | * | Preview     |   |
| Label Description                                      |                                                         |   | hite        |   |
| Geo_Distribution001                                    | Horizontal Bar with Headins,<br>Labels, and Description |   |             |   |
| Legend                                                 | Legend                                                  |   |             |   |
| Description                                            | Label                                                   |   |             |   |
| Horizontal Sinsle Symbol<br>Description Only           | Horizontal Single Symbol<br>Label Only                  |   |             |   |
| Legend                                                 | Legend                                                  |   |             |   |
| Layer Name<br>Description                              | Layer Name                                              |   | Properties  | _ |
| Horizontal Single Symbol<br>Layer Name and Description | Horizontal Single Symbol                                |   | More Styles |   |
| Legend                                                 | Legend                                                  |   | Save Reset  |   |
| Usedian                                                | Usadian                                                 | • | OK Cancel   |   |

You can select from the selector. Or you can set each option by yourself using the

"Properties" button.

| Appearance<br>Show Layer Name<br>Layer Name Symbol | Show Labels                 |
|----------------------------------------------------|-----------------------------|
| Show Heading                                       | Show Descriptions           |
| Heading Symbol                                     | Description Symbol.         |
| Override default patch                             | Override default patch size |
| Line:                                              | Width: 36 pt                |
| Area:                                              | Height: 24 pt               |
| Only show classes from this head                   | ine Lithology 🔹             |
| Prevent item from being split a                    | across legend columns       |
|                                                    |                             |

"Distribution" is the layer name. remove check mark of "Show Layer Name".

"Lothology" is the Heading. Remove check mark if "Show Heading".

| Then "OK". | Legend Item Selector                                                                                                    |                                                         |     |         |          |
|------------|----------------------------------------------------------------------------------------------------|---------------------------------------------------------|-----|---------|----------|
| Inen OK .  | Legend<br>Lee Description<br>Geo_Distribution001<br>Legend<br>Horizontal Single Symbol<br>Description<br>Horizontal Single Symbol<br>Legend | Horizontal Bar with Heading,<br>Labels, and Description | 111 | Preview |          |
|            | Layer Name<br>Description                                                                                                    | Layer Name                                              |     | Prope   |          |
|            | Horizontal Single Symbol<br>Layer Name and Description                                                                                      | Horizontal Single Symbol<br>n Layer Name and Label      |     | More    | Styles * |
|            | Legend                                                                                                    | Legend                                                  |     | Save    | Reset    |
|            | (Canadiana                                                                                                    | Usedlas                                                 | -   | OK      | Cancel   |

| egend Items Frame Siz                                             | e and Position                                                                                                    |                                            |
|-------------------------------------------------------------------|----------------------------------------------------------------------------------------------------|--------------------------------------------|
| Specify Legend Items                                              | Legend Items:                                                                                                    |                                            |
| Map Layers:<br>Zomba<br>Faul Joint<br>Distribution<br>Zomba-R.tif | cegena terms:     Distribution                                                                                                    | Style<br>Place in new column<br>Columns: 2 |
| Change text<br>All items Selected<br>Apply to the whole item      |                                                                                                    | Columns: 2 x                               |
| Add a new item to the l                                           | are checked on in the Table Of Co<br>agend when a new layer is added<br>is when the map layers are reordo<br>aference scale is set | to the map                                 |
| Scale symbols when a r                                            | ererence scale is set                                                                                                    |                                            |

"OK". They will hide.

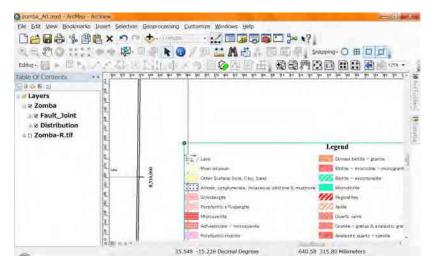

You can put the legend not only one.

Do similar way for the Polyline Shape File (Fault\_Joint).

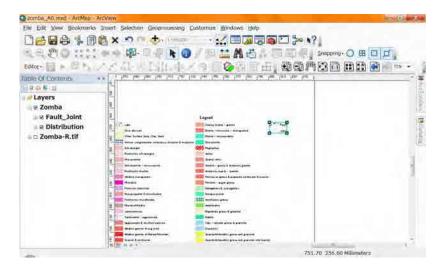

After creating the legends you can dhange many options later using Right click,

Properties.

Like this way, you can change the legend as you like.

### 2-2. North arrow for the Map

You can add the north arrow in your map, using "Insert", "North Arrow" in your

#### "Main Menu".

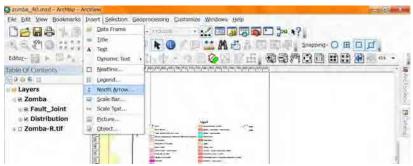

You can select one from the list.

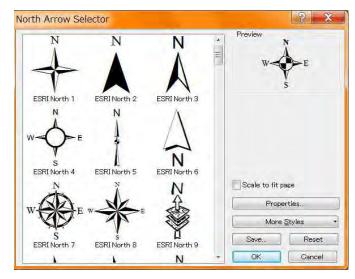

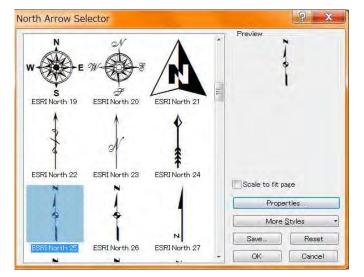

Click "OK". It will appear in your map.

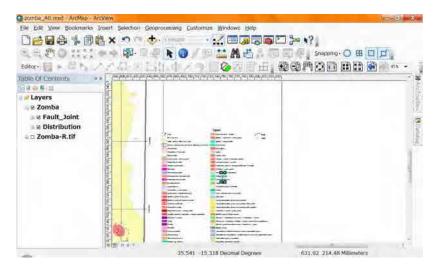

You can change the place and size of the north arrow as you like.

This example selects "ESRI North25"

### 2-3. Scale bar for the Map

You can add the scale bar for your map also, using "Insert", "Scale Bar" in your "Main

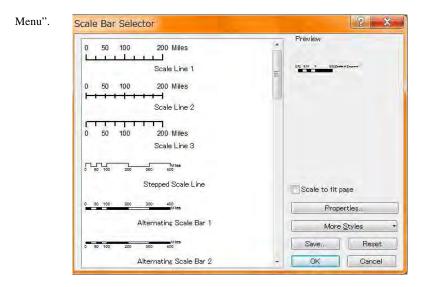

You can select one from the list. Many options you can change using "Properties"

button. This example selects Double Alternating Scale Bar 2".

|                                                                  |     | Preview        |                |
|------------------------------------------------------------------|-----|----------------|----------------|
| 100                                                              | ~   |                |                |
| Miles                                                            |     |                |                |
| Single Division Scale Bar                                        |     |                | •              |
| 0 50 100 200 300 400                                             |     |                |                |
| Hollow Scale Bar 1                                               |     |                |                |
| 100 50 6 100 500 400<br>ET ET ET ET ET ET ET ET ET ET ET ET ET E | 111 |                |                |
| Hollow Scale Bar 2                                               |     |                |                |
| 0 50 100 200 300 400<br>Junes                                    |     |                |                |
| Double Alternating Scale Bar 1                                   |     | Scale to fit ; | age            |
| <u>1111111111111111111111111111111111111</u>                     |     | Prop           | erties         |
| Double Alternatine Scale Bar 2                                   |     | More           | <u>S</u> tyles |
| 0 50 100 200 Kilometers                                          |     | Save           | Reset          |
|                                                                  |     |                |                |

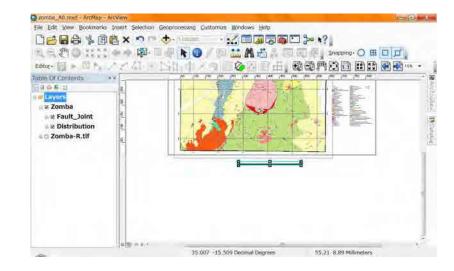

The scale bar appears. After appearance, you can change the size, position, properties

as you like.

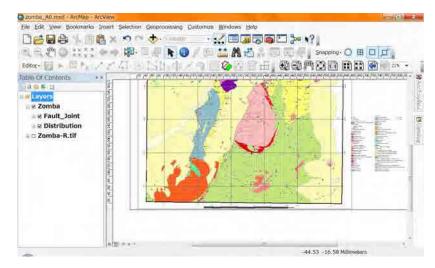

### 2-4. Scale text for the Map

You can add the scale bar for your map also, using "Insert", "Scale Bar" in your "Main

#### Menu". You can select one from the list. Camba A0.mxd - ArcMap - ArcViet File Edit View Bookmarks Insert Selection Geoprocessing Customize Windows Help 🗋 😂 🔂 🎲 🏥 🤎 Data Frame R.R. E. O IIII - Ide 🔭 🕕 / 🖽 🛗 🖧 🖏 🗔 📖 🖓 Snapping- O 🖽 🛄 🖽 Editor - Dynamic Text + Table Of Contents Nestine .. 8.9 AL I Legend. Layers & North Arrow. Zomba 14 Scale Bar Re Fault Joint m Scele Text ■ 2 Distribution Ectare. a Zomba-R.tif Object. Insert a text description of the scale in Layou 35.227 -15.445 Decimal Degrees 292.39 81.80 Millimeters

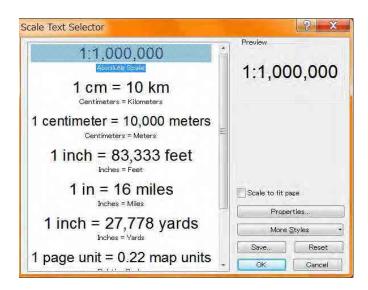

### 2-5. Title for the Map

You can add the title for your map also, using "Insert", "Title" in your "Main Menu".

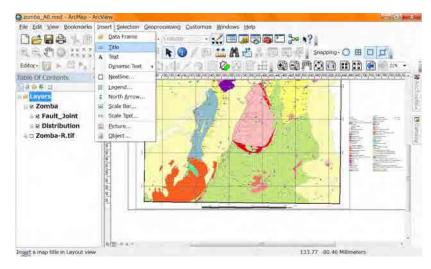

The new window for inserting a title. Input the title for your map. This example inputs

#### "ZOMBA". Click "OK" it will appear.

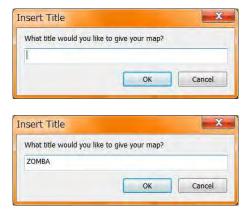

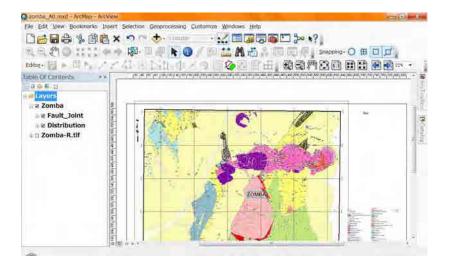

You can change the size, position, properties as you like.

| Edit View Bookmanics Insert | 🗢 🗠 🛧 - 1 man |           |     | 0 # 0 # |
|-----------------------------|---------------|-----------|-----|---------|
| tor - 👔 🕨 🔯 🐂 🦯             |               |           |     |         |
| Zomba     Zomba     Zomba   | 1470 -        | ZOMBA     | Nam |         |
| ad mp and a                 |               | 0         | k - | -1      |
| in the second               |               | in an a s |     | - 🔏     |

### 2-6. Coordinate system for the Map

You can add the Coordinate system for your map also, using "Insert", "Title" in your

#### "Main Menu".

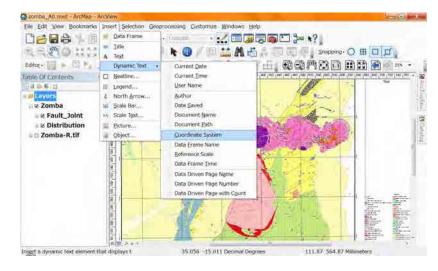

The texts of its Coordinate system in your map. You can move anyplace as you like.

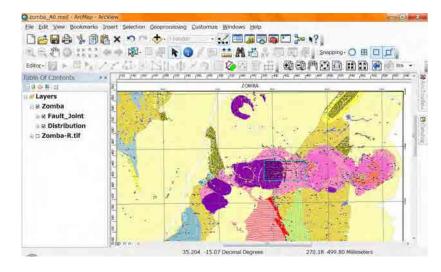

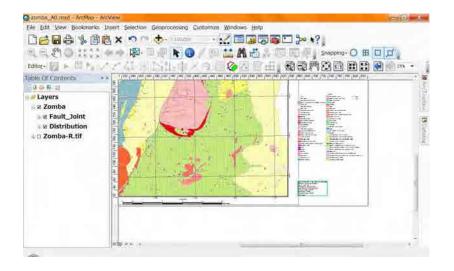

### 2-7. Text for the Map

You can add any text on your map. In this example we put "Geo\_ID" on the Legend of

map. From main menu select "Insert", "Text".

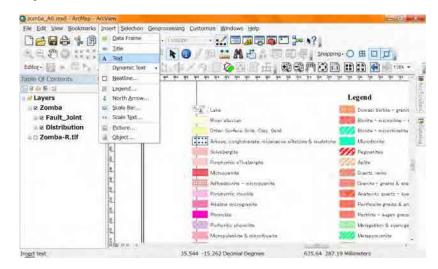

A "Text" will appear.

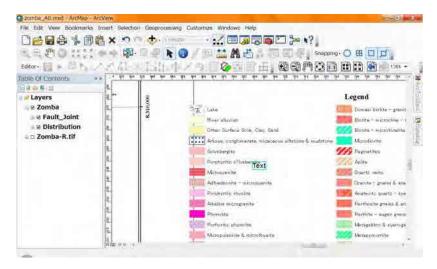

On the rectangle of "Text" right click, select "Properties".

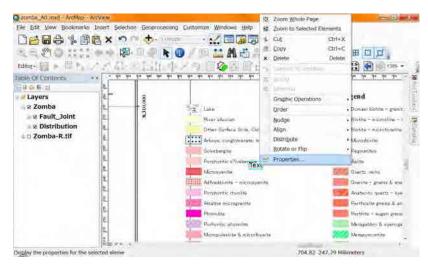

The "Properties" window will appear. Go to "Text" tab.

|          | ze and Position         |                              |
|----------|-------------------------|------------------------------|
| Position | 49 <sup>2</sup>         | Size                         |
| X:       | 894,4489 mm             | Width: 6.47 mm               |
| Y:       | 245.7113 mm             | Height: 3.9412 mm            |
| As       | Offset <u>D</u> istance | As Percentage                |
| Ancho    |                         | Preserve Aspect Ratio        |
|          |                         | En LE sectors reducer trates |
| 1        |                         | Element Name                 |
| E        |                         |                              |
|          | 00                      |                              |
|          |                         |                              |
|          |                         |                              |
|          |                         |                              |

| roperties              | 2 ×                     |
|------------------------|-------------------------|
| Text Size and Position |                         |
| Text:                  |                         |
| Text                   | -                       |
|                        |                         |
|                        |                         |
|                        | _                       |
| Font: Arial 10.00      |                         |
| 1                      |                         |
| Angle: 0.00            | Character Spacing: 0.00 |
|                        | Leading: 0.00           |
| About Formatting Text  | Qhange Symbol           |
|                        |                         |
|                        | OK キャンセル 適用(A)          |

You can change the contents of the "Text", Font, Size, others. Some options will

change using "Avout Formatting Text" or "Change Symbol" button.

| roper          | ties                | 9 ×                     |
|----------------|---------------------|-------------------------|
| Text           | Size and Position   |                         |
| Text:          |                     |                         |
| RD             |                     |                         |
| Font:          | Arial 8.00          | E (F) = E               |
| <u>A</u> ngle: | 0.00                | Character Spacing: 0.00 |
| Abo            | out Formatting Text | Leadins: 0.00 💭         |
|                |                     | OK キャンセル 適用(A)          |

The text has changed.

| e par yew poormans<br>C Contents<br>deter-           | 間× つ<br>間         | •         | 🖥 🕡 / 💷 🚵 🥂 📇 🖾 🗐 🖾 🖉 Snappin                                                                                                    | and the second                                                                                                    |
|------------------------------------------------------|-------------------|-----------|----------------------------------------------------------------------------------------------------|----------------------------------------------------------------------------------------------------|
| Layers     Zomba     Zomba     Zomba     Zomba-R.tif | 是是在正是是 私人民 王武臣 医子 | 100010158 | Lake<br>Direr alkvian<br>Otten Gurhal Solit. Olay, Gand<br>Otten Gurhal Solit. Olay, Gand<br>Microsofter III<br>Perspectific III<br>Activation of Violarization<br>Activation of Violarization<br>Activation of Comparison<br>Activation of Comparis | Legend<br>Domas: biote - prent<br>Biote - wicrotion-1<br>Biote - wicrotion-1<br>Manufacture<br>Manufacture<br>Adams<br>Anateuro prent & en<br>Performe prent & en<br>Performe prent an<br>Manufacture agen prent<br>Manufacture & agen prent |
|                                                      | al and a second   |           | Mcropulatine & microloyane<br>35.564 - 15.314 Decinial Dearnes 657.04 229.1                                                                                                    | Metapyrozmite                                                                                                    |

You can move any place using "drag".

| Edtor-            | å× ∽ +            | processing Customure Windows Bety<br>Snapping-O     |               |
|-------------------|-------------------|-----------------------------------------------------|---------------|
| able Of Contracts | all e             |                                                     | Legen         |
| Zomba             | 8,310,000         | Serie 2 Lales                                       | Dom           |
| B & Fault_Joint   | 8.3               | HIL River allowan                                   | Diot          |
| a ≥ Distribution  | 14                | Other Surface Sols, Clay, Sand                      | W Bioti       |
|                   | <u>a</u> .        | Arkosa, conglomenate, micaceous siltatorie & mudato | noM 🔜 Man     |
|                   | 12                | Solvsbergite                                        | 1/1 Pegr      |
|                   | - <del>1</del>    | PorphyPitic s?lvsbergite                            | Aplit         |
|                   | <u>88.</u>        | Microsyanite                                        | Cities Cities |
|                   | 1                 | Adfvedsorute - microsyenite                         | Gran          |
|                   | G                 | Pombyritic rhysilite                                | Anat          |
|                   | 18                | Alkaline mitrogramite                               | Pert          |
|                   | No. of Street, of | Phonolite                                           | Pert -        |

Do same way for the other lithologies also.

### 2-8. Picture for the Map

You can add images (type as GIF, TIF, JPG, BMP, etc.) on your map.

Probably you can understand where you start for the inserting a picture.

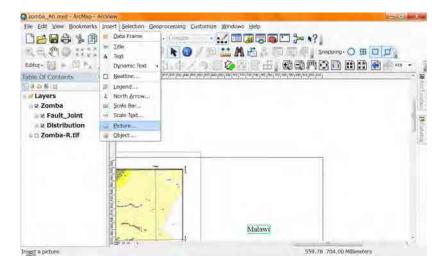

Select the file of picture which you like to inset.

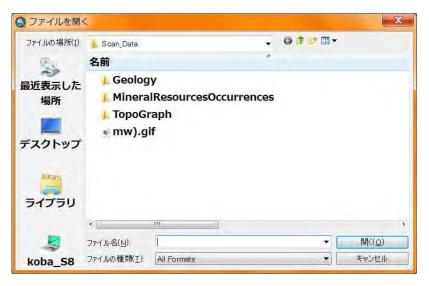

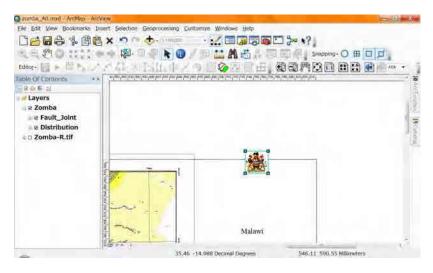

The picture will appear. You can change the size by the dragging corner rectangle.

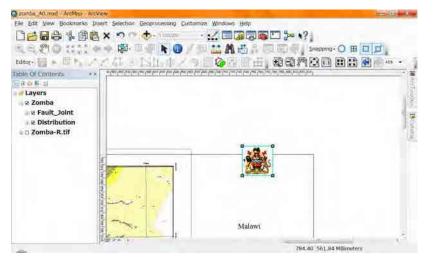

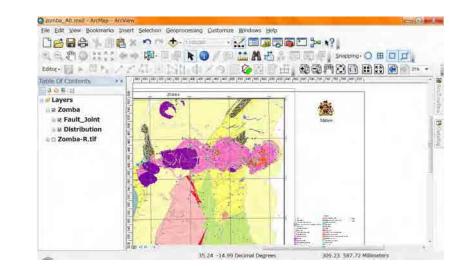

### 2-9. Additional Data frame

In your map you can put not only one "Data frame". In this example the other "Data

Frame" is put as the index map.

| 2cmba_A0.mxd - ArcMep - A<br>File Edit View Bookmarks |                                                                                                    |
|-------------------------------------------------------|----------------------------------------------------------------------------------------------------|
| File Edit View Bookmarks                              | Insert Selection Geoprocessing Cuttomax Windows Help<br>Tote<br>Tote<br>A Test<br>Dynamic Test<br>Nethine<br>South Bar.<br>South Bar.<br>South Bar.<br>South Bar.<br>South Bar.<br>South Bar.<br>South Bar. |
|                                                       |                                                                                                    |

Select from main menu, "Insert", "Data Frame".

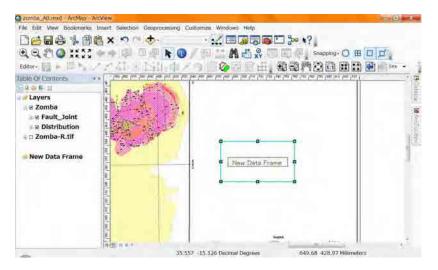

The empty "New Data Frame" will be there.

Add data for the "New Data Frame".

| os.shp<br>os_Status.lyr<br>o <mark>sCut.shp</mark><br>emp.shp |  |         |
|---------------------------------------------------------------|--|---------|
| osCut.shp                                                     |  |         |
|                                                               |  |         |
| and a start                                                   |  |         |
| GeoMapsCut.shp                                                |  | <br>Add |
|                                                               |  |         |
|                                                               |  |         |

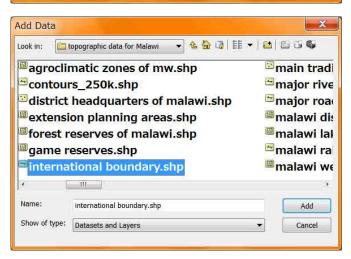

These maps will appear in the "New Data Frame".

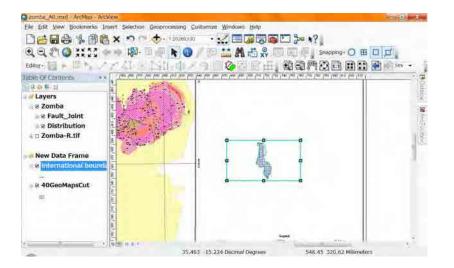

Set the position and size of the "New Data Frame".

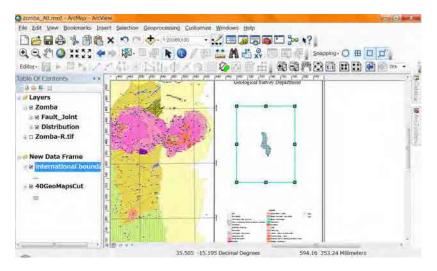

Set the scale for the "New Data Frame". Watch carefully which data frame is selected.

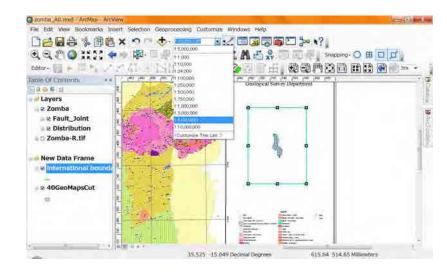

Select good sacale.

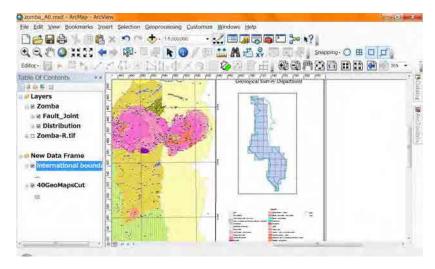

You can set all options about "New Data Frame", include the name.

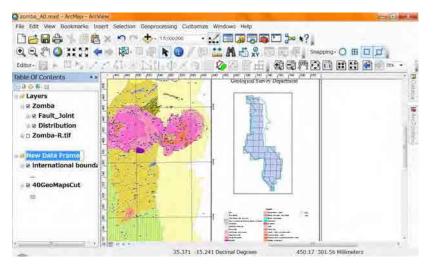

This time input "index" for the "New Data Frame".

Set the other options as you like.

| acomba AD.mxd - ArcMap - ArcView                                                                                                    |                                                  |      |
|----------------------------------------------------------------------------------------------------|--------------------------------------------------|------|
| Elle Edit Wew Bookmarks Insert Selection Geoproce                                                                                                    | ssing Customize Windows Help                     |      |
|                                                                                                    | ······································           |      |
| QQ2 0 1122 ++ 10 1                                                                                                    | 🖸 🖉 🔚 👗 🗛 📇 🐥 🗐 🗐 🧖 Snapping: 🔘 🛱                |      |
| Editor- In the Internet All Holds in                                                                                                    |                                                  |      |
|                                                                                                    | ni na voj na jan jan jan jan jan jan jan jan jan | 1 3  |
| 100 H H                                                                                                    | Geological Survey Department                     | C.L. |
| H # Layers                                                                                                    | Congreat durity peparatent                       |      |
| Zomba                                                                                                    |                                                  | -    |
| B & Fault_Joint                                                                                                    |                                                  | (Aug |
| ∎ ≥ Distribution                                                                                                    | State 1                                          |      |
| Dia Zomba-R.tif                                                                                                    |                                                  |      |
| index i                                                                                                    |                                                  |      |
| # International bounds                                                                                                    |                                                  |      |
|                                                                                                    |                                                  |      |
| ■ 2 40GeoMapsCut                                                                                                    | Dest Prove                                       |      |
|                                                                                                    |                                                  |      |
|                                                                                                    |                                                  |      |
| in the second second se |                                                  |      |
| 1. State 1. State 1.  |                                                  |      |
|                                                                                                    |                                                  |      |
| * * * * * * * * * * * * * * * * * * *                                                                                                    | 668.35 367.27 Millimete                          | ÷.   |
| 4D1                                                                                                    |                                                  |      |

After settings of all options, right click on the layer name of Maparea

(40GeoMapsCut).

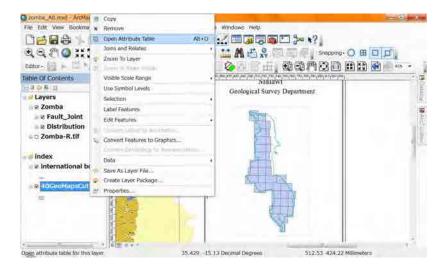

Select "Open attribute Table". The "Table" window will appear.

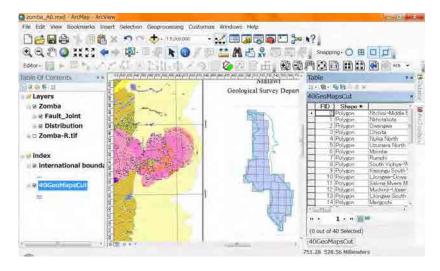

Select the line that your map area (Zomba).

| e Edit View Bookmarks tosert Selection Geopror |                                                                                                    |                                          |                                      |
|------------------------------------------------|----------------------------------------------------------------------------------------------------|------------------------------------------|--------------------------------------|
| 16660 - 1 1 1 1 1 1 1 1 1 1 1 1 1 1 1 1 1 1    | 15,000,000 • 📈 🖂 🖓 🖓 🌍 🗁 🍃                                                                                                    | • •?                                     |                                      |
| l Q 🖑 🔕 :: : : 💠 🛶 🗱 🖾 🌆                       | N 🕕 / 🖻 🛗 🕅 📇 🕺 🗐 🗐 🤅                                                                                                    | Snapping · 🔘 🖽                           | DD.                                  |
| Stor- 👔 🗭 🖸 🐂 🖉                                | and the second second se                                                                                                    | medii                                    | Contractive Statement of Statements  |
| sie Of Contents * * " "operation of period     | Interface, so it are not see in a see on our set in a contract on the set on the set on | Table                                    | .*×                                  |
| Reveral Provention                             | Geological Survey Depart                                                                                                    | 10 10 10 10 10 10 10 10 10 10 10 10 10 1 |                                      |
| Layers                                         | Geological Survey Depart                                                                                                    | 40GeoMapsCut                             |                                      |
| 2 Zomba                                        |                                                                                                    | FID Shape .                              | 1                                    |
| and Fault_Joint                                |                                                                                                    | 9 Polygon<br>10 Polygon                  | Kasungu South 1                      |
| A 2 Distribution                               | Scalar Bird                                                                                                    | 11 Polygon<br>12 Polygon                 | Salime Mvem M.<br>Muchina-Upper,     |
| D Zomba-R.tif                                  |                                                                                                    | 13 Polygon                               | Litongwei South                      |
| · · · · · · · · · · · · · · · · · · ·          |                                                                                                    | 14 Polygon<br>15 Polygon                 | Manacchi<br>Cape Maclear P           |
| index                                          |                                                                                                    | 16 Folyaph                               | Dodas                                |
| International bounda                           |                                                                                                    | 11 Polygon<br>18 Polygon                 | Noteu-Esiska<br>Lake Malombe         |
| and the second second                          | No. I STA                                                                                                    | 19 Polyan                                | Lake Groute                          |
| B 10GroMapsCut                                 |                                                                                                    | 20 Polygon<br>21 Polygon                 | Kell Range-Lisu<br>Zomba             |
|                                                |                                                                                                    | 22 Polygon<br>23 Polygon                 | The Lake Chilve<br>The Middle Shin - |
|                                                | ter-fil                                                                                                    | - Collectory                             | Title Muse oran -                    |
| 19                                             |                                                                                                    | H. 1                                     |                                      |
| 员                                              | 2                                                                                                    | (1 out of 40 Selected)                   |                                      |
|                                                |                                                                                                    | 40GeoMapsCut                             |                                      |
|                                                | 35,537 -15,237 Decimal Degrees                                                                                                    | 627.80 306.67 Millimete                  | rs.                                  |

The map area is highligeted. But it is not enough.

| 20mba_AB.mxd - ArcMat          | 3    | Сору                                      |             | and the second second                                                                                                    |      |                                        | فليتو والرجيل                                                                                                    |
|--------------------------------|------|-------------------------------------------|-------------|----------------------------------------------------------------------------------------------------|------|----------------------------------------|----------------------------------------------------------------------------------------------------|
| File Edit View Bookma          | ×    | Remove                                    |             | Windows Help                                                                                                    |      |                                        |                                                                                                    |
| 00000000                       |      | Open Altribute Table<br>Joins and Relates | Alt+O       |                                                                                                    | 201  | Snapping - 🔿 🖽                         | et et                                                                                                    |
| Editor-                        | -    | Zoom Tu Layer                             |             | () () () () () () () () () () () () () (                                                                                                    | 啊    |                                        | and the second second s |
| Table Of Contents              |      | Visible Scale Range                       |             | in the for the first set and set the first metal                                                                                                    | - 11 | hfe                                    | 4.4.                                                                                                    |
| R 0 = 1                        |      | Use Symbol Levels                         |             | Geological Survey Depart                                                                                                    | 15   | - 卷- 后自司相义                             |                                                                                                    |
| a avers                        |      | Selection                                 |             | a second second s | 20   | GROMADECTAL                            |                                                                                                    |
| a ≥ Zomba                      |      | Label Features                            |             | Elser                                                                                                    |      | FID Shape .                            | Rasungu South                                                                                                    |
| B Distribution                 |      | Edit Features                             |             |                                                                                                    | E    | 10 Polygon<br>11 Polygon               | Lilongwe Dowe<br>Salima Mvern M                                                                                                    |
| tomba-R.tif                    | ŝ,   | Convert Features to Graphics.             | 123         |                                                                                                    | E    | 12 Polygon<br>13 Polygon<br>14 Polygon | Muchina-Upper<br>Lilongwe South<br>Manspichi                                                                                                    |
| index.                         |      | Data -                                    |             |                                                                                                    | F    | 15 Folygon<br>16 Folygon               | Cape Mariner P<br>Dedas                                                                                                    |
| 🖉 🖉 international bo           |      | Save As Layer File                        |             |                                                                                                    | -    | 17 Polygon<br>18 Polygon               | Noteur Eisista<br>Lake Malombe                                                                                                    |
| a R HOGROMADSCUT               | é.   | Create Layer Package                      |             | S. 1 20                                                                                                    |      | 19 Polyen                              | Lafer Christe<br>Kirk Ranzer Lieu                                                                                                    |
| - M receiption sour            | e.   | Properties                                |             |                                                                                                    |      | 21 Polygon                             | Zomba                                                                                                    |
|                                |      | No.                                       |             |                                                                                                    |      | 22 Polygon<br>23 Polygon               | The Lake Chilve<br>The Middle Shirt -                                                                                                    |
|                                |      | <b>日</b>                                  |             |                                                                                                    | 100  | Walt                                   | 45.                                                                                                    |
|                                |      | 権を見                                       |             | 100                                                                                                    | 125  | 1 1                                    | 5                                                                                                    |
|                                |      | S                                         |             | 21                                                                                                    | . (1 | out of 40 Selected)                    |                                                                                                    |
| -                              |      |                                           | 1           | and the second second                                                                                                    | 40   | GeoMapsCut                             |                                                                                                    |
| Display the properties of this | layi | 80                                        | 35.43 -15.1 | 6 Decimal Degrees                                                                                                    | 512. | 99 390.96 Millimeter                   | 5                                                                                                    |

Right click on the layer name (40GeoMapsCut), select "Properties".

And select "Symbology" tab.

| General Source Sel<br>Show:<br>Features<br>Categories<br>Quantities | Draw all featu<br>Symbol |               |               |                   | Labers   O  | Import | TIME | THINE POUL |
|---------------------------------------------------------------------|--------------------------|---------------|---------------|-------------------|-------------|--------|------|------------|
| Charts<br>Multiple Attributes                                       | Legend                   |               |               | Adv               | anced +     |        |      |            |
| A Main and a                                                        | Descriptio               | on            |               | able of contents  |             |        |      |            |
|                                                                     | Additional o             | escrimion and | earing next n | i me svinnot in s | oni mad ste | Gent   |      |            |
|                                                                     |                          |               |               |                   |             |        |      |            |

## Set color light gray (20%)

| how:                                                                                   | ection   Display      | Sympology       | Fields    | Definition Query Labels        | Joins & Relates | Time HTML Popup |
|----------------------------------------------------------------------------------------|-----------------------|-----------------|-----------|--------------------------------|-----------------|-----------------|
| Features<br>Single symbol<br>Categories<br>Quantities<br>Charts<br>Multiple Attributes | Draw all feat         | ures using t    | he same   | e symbol.<br>Adva <u>n</u> ced | Import          |                 |
| A Bink                                                                                 | Legend<br>Label appea | iring next to t | ne symbo  | of in table of contents:       | -               |                 |
| $\sim$                                                                                 | Descriptional d       |                 | iearing n | ext to the symbol in your ma   | n's leaend      |                 |
|                                                                                        |                       |                 |           |                                |                 |                 |

Select "Selection" tab.

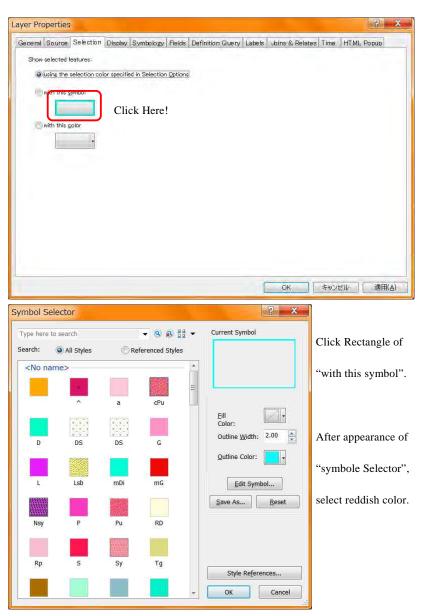

|      | Source      | Selection     | Display      | Symbology       | Fields  | Definition Query | Labels | Joins & Relates | Time | HTML | Popup |
|------|-------------|---------------|--------------|-----------------|---------|------------------|--------|-----------------|------|------|-------|
| Show | selected f  | eatures:      |              |                 |         |                  |        |                 |      |      |       |
| 0    | using the : | selection col | lor specifie | ed in Selection | Options |                  |        |                 |      |      |       |
| 0    | with this s | ymbol         |              |                 |         |                  |        |                 |      |      |       |
|      |             |               |              |                 |         |                  |        |                 |      |      |       |
| 0    | with this c | olor          |              |                 |         |                  |        |                 |      |      |       |
|      |             |               |              |                 |         |                  |        |                 |      |      |       |
|      |             |               |              |                 |         |                  |        |                 |      |      |       |
|      |             |               |              |                 |         |                  |        |                 |      |      |       |
|      |             |               |              |                 |         |                  |        |                 |      |      |       |
|      |             |               |              |                 |         |                  |        |                 |      |      |       |
|      |             |               |              |                 |         |                  |        |                 |      |      |       |
|      |             |               |              |                 |         |                  |        |                 |      |      |       |
|      |             |               |              |                 |         |                  |        |                 |      |      |       |
|      |             |               |              |                 |         |                  |        |                 |      |      |       |

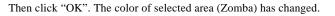

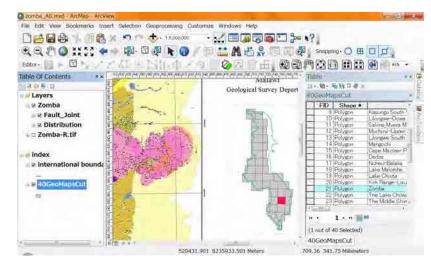

Close the "Table" window.

Use "Zoom whole Page".

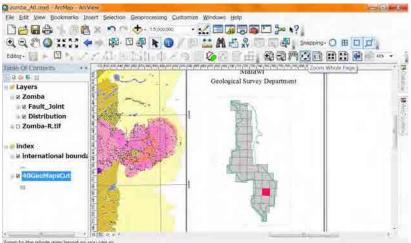

Zoom to the whole map layout so you can se

#### You can see the whole map.

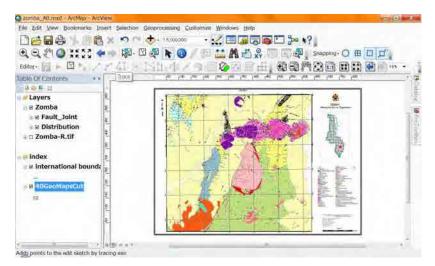

### 3. Print out

### 4-1. Printing method

There are 2 kinds of method for printing maps. One is through Local Area Network (LAN). The setting of LAN is severe and nervous. The connection may be cut easilly. It is not steady method. Another method is using USB flash memory. In your computer printed data is saved to the memory, you carry and put it to the big printer(T2300-HP). This manu reccomends.

#### Save the data (Export Map) **4-2**.

Prepair the USB flash memory for the printing. Put it into your USB slot in your

computer. In your computer display you might see the USB flash memory. Comfirm it.

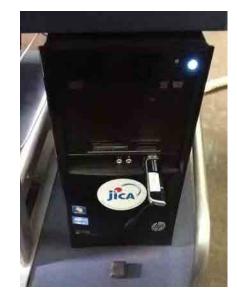

After comfirming, go to "ArcMap", comfirm the layout view. Then select "File",

"Export Map" in the main menu.

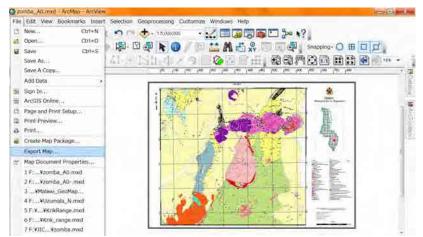

The "Expot Map" window will appear. Select the location of the USB flash memory.

It should be in the "computer".

Set the resolution. This munual recommends 300 – 600 dpi.

You set the higher dpi, the size of file is the bigger.

For the training 300 dpi enough. And set the file name, then click "Save". It will be

saved.

| 保存する場所(1):             | 📰 デスクトップ                                             |           |             | •      | G 🗇 😕 🛄 🔻 | <b>b</b>            |
|------------------------|------------------------------------------------------|-----------|-------------|--------|-----------|---------------------|
| G.                     | 名前                                                   |           | サイズ         |        | 項目の種      | 類                   |
| 最近表示した<br>場所<br>デスクトップ | ☆ ライブラ<br>☆ kanri<br>↓ koba_s<br>▲ ネットワ<br>↓ test.jp | 58<br>フーク |             | 62,183 | KB JPEG ≁ | メージ                 |
| ライブラリ                  | ・<br>ファイル名( <u>N</u> ):                              | zombe_A0  | III<br>.jpg |        | •         | ,<br>保存( <u>S</u> ) |
| koba_S8                | ファイルの種类( <u>エ</u> ):                                 | JPEG (*.) | og)         |        | •]        | キャンセル               |
| General Format         | 300                                                  | dpi       |             |        |           |                     |
| Width:                 | 9932                                                 | pixels    |             |        |           |                     |
| Height:                | 7015                                                 | pixels    |             |        |           |                     |
| Write Worl <u>d</u> Fi | e                                                    |           |             |        |           |                     |

## 4-3. Print at the big printer (T2300-HP)

### Turn on the printer.

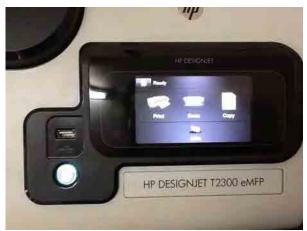

Put your USB flash memory form your PC into the big printer (T2300-HP).

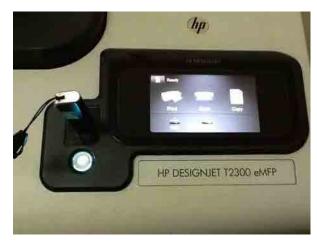

### Select print.

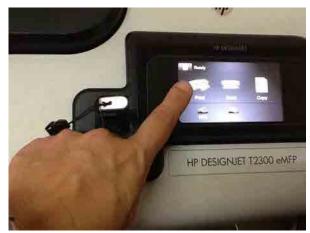

Select USB Drive

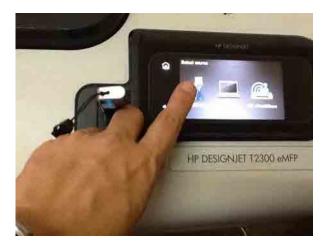

#### Select the file name you saved.

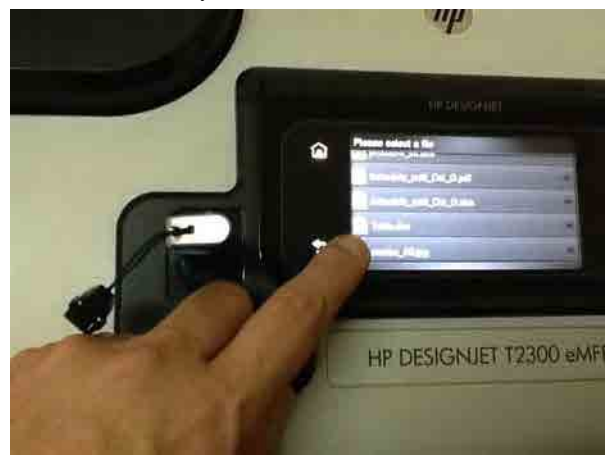

Start

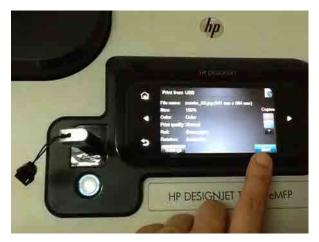

# 4. Layer file

### 4-1. Outline of the layer file

MXD file saves data that the location of shape file, the symbology, etc.. But it is limited in the file. If you like to use these combinated shape files and their colors, it is good for the layer file.

It contains these following data in the layer file.

- \* Name and relative locations of shape files.
- \* Symbology (Color setting) of each shape file
- \* Combination of shape files.
- \* Layer groups. ,etc.

You can save these data as a layer file.

### 4-2. Save as a layer file

Right click on the group layer. Select "Save as a layer file".

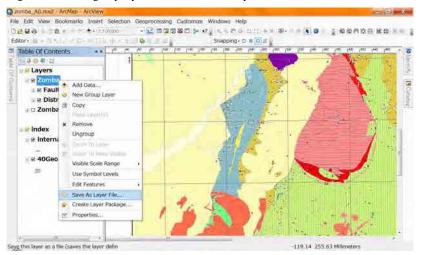

#### The window has appeared.

| Save Layer    |                     |   |          |       | X      |
|---------------|---------------------|---|----------|-------|--------|
| Look in:      | Zomba               | * | <b>€</b> |       | 205    |
| Zomba         | .lyr<br>_Color.xls  |   |          |       |        |
| Name:         | Zomba.lyr           |   |          |       | Save   |
| Save as type: | Layer files (*.lyr) |   |          | <br>• | Cancel |

You select the location of the layer file. For your remainding it is good the location is

same as these shape files (Fault\_Joint, Distribution).

After setting the file name, click "Save".

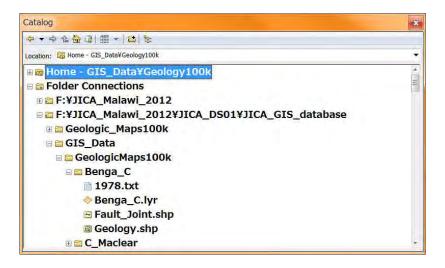

### 4-3. Add a layer file

Add the layer file same way as a shape file.

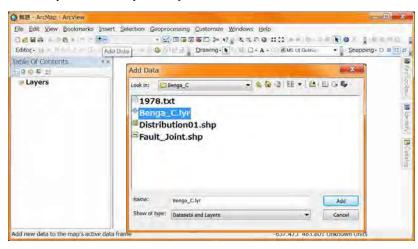

#### or

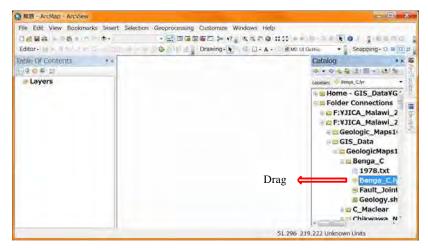

₩ □ 巻末資料 6 GIS データベース管理のマニュアル

裹白

# **Table of Contents**

| 1. Equipment                                | 1 |
|---------------------------------------------|---|
|                                             |   |
| 2. Structures                               | 2 |
| 2.1 Structure of Local area network ····· 2 |   |
| 2.2 Structure of Directories                |   |
| 3. Operating                                | 6 |
| 3.1 Outline 6                               |   |
| 3.2 Administration of HDD                   |   |
| 3.3 Usage of database 9                     |   |
| 3.4 Update database ······11                |   |
| 3.5 Restore database 12                     |   |

Edition 0.3

Administration Manual

for the Database HDD

# JICA-GIS Project 2012

At GSD Zomba

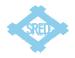

## 1. Equipment

The GIS database is saved in 2 Hard disk drives connected Local Area Network, those have been provided. The purpose of 2 drives is the protecting from accidental deletes or unexpected changes. One drive is for saving, another is for backup. Usually one drive for saving is turned on and used. The GIS database update is permitted only the administrator who is nominated by the director of GSD, the administrator has to copy the update data from the drive for saving to another backup drive soon. The database users have to copy necessary data from the drive for saving to each PC for analyzing the data or creating maps.

#### Buffalo technology Link Station Duo LS-WV 4.0TL/R1

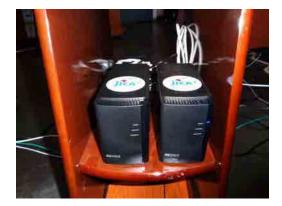

### 2. Structures

### 2.1 Structure of Local area network

Hard disk drives connected Local Area Network. IP addresses in the network are shown in the table.

#### IP and MAC Address of PC, HDD and Printer

| Host Name      | Item       | IP Address    | MAC Address       |
|----------------|------------|---------------|-------------------|
| JICA-PC01      | Computer   | 192.168.1.51  | E0-69-95-D0-11-C3 |
| JICA-PC02      | Computer   | 192.168.1.52  | E0-69-95-FA-2A-F2 |
| JICA-PC03      | Computer   | 192.168.1.53  | 38-60-77-FA-B8-35 |
| JICA-PC04      | Computer   | 192.168.1.54  | 38-60-77-FA-B6-6D |
| JICA-PC05      | Computer   | 192.168.1.55  | 38-60-77-FA-B6-77 |
| JICA-DS        | HDD        | 192.168.1.101 | 4C-E6-76-FD-10-CE |
| JICA-DS_BACKUP | HDD        | 192.168.1.102 | 4C-E6-76-FD-1B-6F |
| Т2300-НР       | A0 Printer | 192.168.1.103 | EC-9A-74-64-40-42 |
| HP-K8600       | A3 Printer | 192.168.1.104 | 00-1C-C4-F3-5F-96 |

### 2.2 Structure of Directories

The name of root directory (top folder) is "JICA\_GIS\_database". There are three sub directories, "GIS\_Data", "Geologic\_Maps100k" and "Satellite\_data" under the root directory.

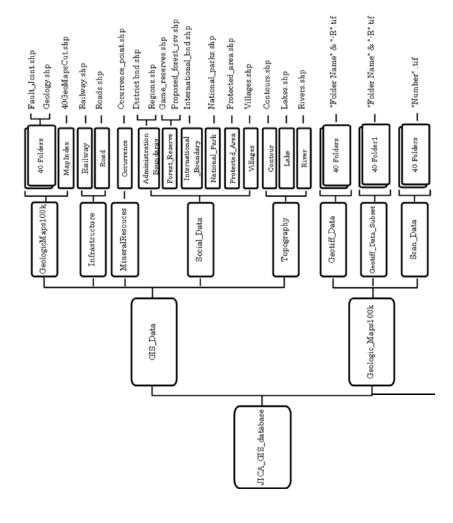

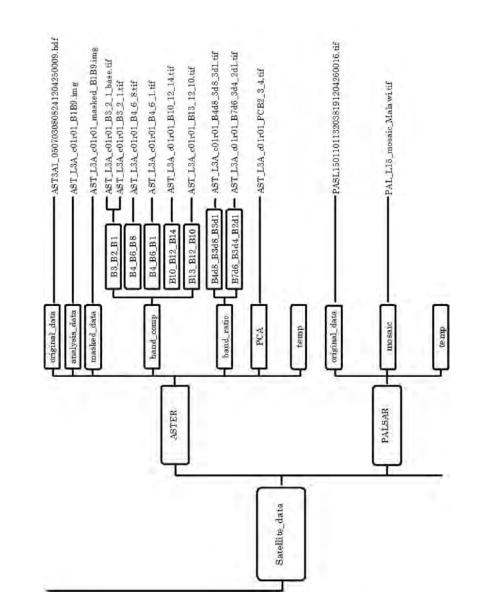

~ 3 ~

~ 4 ~

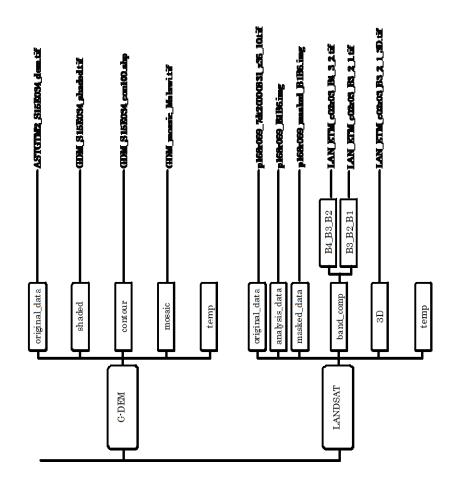

# 3. Operating

### 3.1 Outline

Only one drive (JICA-DS) for saving is usually turned on and used. Only the administrator who is nominated by the director of GSD can update GIS database in the drive for saving and immediately has to copy the update data to another drive (JICA-DS\_BACKUP) for backup. The database users have to copy necessary data from the drive (JICA-DS) for saving to each PC and then will process the data or create maps.

#### 3.2 Administration of HDD

For the administration of HDD (JICA-DS or JICA-DS\_BACKUP), the internet explorer will be used connecting each HDD from PC.

|                        | Additional of the second states of the second states of the second state |        |
|------------------------|----------------------------------------------------------------------------------------------------|--------|
| · Barnet · Steet       | (and )                                                                                                    | 1, com |
| Distant Excloses carry | ve (qualities) un averbasilie                                                                                                    |        |
| The providence         | int.                                                                                                    |        |
| * Min.                 |                                                                                                    |        |
|                        |                                                                                                    |        |
|                        |                                                                                                    |        |
|                        |                                                                                                    |        |
|                        |                                                                                                    |        |
|                        |                                                                                                    |        |
|                        |                                                                                                    |        |
|                        |                                                                                                    |        |
|                        |                                                                                                    |        |
|                        |                                                                                                    |        |
|                        |                                                                                                    |        |
|                        |                                                                                                    |        |

After starting the internet explorer, enter the address to the location bar. For connecting to the JICA-DS, the address is "http://192.168.1.101/". For connecting to the JICA-DS\_BACKUP, the address is "http://192.168.1.102/".

Then press the enter key.

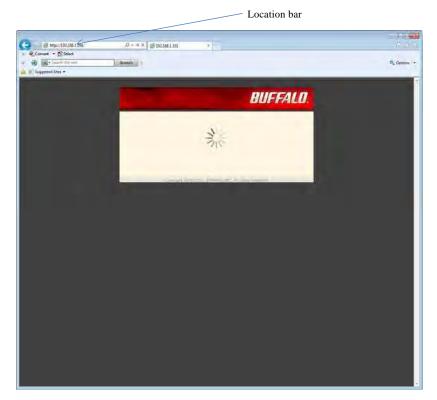

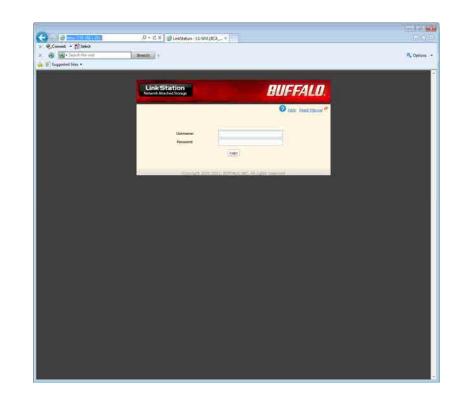

Enter user name and its password. After then click "login". After login, you can administrate each HDD.

After a few seconds, the page requests the user name and password.

The default user name and its password were known by the director of GSD.

### 3.3 Usage of database

The database users have to copy necessary data from the drive (JICA-DS) for saving to each PC and then will process the data or create maps. For copy those data you have to connect JICA-DS using the network (Local Area Network). Click JICA-DS in the "Network" in the windows explorer.

| Carl + Netwo                                                                                                    | · ·                                                                                                    | _                          |           |               |        |       | •   + =    Second Harmond | 1400-140 | 2 |
|----------------------------------------------------------------------------------------------------|----------------------------------------------------------------------------------------------------|----------------------------|-----------|---------------|--------|-------|---------------------------|----------|---|
|                                                                                                    | A and Sharing Co                                                                                                    | niar Aari                  | preter ik | 6 coline 4 bb | nia.   |       |                           | 8+13     |   |
| Foreire     Sectors     Sectors     S | Computer     Computer     Computer | (6)<br>ACA, DS, EA<br>COUP | KGA+CG2   | ECA-POI       | EA PON | EL+CR |                           |          |   |

The folder named "JICA\_GIS\_database" will appear. Click it.

The small window named "Windows Security" will appear and the window requests the username and its password. The default username and its password are same as "3.2 Administration of HDD" and director of GSD knows them.

| 1000 | password to connect to: JICA_DS |   |
|------|---------------------------------|---|
| 1    | User name                       |   |
|      | Password                        |   |
|      | Domain: JICA-PC05               |   |
| 8    | Access is denied.               | - |

Enter username and password. If those are collect, you can open the folder. In the folder, there are three sub directories, "GIS\_Data", "Geologic\_Maps100k" and "Satellite\_data". You will copy your necessary data to your computer referring the figure of Structure of Directories (page 3-5).

When you finish the copying data, turn off the HDD (JICA-DS) before you use those data.

#### 3.4 Update database

Before the updating database, the HDD "JICA-DS" and one PC are turned on their power, and are connected to the LAN (Local Area Network). Updating the database has to be followed the following flow chart.

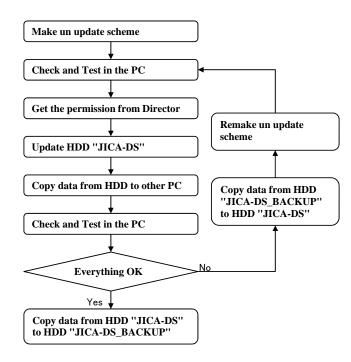

There are 3 important matters on the updating.

The first is a getting permission. This database is one of GSD's assets. For updating it is necessary to get director's permission. The 2nd is "Check and Test". For the protecting data lose, "Check and Test" shall be done safely. The last is "Backup". There is a backup HDD named "JICA-DS\_BACKUP". When the HDD "JICA-DS" is updated successfully, all data shall be copied to the HDD "JICA-DS\_BACKUP".

#### 3.5 Restore database

There is a backup HDD named "JICA-DS\_BACKUP" for the protecting from accidental deletes or unexpected changes. The data stored in the HDD named "JICA-DS\_BACKUP" is completely same as the data stored in the HDD named "JICA-DS".

The HDD "JICA-DS\_BACKUP" is not turned on its power usual, when it is necessary to restore data in the HDD "JICA-DS it will be turned on the power.

Before the restoring database, two HDD ("JICA-DS" and "JICA-DS\_BACKUP") and one PC are turned on their power, and are connected to the LAN (Local Area Network). The restoring database is executed on the following steps.

- 1. Check the existing data in the HDD named "JICA-DS\_BACKUP"
- 2. Delete all data in the HDD named "JICA-DS"
- Copy all data from the HDD named "JICA-DS\_BACKUP" to the HDD named "JICA-DS"